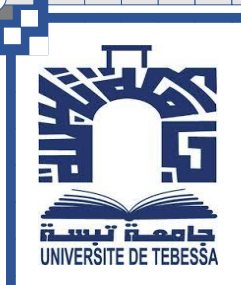

République Algérienne Démocratique et Populaire Ministère de l'enseignement supérieur et de la recherche scientifique

NIVERSITE DE TERR

Université El Arbi Tébessi - Tébessa Faculté des Sciences Exactes et des Sciences de la Nature et de la vie Département : Mathématique et informatique

### Mémoire de fin d'étude Pour l'obtention du diplôme de MASTER

**Domaine** : Mathématiques et informatique **Filière** : Informatique **Option :** Système et multimédia

Thème :

## **Détection des maladies pulmonaires par l'analyse automatique des images médicales des poumons**

Réaliser par : Hamhoum Souhaib

Soutenu **publiquement**, devant le jury composé de :

Dr. Mekhaznia. Taher MCA Président Dr. Zeggari. Ahmed MCB Examinateur Dr. Benour Akrem MCA Encadreur Mr. Mahmoudi Rachid MAA Co-Encadreur

Année universitaire : 2021/2022

## Remercîments

*Tout d'abord je remercie ALLAH pour <sup>m</sup>'avoir donné la force et le courage dont j'avais besoin afin de réaliser cemodeste travail.*

*Je tiens à exprimer toute ma reconnaissance à mesencadreur Dr Bennour Akram er Mr. Mahmoudi Rachid pour m'avoir soutenu, de <sup>m</sup>'avoir conseillé, orienté et aidé durant tout le long de ce projet.*

*Je remercie également tout le corps professoral du département de Mathématiques et Informatique de l'Université El Arbi Tebessi qui <sup>a</sup> contribué <sup>à</sup> ma formation.*

*Enfin, un grand merci à ma famille et mes amis qui m'ont encouragé et soutenu tout au long de ce projet.*

**Dédicace** 

*Je dédie ce modeste travaille à chère mère et cher père qui m'ont soutenu et encouragé dans les moments les plus difficiles...*

*À mes chères sœurs et mon frère À toute ma famille et à tous mes amies...*

*Souhaib* 

#### <span id="page-3-0"></span>**Résumé**

L'identification et la caractérisation des maladies pulmonaires est l'un des sujets de recherche les plus intéressants de ces dernières années. Ils nécessitent un diagnostic précis et rapide. Bien que la radiographie pulmonaire présente de nombreux avantages pour le diagnostic des maladies, l'interprétation de l'image radiographique a toujours été un problème majeur pour le médecin et le radiologue en raison des erreurs de diagnostic. C'est pourquoi ce domaine reste confus et difficile. Cela a encouragé à utiliser les techniques modernes d'intelligence artificielle telles que l'apprentissage profond dans le domaine du diagnostic des maladies pulmonaires et de leur identification à partir des images médicales, en particulier les images radiographiques. Dans ce but, les chercheurs d'apprentissage profond ont commencé à construire des systèmes basés sur l'apprentissage profond en particulier les réseaux de neurones convolutifs.

Dans ce mémoire, nous avons proposé quatre modèles basés sur le réseau de neurones convolutifs qui ont été entraînés pour classifier certaines maladies pulmonaires à partir d'images de radiographie thoracique. Le modèle1 classifie les cas de COVID-19 (Covid/normal). Les deux autres modèles sont des classificateurs multi-classes, le Modèle2 pour classer 3 cas (COVID-19/pneumonie/normal) le Modèle3 pour classer 4 cas (COVID-19/pneumonie/ normal/opacité pulmonaire), ces modèles ont atteint une précision de 99,09 %, 97,74 % et 91,22 %, respectivement. Avec une sensibilité à COVID-19 de 100% dans les modèles1 et 2.

#### <span id="page-4-0"></span>**Abstract**

The identification and characterization of lung diseases is one of the most interesting research topics in recent years. They require accurate and rapid diagnosis. Although chest radiography has many advantages for the diagnosis of diseases, the interpretation of the radiographic image has always been a major problem for the doctor and radiologist because of diagnostic errors. Therefore, this field remains confusing and difficult. This has encouraged the use of modern artificial intelligence techniques such as deep learning in the field of lung disease diagnosis and identification from medical images, especially radiographic images. For this purpose, deep learning researchers have started to build systems based on deep learning, especially convolutional neural networks.

In this memory, we proposed four models based on the convolutional neural network that have been trained to classify some lung diseases from chest X-ray images. Model1 classifies COVID-19 cases (Covid/normal). The other two models are multi-class classifiers, Model2 to classify 3 cases (COVID-19/pneumonia/normal) Model 3 to classify 4 cases (COVID-19/pneumonia/normal condition and pulmonary opacity), these models achieved an accuracy of 99.09 %, 97,74% and 91.22%, respectively. With a sensitivity to COVID-19 100% in both Model1 and Model2.

#### <span id="page-5-0"></span>**ملخص**

.

يعد التعرف على أمراض الرئة وتص نيفها أحد أكثر موضوعات البحث إثارة لالهتمام في السنوات األخيرة. فاألمراض الرئوية تحتاج إلى التشخيص الدقيق والسريع، على الرغم من وجود مزايا مختلفة للتصوير الشعاعي للصدر في تشخيص الأمر اض، إلا أن تفسير الصورة الشعاعية كان دائمًا مشكلة رئيسية للطبيب وأخصائي الأشعة بسبب التشخيص الخاطئ. لهذا لا يزال هذا المجال صعبًا. وهذا ما شجع على اللجوء إلى التقنيات الحديثة للذكاء الاصطناعي كالتعلم العميق في مجال تشخيص الأمراض الرئوية والتعرف عليها من الصور الطبية وبالخصوص صور الأشعة السينية، لهذا الغرض بدأ باحثو التعلم العميق في بناء أنظمة قائمة على التعلم العميق وبصفة خاصة الشبكات العصبية التالفيفة

في هذه المذكرة، نقترح ثالثة نماذج قائمة على الشبكة العصبية التالفيفية تم تدريبها لتصنيف بعض الأمراض الرئوية من صور الأشعة السينية. النموذج 1 يقوم بتصنيف حالات كوفيد 19 (-COVID 19/عادي)، أما النموذجان الآخران فهما عبارة عن مصنفان متعددا الفئات نموذج 2 لتصنيف 3 حالات )-19COVID/االلتهاب الرئوي/الحالة الطبيعية( نموذج 3 لتصنيف 4 حاالت )-19COVID/االلتهاب الرئوي/ الحالة الطبيعية والعتامة الرئوية)، حققت هذه النماذج دقة قدرها 99.09%، 97,74% 92.22% على التوالي .مع حساسية للكوفيد 19 %100 في كل من النموذج 1 والنموذج .2

## <span id="page-6-0"></span>Table des matières

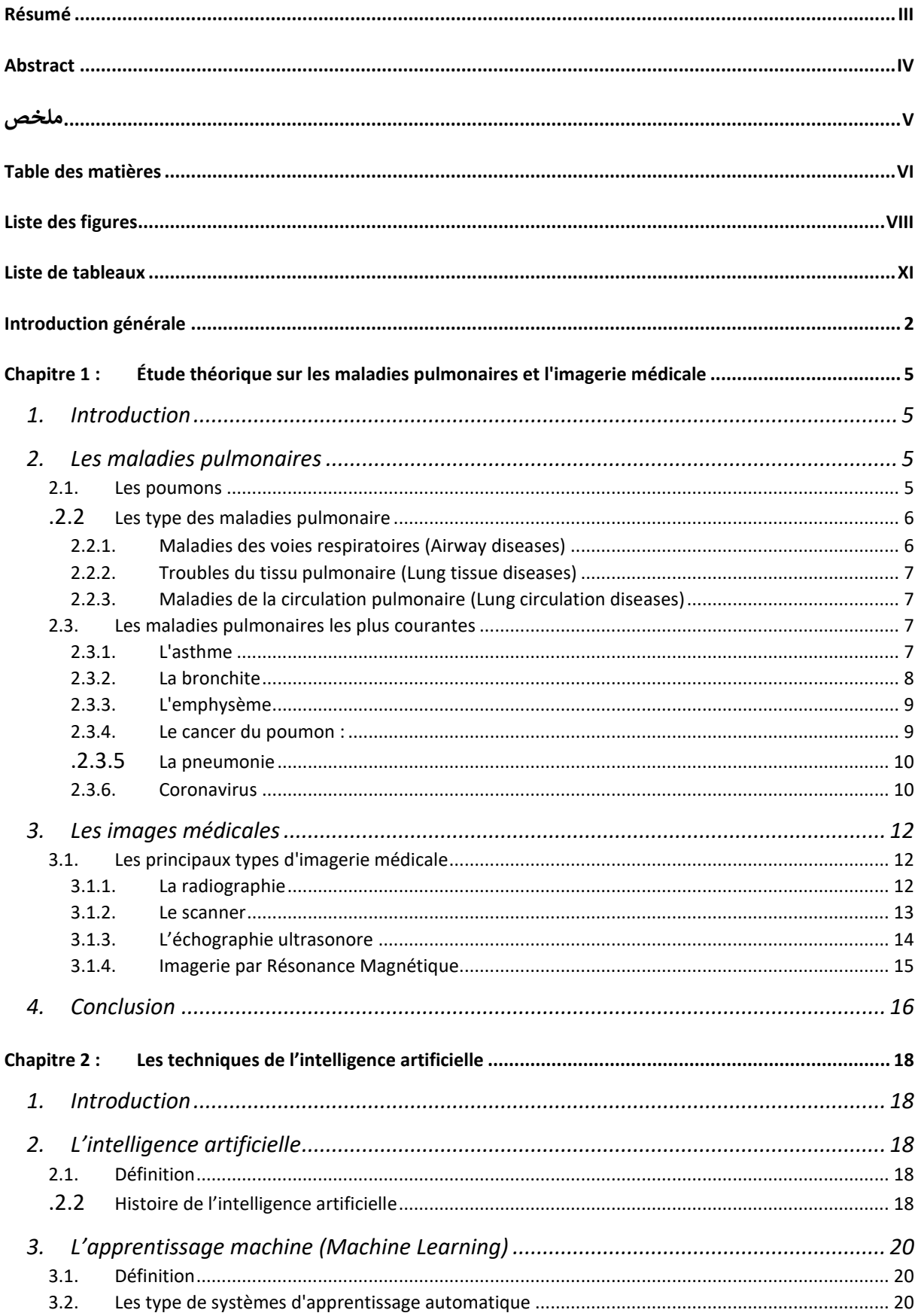

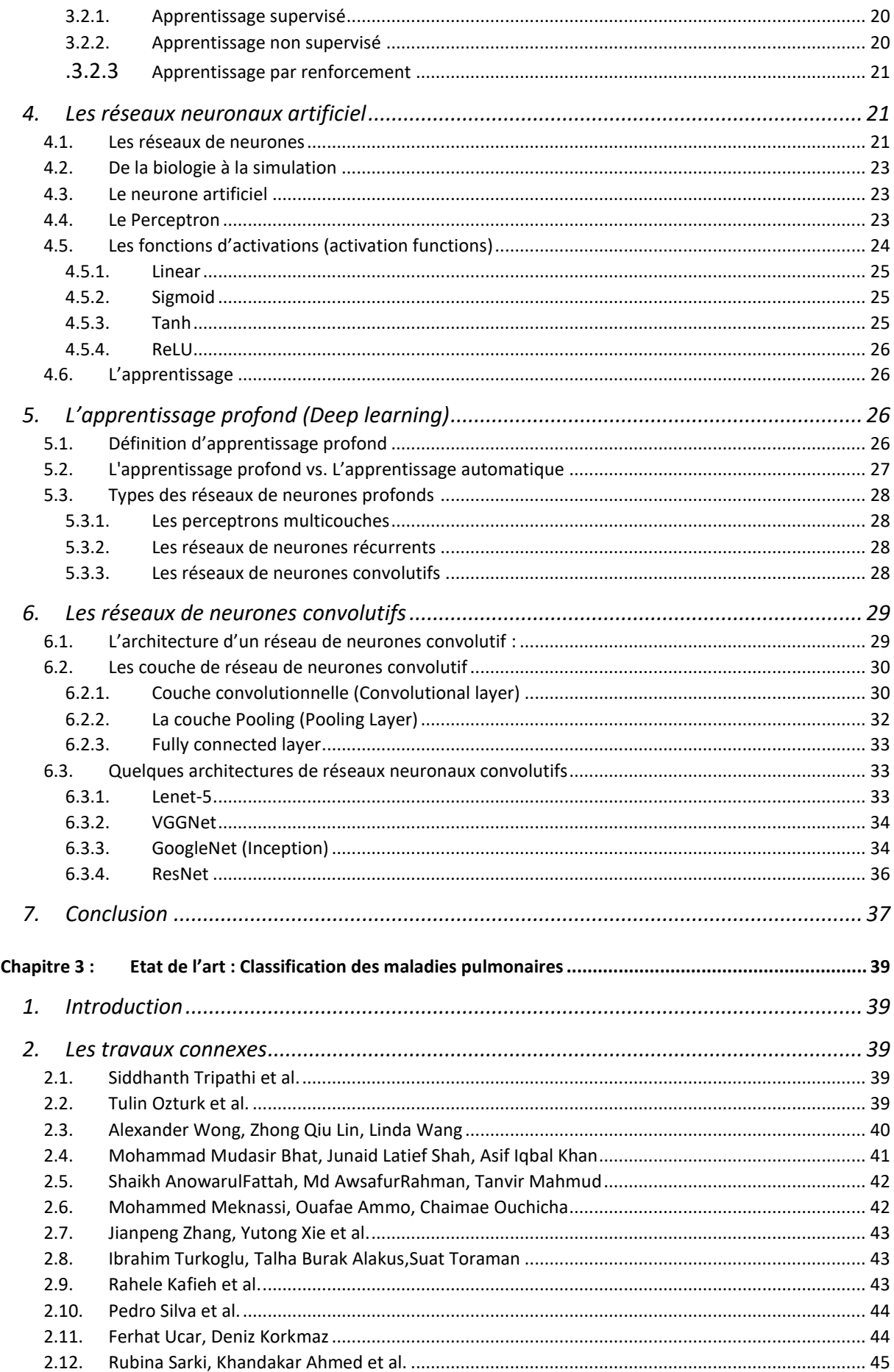

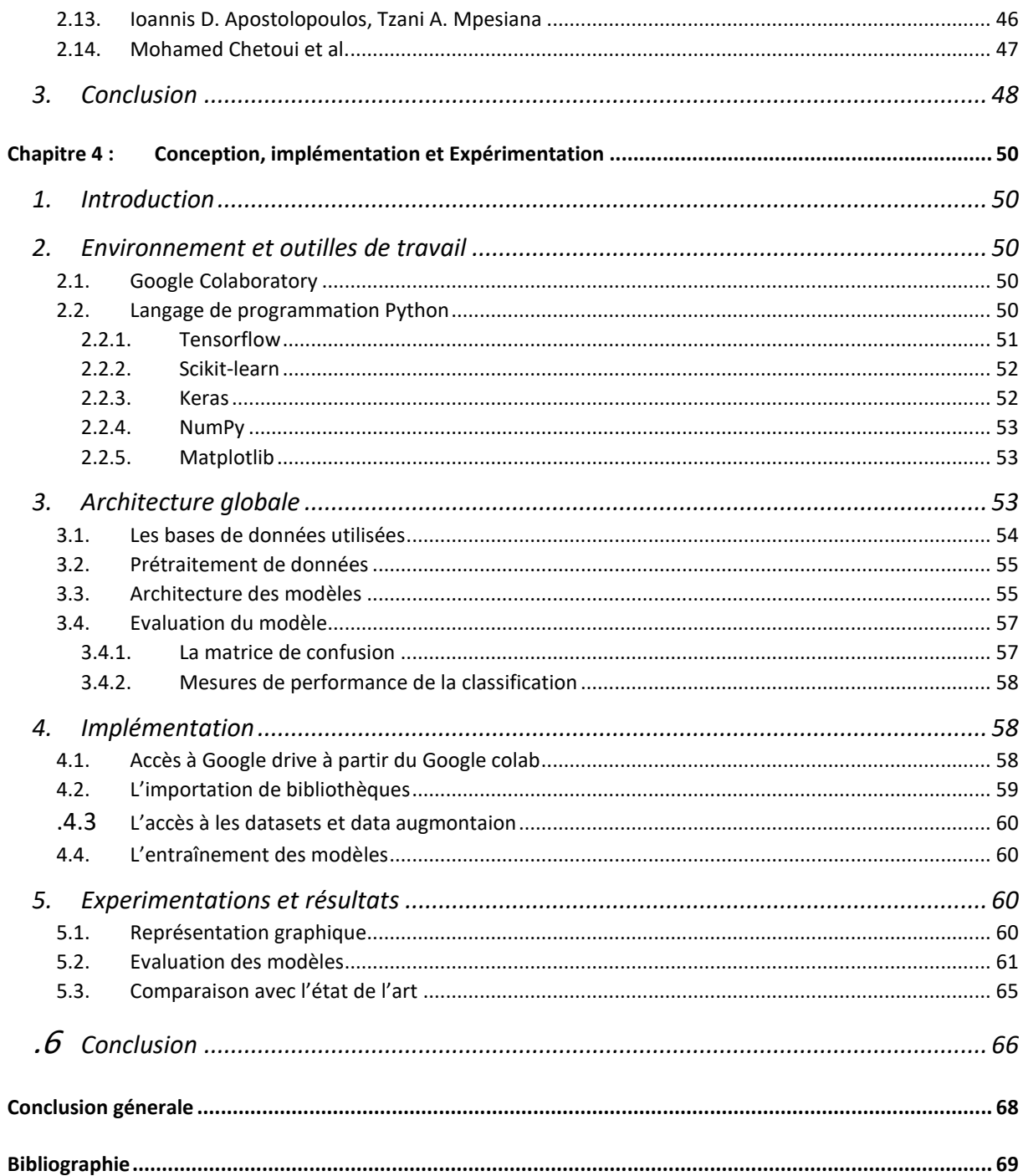

## <span id="page-8-0"></span>Liste des figures

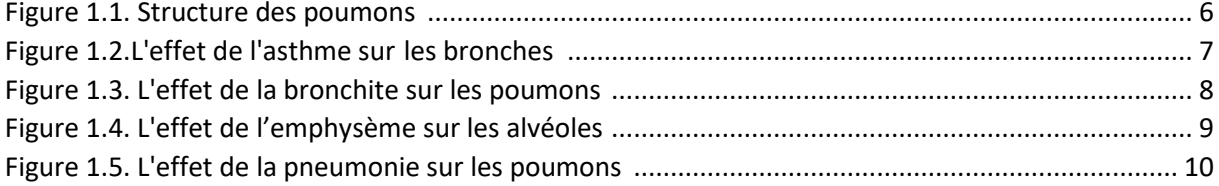

I

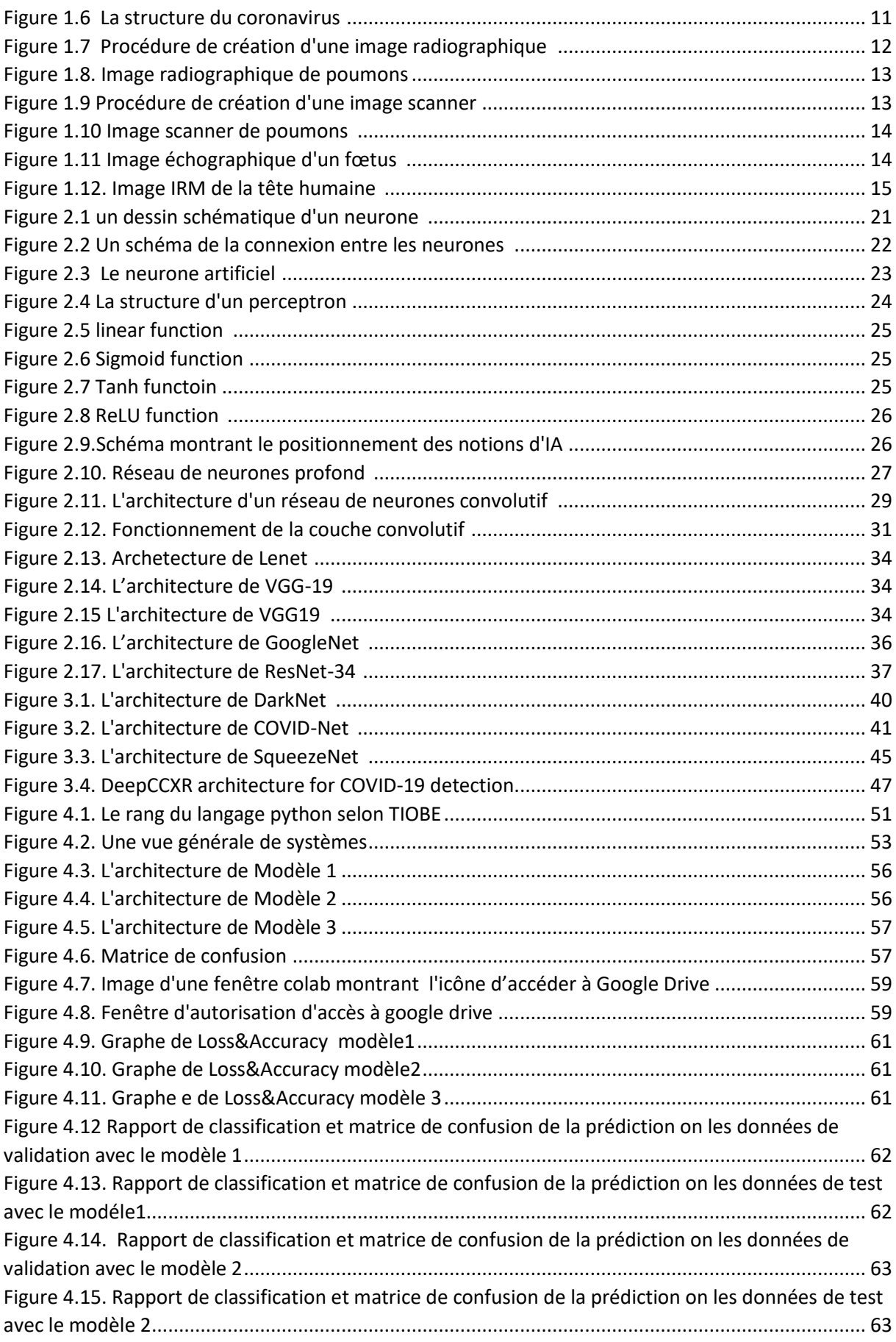

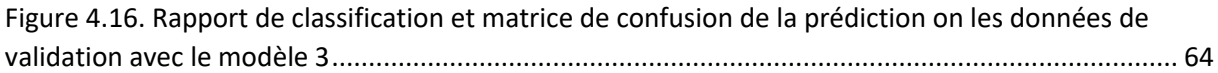

### <span id="page-11-0"></span>**Liste de tableaux**

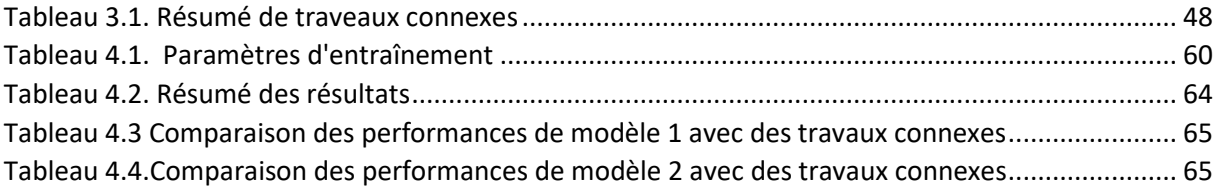

I

## Introduction

# générale

#### <span id="page-13-0"></span>**Introduction générale**

Les maladies pulmonaires sont un groupe de troubles qui affectent le poumon et menacent son propre fonctionnement. Les maladies pulmonaires touchent toutes les personnes des deux sexes et de tous les groupes d'âge, y compris les fumeurs et les non-fumeurs, ce qui en fait l'un des problèmes de santé les plus répandus dans le monde.

La radiographie thoracique ou ce qu'on appelle (CXR) en abrégé (chest x-ray) est imagerie thoracique projective utilisée dans le diagnostic des maladies pulmonaires, des maladies cardiovasculaires, des maladies affectant les os de la cage thoracique ou de la colonne vertébrale, cancers générés dans la région ou migrés vers celle-ci à partir d'autres parties du corps [1]. La radiographie thoracique est le type d'imagerie médicale le plus demandé par les médecins pour le diagnostic en raison des résultats qu'elle fournit dans la détection des maladies pulmonaires ou des complications d'autres maladies corporelles. Ce type d'examen est utilisé pour suivre les symptômes et les problèmes dans la région de la poitrine. La radiographie thoracique est également utilisée pour surveiller les résultats du traitement. En plus d'être non invasifs et peu coûteux, ce sont donc d'excellents outils de diagnostic[2]. De nombreuses maladies telles que la pleurésie, l'épanchement, la pneumonie, la bronchite, les infiltrations, les nodules, l'atélectasie, la péricardite, l'hypertrophie du cœur, les fractures et bien d'autres encore, peuvent apparaître sur les radiographies du thorax sous forme de cavités, de consolidations, d'infiltrations et d'angles de côtes élargis et de nodules. Cette convergence de caractéristiques fait de la classification des pathologies thoraciques par radiographie du thorax une tâche difficile pour les radiologues, et dans certains cas graves, il est nécessaire de lier l'examen radiographique à d'autres examens plus précis et plus modernes, comme l'imagerie par résonance magnétique (IRM) et l'échographie [3]. C'est pourquoi des systèmes de diagnostic assisté par ordinateur (DAO) ont été développés au cours des dernières décennies pour aider les médecins et les radiologues à extraire des informations utiles des radiographies et à obtenir une vision précise de ces différentes maladies. Cependant, ces systèmes de CAO n'ont pas atteint le niveau d'importance nécessaire pour prendre des décisions sur le type d'états pathologiques sur les radiographies [4]. En conséquence, leur fonction en tant qu'un outil de visualisation qui aide les médecins et les radiologues à prise de décision a été laissé.

Récemment, les techniques d'apprentissage profond ont fait preuve d'un grand succès dans la classification des images et l'extraction de caractéristiques. Ces réseaux profonds ont montré une précision extraordinaire dans la réalisation de ces tâches. Ils ont encouragé les chercheurs à appliquer ces réseaux aux images médicales pour des tâches de classification. Les résultats ont montré que les réseaux profonds peuvent extraire efficacement des caractéristiques utiles. Qui distinguent différentes classes de maladies par des analyses automatiques images médicales [5]. L'un des types de réseaux d'apprentissage profond les plus connus, qui a été le plus utilisé pour l'analyse et l'extraction de caractéristiques à partir de différents niveaux d'images, est le réseau de neurones convolutifs.

Le but de cette étude est de donner une classification des images radiologiques des infections pulmonaires, en présentant quelques modèles basés sur les réseaux de neurones convolutifs pour aider les médecins et les radiologues à classer les maladies pulmonaires à partir des radiographies pulmonaires

Cette mémoire est structurée comme suit :

Chapitre (1) : Ce chapitre présente une étude théorique sur un groupe de maladies pulmonaires courantes et des types d'images médicales.

Chapitre (2) : l'intelligence artificielle et plusieurs de ses technologies sont présentées dans ce chapitre, en particulier les techniques sur lesquelles l'étude est basée, comme l'apprentissage profond et les réseaux de neurones convolutifs.

Chapitre (3) : Dans ce chapitre, nous décrivons un groupe de travaux connexes, et montrons leurs résultats, pour les comparer à notre travail.

Chapitre (4) : Ce chapitre décrit la conception de notre contribution qui correspond à une architecture de réseau de neurones profonds pour la classification de plusieurs maladies sur les images radiographiques

## **Chapitre 1:**

Étude théorique sur les maladies pulmonaires et l'imagerie médicale

### <span id="page-16-0"></span>**Chapitre 1 :Étude théorique sur les maladies pulmonaires et l'imagerie médicale**

#### <span id="page-16-1"></span>**1. Introduction**

Les poumons représentent un rôle essentiel dans le corps humain, car ils travaillent en permanence tout au long de sa vie, de la naissance à la mort, pour fournir à l'organisme l'oxygène qu'il prélève dans le milieu extérieur.

Puisque les poumons sont en relation avec l'environnement extérieur, ils sont sensibles à de nombreuses maladies que nous discuterons dans ce chapitre. Nous parlerons aussi des principaux types d'images médicales qui aident à diagnostiquer ou à identifier ces maladies.

#### <span id="page-16-2"></span>**2. Les maladies pulmonaires**

#### <span id="page-16-3"></span>**2.1. Les poumons**

Depuis votre naissance jusqu'à votre dernier souffle, vos poumons maintiennent en vie tous les tissus de votre corps. Sans le travail de vos poumons, qui prennent plus de 20 000 respirations par jour, votre cœur, votre cerveau et d'autres organes ne fonctionneraient pas et vous ne survivriez pas. [6]

Les poumons sont au nombre de deux : un poumon gauche et un poumon droit, Chacun d'eux est divisé en plusieurs lobe : Le poumon droit est divisé en trois lobes (supérieur, moyen et inférieur), alors que le poumon gauche contient seulement deux lobes (supérieur et inférieur). Les deux poumons sont reliés aux voies respiratoires supérieures par la trachée, ce dernier est divisé en deux bronches, dont chacune mène au poumon.et à l'intérieur du poumon, chaque branche se divise successivement et plusieurs fois, formant des bronchioles, puis des canaux alvéolaires, et enfin jusqu'aux alvéoles, où s'effectuent les échanges gazeux (o2 co2).

Donc, les poumons sont l'organe principal du processus respiratoire, car leur rôle consiste à filtrer le corps (le sang) des gaz toxiques, en particulier le dioxyde de carbone, et en même temps à fournir au corps l'oxygène qui est utilisé dans toutes les fonctions vitales, les plus dont l'important est la production d'énergie nécessaire au corps humain pour accomplir son activité

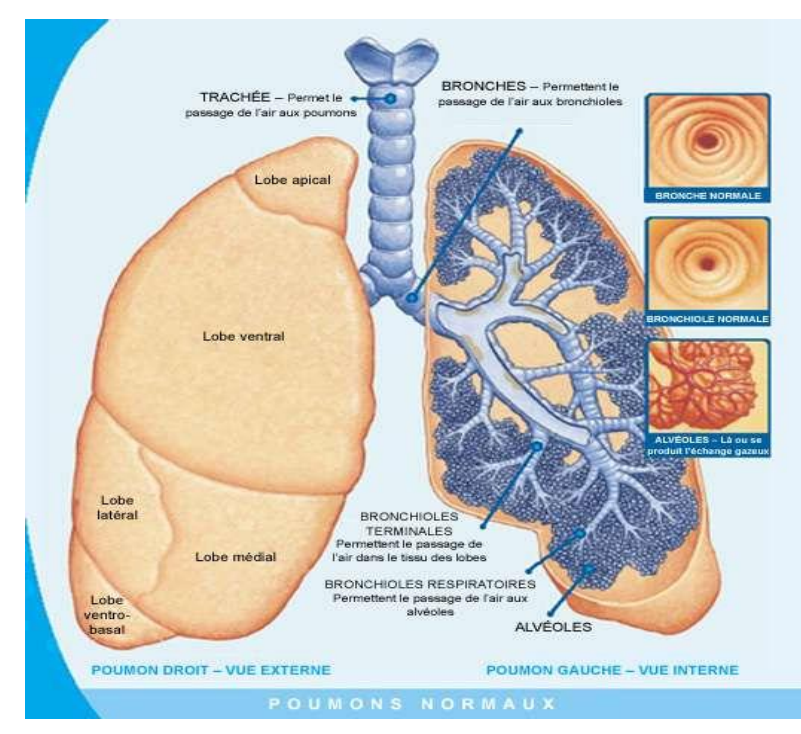

Figure 1.1. Structure des poumons [75]

habituelle. Comme on sait que la source d'oxygène est l'air extérieur, la possibilité de contracter une maladie au niveau du système respiratoire ou des poumons en particulier est très probable

#### **2.2. Les type des maladies pulmonaire**

<span id="page-17-0"></span>Une maladie pulmonaire est un problème dans les poumons qui empêche les poumons de fonctionner correctement. Il existe trois principaux types de maladies pulmonaires :[7]

#### <span id="page-17-1"></span>**2.2.1. Maladies des voies respiratoires (Airway diseases)**

Ces maladies affectent les tubes (voies respiratoires) qui transportent l'oxygène et les autres gaz dans et hors des poumons. Ils provoquent généralement un rétrécissement ou un blocage des voies respiratoires. Les maladies des voies respiratoires comprennent l'asthme, la maladie pulmonaire obstructive chronique (MPOC) et la bronchectasie. Les personnes atteintes de maladies des voies respiratoires disent souvent qu'elles ont l'impression "d'essayer d'expirer à travers une paille".[7] Les maladies des voies respiratoires sont l'un des principaux types de maladies pulmonaires. Ces maladies sont regroupées parce qu'elles affectent la capacité de votre corps à faire entrer et sortir l'air de vos poumons. Le sous-groupe est également appelé maladies pulmonaires obstructives ou réactives.[6]

#### <span id="page-18-0"></span>**2.2.2.Troubles du tissu pulmonaire (Lung tissue diseases)**

Ces maladies affectent la structure du tissu pulmonaire. Une cicatrice ou une inflammation du tissu rend les poumons incapables de se dilater complètement (maladie pulmonaire restrictive). Les poumons ont donc du mal à absorber l'oxygène et à rejeter le dioxyde de carbone. Les personnes atteintes de ce type de maladie pulmonaire disent souvent qu'ils ont l'impression de "porter un pull ou un gilet trop serré". En conséquence, ils ne peuvent pas respirer profondément. La fibrose pulmonaire et la sarcoïdose sont des exemples de maladies du tissu pulmonaire.[8]Ce sous-groupe de maladies est parfois appelé maladie pulmonaire interstitielle.

#### <span id="page-18-1"></span>**2.2.3. Maladies de la circulation pulmonaire (Lung circulation diseases)**

Ces maladies affectent les vaisseaux sanguins des poumons. Elles sont causées par la coagulation, la cicatrisation ou l'inflammation des vaisseaux sanguins. Elles affectent la capacité des poumons à absorber l'oxygène et à rejeter le dioxyde de carbone. Ces maladies peuvent également affecter la fonction cardiaque. Un exemple de maladie de la circulation pulmonaire est l'hypertension pulmonaire. Les personnes atteintes de ces maladies se sentent souvent très essoufflées lorsqu'elles font des efforts.[8]

#### <span id="page-18-2"></span>**2.3. Les maladies pulmonaires les plus courantes**

Les maladies pulmonaires les plus courantes comprennent :

#### <span id="page-18-3"></span>**2.3.1.L'asthme**

L'asthme est une maladie pulmonaire chronique causée par une inflammation permanente des bronches. Lorsque vous souffrez d'asthme, vos voies respiratoires peuvent s'enflammer et se rétrécir. Cela peut provoquer une respiration sifflante, de la toux et une oppression thoracique. Lorsque ces symptômes s'aggravent que d'habitude, on parle de crise d'asthme ou de poussée.[9]

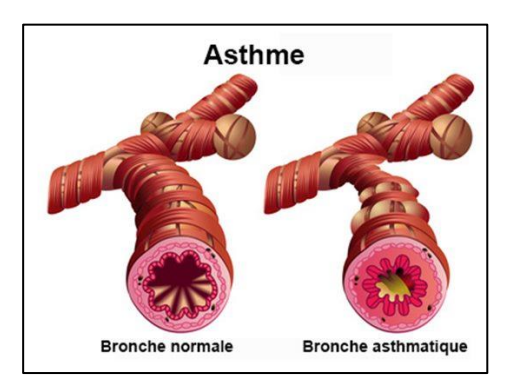

Figure 1.2.L'effet de l'asthme sur les bronches [76]

#### <span id="page-19-0"></span>2.3.2.**La bronchite**

La bronchite est l'inflammation de vos bronches. Lorsque vous inspirez de l'air par le nez ou la bouche, l'air passe par la gorge (trachée) jusqu'aux bronches. Ces tubes transportent l'air vers et depuis chaque poumon.

Lorsque ces tubes sont enflammés parce que vous avez une infection aiguë ou une irritation chronique, vos voies respiratoires peuvent se rétrécir et se remplir de mucus, ce qui rend la respiration plus difficile.

La bronchite peut être classée comme aiguë ou chronique, comme suit :

- La bronchite aiguë est souvent causée par une infection virale ou bactérienne. Il peut prendre quelques semaines pour se remettre de ce type de bronchite.
- La bronchite chronique est causée par une exposition à long terme à des irritants comme la pollution de l'air, les produits chimiques industriels ou la fumée de cigarette. Il existe des médicaments qui peuvent aider à élargir vos voies respiratoires, mais la bronchite chronique ne se guérit pas et s'aggrave généralement avec le temps. La bronchite chronique est généralement diagnostiquée comme une forme de BPCO

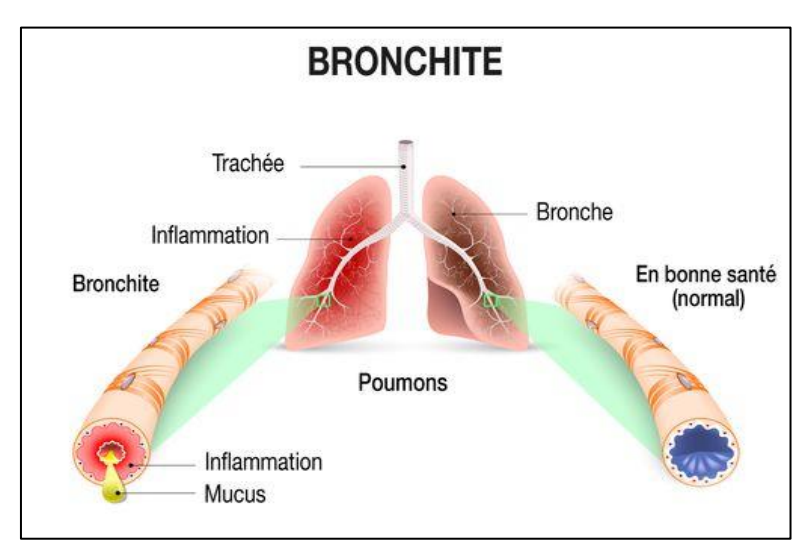

Figure 1.3. L'effet de la bronchite sur les poumons [77]

#### <span id="page-20-0"></span>**2.3.3.L'emphysème**

L'emphysème est une maladie qui se développe lorsque les alvéoles qui assurent le transport des gaz entre l'air que vous respirez et votre sang sont détruites. Ces petits sacs sont délicats et élastiques, et une exposition à long terme à des irritants comme la fumée de cigarette, la pollution ou les produits chimiques peut les endommager. Les médicaments et l'oxygène supplémentaire sont des options de traitement de l'emphysème, mais il n'y a pas de traitement curatif et la maladie s'aggrave généralement avec le temps. Comme la bronchite chronique.[10]

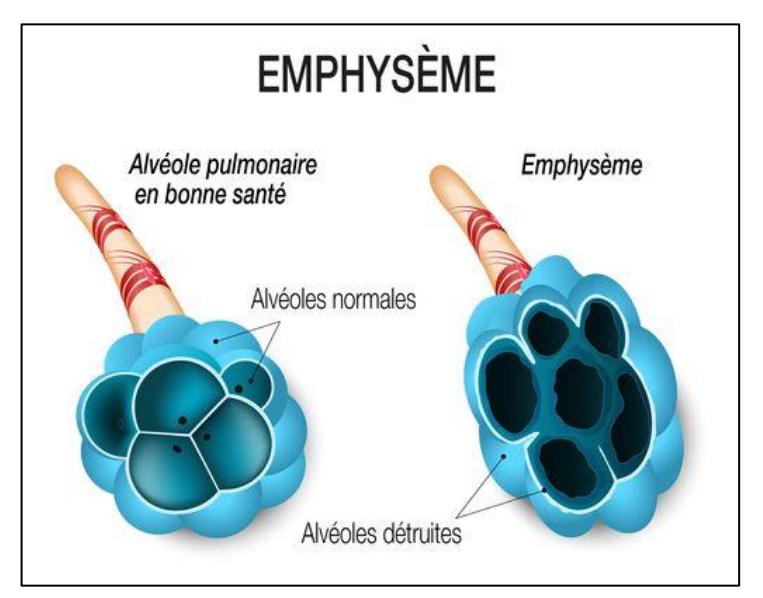

Figure 1.4. L'effet de l'emphysème sur les alvéoles [78]

#### <span id="page-20-1"></span>**2.3.4.Le cancer du poumon :**

Lorsque vous respirez, l'air passe par le nez, descend dans la trachée et arrive dans les poumons, où il circule dans des tubes appelés bronches. Il s'agit d'un cancer qui se forme dans les tissus du poumon, généralement dans les cellules qui tapissent les voies respiratoires. Les deux principaux types sont le cancer du poumon à petites cellules et le cancer du poumon non à petites cellules. Ces types sont diagnostiqués en fonction de l'aspect des cellules au microscope [11].

- Non-small cell lung cancer (NSCLC) est le type le plus courant de cancer du poumon.
- Small cell lung cance (SCLC) représente environ 20 % de tous les cas de cancer du poumon.

Si le cancer du poumon est constitué des deux types, on parle de cancer mixte à petites et grandes cellules.

Si le cancer a commencé ailleurs dans le corps et s'est propagé aux poumons, on parle de cancer métastatique du poumon.

#### <span id="page-21-0"></span>**2.3.5.La pneumonie**

La pneumonie est une infection qui touche un ou les deux poumons. Elle provoque le remplissage des sacs aériens, ou alvéoles, des poumons par du liquide ou du pus. La pneumonie peut être causée par des bactéries, des virus ou des champignons. Les symptômes peuvent varier de légers à graves et peuvent inclure une toux avec ou sans mucus (une substance visqueuse), de la fièvre, des frissons et des difficultés à respirer. La gravité de votre pneumonie dépend de votre âge, de votre état de santé général et de la cause de votre infection [12].

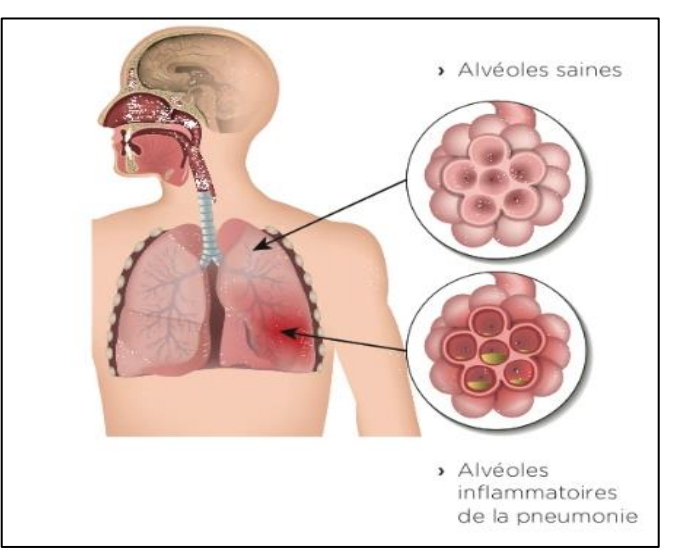

Figure 1.5. L'effet de la pneumonie sur les poumons [79]

#### <span id="page-21-1"></span>**2.3.6. Coronavirus**

Les coronavirus forment une famille de virus variés (Coronavirales) qui peuvent infecter aussi bien l'homme que l'animal. Leur nom signifie "virus en couronne" et vient du fait qu'ils possèdent tous un aspect en forme de couronne lorsqu'ils sont observés au microscope. Les coronavirus ont été identifiés pour la première fois chez l'humain dans les années 1960. Il s'agit de virus causant des maladies émergentes, c'est-à-dire des infections nouvelles dues à des modifications ou à des mutations du virus. Les coronavirus humains causent principalement des infections respiratoires, allant du rhume sans gravité à des pneumopathies sévères parfois létales. Ils peuvent aussi

s'accompagner de troubles digestifs tels que des gastro-entérites[13], Où il prend la forme suivante :

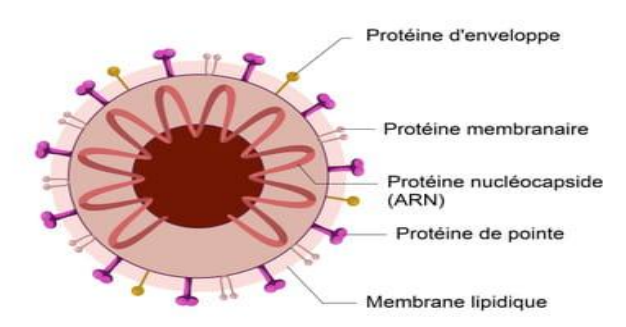

#### **Structure du coronavirus**

Figure 1.6 La structure du coronavirus [80]

Le temps d'incubation correspond à la durée entre l'exposition au virus et à la manifestation des premiers symptômes. Pour les coronavirus, il est évalué entre 3 et 5 jours dans la majorité des cas, mais peut durer dans des cas extrêmes de 12 et 14 jours.

Il existe quatre sous-groupes principaux de coronavirus, appelés alpha, bêta, gamma et delta. Et sept formes différentes dont quatre communes (moins graves que les autres): 229E (alpha coronavirus), NL63 (alpha coronavirus), OC43 (bêta-coronavirus) ,HKU1 (bêta-coronavirus), et trois plus graves :

- SARS-CoV (le bêta-coronavirus qui cause le Syndrome respiratoire aigu sévère, ou SARS, identifié en Chine en 2002).

- MERS-CoV (le coronavirus bêta qui provoque le syndrome respiratoire du Moyen-Orient, ou MERS découvert en 2012 en Arabie Saoudite).

- SARS-CoV-2 ou Covid-19 : En décembre 2019, des cas de maladie grave entraînant une pneumonie et la mort ont été signalés pour la première fois à Wuhan, la capitale du Hubei, en Chine. Peu de temps après, le nombre de cas a grimpé en flèche, se propageant à travers la Chine et dans le monde. Au 25 mars, plus de 400 000 cas de la maladie ont été confirmés avec plus de 18 000 décès. L'agent causal de la maladie a été confirmé comme étant un nouveau coronavirus (CoV). L'Organisation mondiale de la santé (OMS) a annoncé le nom officiel de la maladie comme "maladie à coronavirus 2019 (COVID-19)" et se réfère maintenant publiquement au virus comme "le virus COVID-19" (anciennement connu sous le nom de "2019-nCoV", ou "Coronavirus de Wuhan"). L'analyse du génome viral a révélé que le nouveau coronavirus est relativement proche du coronavirus du syndrome respiratoire aigu sévère (SARS-CoV) [14] Cette maladie (virus) nouvellement reconnu est récemment arrivée en tête de liste des maladies pulmonaires, car il est hautement transmissible et aucun vaccin ou médicament antiviral cliniquement approuvé n'est encore disponible. Depuis son apparition, le nombre d'infections a atteint 506 700 624 cas, dont 6 207 035 décès dans tout le monde[15], et ces nombres indiquent la gravité de cette maladie.

#### <span id="page-23-0"></span>**3. Les images médicales**

L'imagerie médicale est le processus de création d'images visuelles des structures internes du corps normalement cachées par la peau et les os, afin de diagnostiquer et de traiter les maladies.

#### **3.1. Les principaux types d'imagerie médicale**

<span id="page-23-1"></span>L'imagerie médicale est un ensemble de techniques consistant à mettre en image différentes régions ou différents organes de l'organisme. Il existe plusieurs types d'imageries médicales qui sont plus ou moins adaptées en fonction des zones à étudier. On distingue notamment la radiologie, qui utilise les rayons X pour explorer les os, les poumons, l'abdomen ou le système digestif, l'échographie, qui se sert des ultrasons pour explorer les organes pleins et qui permet d'observer le fœtus au cours de la grossesse, l'imagerie par résonnance magnétique (IRM) qui permet d'obtenir des images en coupes du corps, le scanner qui donne également des images en coupe et qui permet de réaliser la représentation d'organes en 3D.

#### <span id="page-23-2"></span>**3.1.1.La radiographie**

L'imagerie médicale a commencé avec la radiographie, suite à la découverte des rayons X par Wilhelm Röntgen en 1895[16]. Il a été constaté que les rayons X sont absorbés en différentes quantités par les différents tissus qu'ils traversent, en fonction de leur intensité, ce qui a permis leur utilisation en imagerie médicale. Ainsi, une source

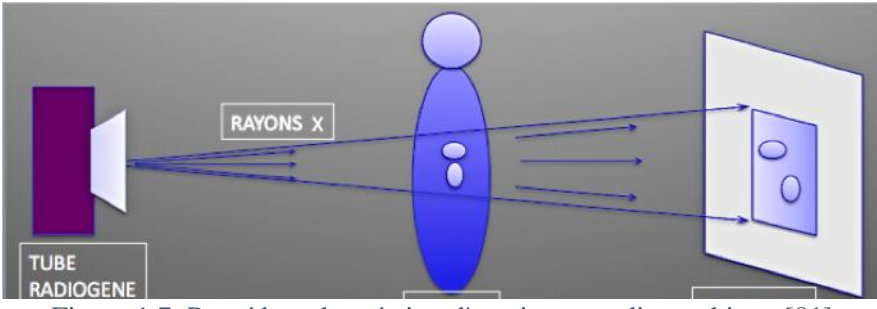

Figure 1.7 Procédure de création d'une image radiographique [81]

émettrice de rayons X est placée devant le corps à radiographier et un détecteur est placé derrière le corps. Les rayons émis vont traverser le corps où ils seront absorbés dans une certaine mesure par les tissus se trouvant sur leur chemin. Cela permet de distinguer les os et les muscles dans l'image finale[17].

La figure 1.8 suivante représente une images radiographique médicale :

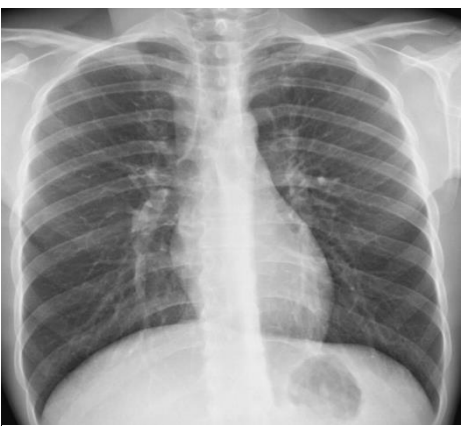

Figure 1.8. Image radiographique de poumons [82]

#### <span id="page-24-0"></span>**3.1.2.Le scanner**

Le scanner, également appelé tomographe axial assisté par ordinateur (TAO), en anglais Computed Tomography (CT scans), Inventé par le Britannique Godfrey Hounsfield dans les années 1970, est un appareil de radiographie combinant rayons X et traitement informatique, par des mesures de densité, il permet d'obtenir une image des plans de coupe d'un objet, en particulier du corps humain.

Le scanner est basé sur le même principe que la radiographie, c'est-à-dire l'utilisation d'une source de rayons X et d'un détecteur de part et d'autre du corps examiné. Il permet

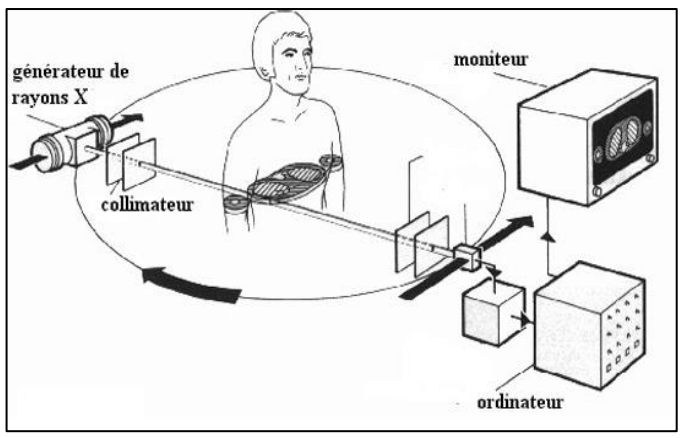

Figure 1.9 Procédure de création d'une image scanner [83]

d'obtenir des images en 3D grâce à une rotation simultanée de la source émettant des rayons X et du détecteur autour du corps.[18]

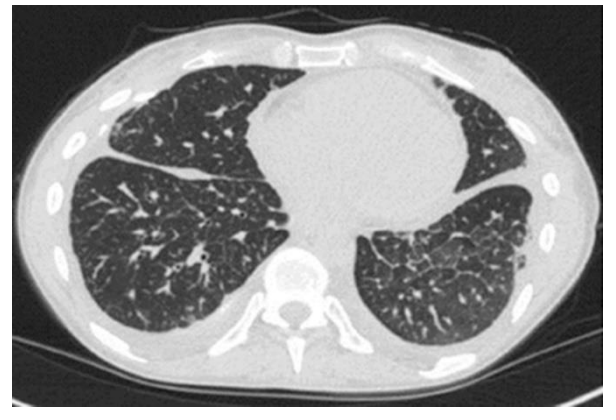

La figure 1.10 suivante représente une image scanner :

Figure 1.10 Image scanner de poumons [84]

#### <span id="page-25-0"></span>**3.1.3.L'échographie ultrasonore**

L'appareil d'échographe se compose d'une sonde émettant des ondes vers les tissus et réceptionnant celles qu'ils renvoient. Selon leur densité, plus le tissu est dense, plus l'écho est important. Les ondes reçues sont analysées pour fournir une image.

L'échographie est un outil de diagnostic utile pour mesurer la taille du fœtus pendant la grossesse, et pour examiner le cœur, les vaisseaux sanguins, les muscles, les articulations et les organes pelviens. Elle est beaucoup plus sûre que les rayons X, car elle ne dégage aucune radiation, et peut produire des images très détaillées des plus petites parties du corps.[19]. La figure 1.11 suivante représente une image échographie d'un fœtus :

<span id="page-25-1"></span>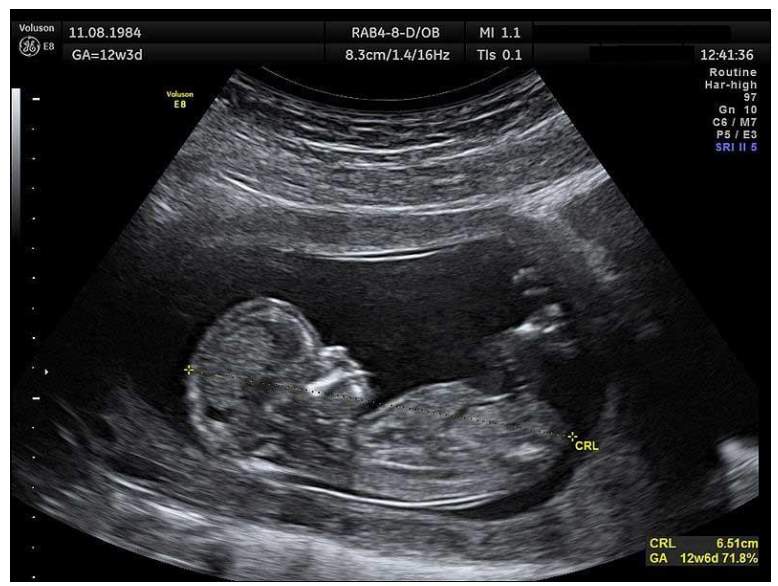

Figure 1.11 Image échographique d'un fœtus [85]

#### <span id="page-26-0"></span>**3.1.4.Imagerie par Résonance Magnétique**

L'imagerie par résonance magnétique (IRM) est issue d'une série de découvertes scientifiques faites tout au long du 20ème siècle, découvert en 1938 par Isaac Isidor Rabi, physicien américain, puis mesuré en 1946, indépendamment par Félix Bloch, physicien suisse, et Edward Mills Purcell, physicien américain. [20]

L'IRM est la méthode de diagnostic la plus puissante et la plus sensible disponible actuellement. Cet outil permet d'obtenir des images plus précises de tissus à l'intérieur du corps humain, que celles obtenues par un scanner ou par ultrasons. Elle donne accès à des images en deux ou trois dimensions de l'intérieur du corps avec de bonnes résolutions. Ces images concernent les tissus mous, essentiellement le système nerveux, les poumons, les muscles ou le cœur.

L'appareil IRM consiste à créer un champ magnétique puissant. Le patient est placé au centre de ce champ magnétique, et toutes les molécules d'eau présentes dans le corps vont s'orienter suivant ce champ. Une antenne placée sur la partie du corps étudiée va permettre d'émettre et de réceptionner certaines fréquences.

 A l'émission, la fréquence induite va faire basculer les molécules dans un plan perpendiculaire à le champ magnétique de l'appareil. Lorsque l'antenne arrête d'émettre, les molécules reviennent à leur position d'origine en émettant à leur tour une fréquence captée par l'antenne. Celle-ci est ensuite traitée comme un signal électrique et analysé par des logiciels. Le signal diffère selon que les tissus observés contiennent plus ou moins d'eau. [21]

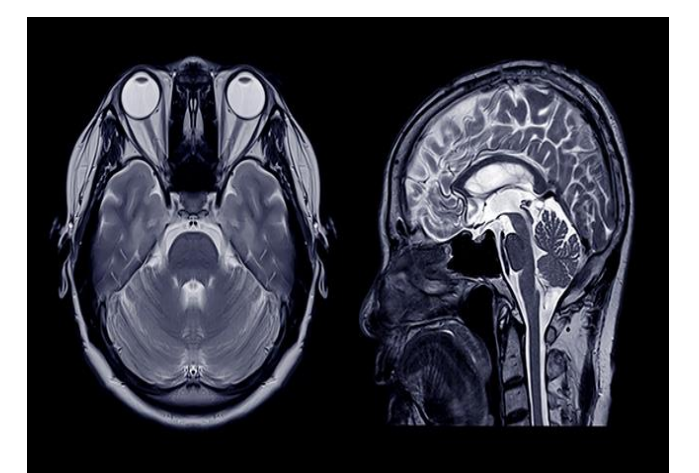

Figure 1.12. Image IRM de la tête humaine [86]

#### <span id="page-27-0"></span>**4. Conclusion**

Dans ce chapitre, nous avons parlé des poumons et de leur importance dans le corps humain, ainsi que des maladies les plus courantes qui menacent les poumons. Nous avons également appris les techniques d'imagerie médicale et les types d'images médicales (radiographie, scanner…etc).

## **Chapitre 2:**

## Les techniques de l'intelligence **artificielle**

## <span id="page-29-0"></span>**Chapitre 2 : Les techniques de l'intelligence artificielle**

#### <span id="page-29-1"></span>**1. Introduction**

L'intelligence artificielle est en train de changer le monde, car elle a joué un rôle majeur dans le développement de la plupart des domaines de la vie, comme la santé en particulier, mais aussi le sport, la nourriture, le commerce, l'industrie et d'autres domaines. Cependant, nous voyons qu'elle n'est pas comprise par beaucoup de gens. Dans ce chapitre, nous allons voir tout ce qu'il faut savoir sur l'intelligence artificielle : définition, histoire, technologies les plus importantes.

Notre étude étant basée sur le traitement d'images, nous parlerons des contributions de l'intelligence artificielle et de ses technologies dans ce domaine, en particulier l'apprentissage automatique et l'apprentissage profond, qui sont considérés comme les technologies d'intelligence artificielle les plus importantes.

#### <span id="page-29-2"></span>**2. L'intelligence artificielle**

#### <span id="page-29-3"></span>**2.1. Définition**

L'intelligence artificielle est une branche de l'informatique qui vise à créer des programmes informatiques dont le comportement et les caractéristiques simulent les capacités mentales humaines. Par exemple, la capacité d'apprendre, de déduire et de réagir à des situations qui n'ont pas été programmées précédemment [22].

#### **2.2. Histoire de l'intelligence artificielle**

<span id="page-29-4"></span>Dans la première moitié du vingtième siècle, certains scientifiques ont exploré une nouvelle approche pour construire des machines intelligentes, le premier d'entre eux étant le mathématicien, informaticien, logicien et cryptanalyste Alan Mathison Turing, qui a fabriqué un appareil qui a aidé à déchiffrer les signaux de la machine allemande Enigma pendant la Seconde Guerre mondiale [23]. Plus tard, elle a été appelée la machine de Turing. Cette machine a prouvé la réalité de la capacité de la machine à travailler avec une logique mathématique sans intervention humaine, selon des entrées et des commandes préalables [24]. Cette étape a été considérée comme la première étape de l'intelligence artificielle.

Alan turing n'était pas le seul dans ce domaine (le développement de l'intelligence artificielle), mais deux scientifiques : Warren McCulloch, un neurophysiologiste, et Walter Pitts, un jeune mathématicien, qui ont publié en 1943 un article scientifique qui parle du

fonctionnement du réseau de neurones, ils ont proposé un modèle pour le premier réseau neuronal artificiel, utilisant des circuits électriques, et ils attribuent l'idée de base au réseau de neurones artificiels que nous utilisons aujourd'hui [25].

Les informaticiens ont commencé à appliquer cette idée dans leur travail. Dans les années 1950, le scientifique Arthur Samuel a créé un programme de jeu de dames qui joue mieux que son développeur, et il a été le premier à inventer le terme d'apprentissage automatique (machine learning)[26].

Le début officiel de l'émergence du terme "intelligence artificielle" a été lancé en 1956 par le scientifique John McCarthy lors d'une conférence tenue au Dartmouth College dans l'État de Hanovre aux États-Unis d'Amérique. Assistaient à cette conférence Marvin Minsky, Allen Noel et Herbert Simon qui ont été, avec leurs étudiants, les leaders de la recherche sur l'IA pendant des décennies [27].

Le domaine de l'intelligence artificielle est entré dans une période de grande stagnation qui s'est étendue de 1974 à 1980 en raison du faible financement de ce domaine. Parmi les problèmes qu'il rencontrait à cette époque, citons :

- La capacité de traitement des ordinateurs était faible
- La mémoire de stockage était limitée
- La quantité de données était insuffisante en raison du manque de mémoire de stockage.
- Il y avait de nombreuses difficultés à trouver les opérations mathématiques appropriées permettant de trouver la solution optimale pour certains algorithmes.

Ces problèmes majeurs et bien d'autres ont conduit à la restructuration de multiples domaines liés au domaine de l'informatique, et ont conduit à travailler sur le développement de nombreux aspects importants tels que le développement des ordinateurs et de l'intelligence artificielle simultanément.

Le succès des « systèmes experts » dans les années 80 a permis de relancer des projets de recherche dans le domaine de l'intelligence artificielle. Comme les systèmes Xcon, qui sont devenus très populaires en tant que systèmes spécialisés qui simulent le processus de prise de décision comme des experts spécialisés (humains), et sont capables de résoudre des problèmes complexes tels que le diagnostic de maladies infectieuses [28], grâce auxquels les bénéfices de la recherche en intelligence artificielle sur le marché ont atteint plus d'un milliard de dollars, ce qui a motivé divers gouvernements à recommencer à soutenir financièrement les projets.

En 1987, en raison de l'accumulation de problèmes liés aux dispositifs d'intelligence artificielle, à commencer par leur coût et à la difficulté de les mettre à jour, et parce que les consommateurs n'ont plus besoin d'acheter des machines coûteuses spécialisées uniquement dans le fonctionnement des dispositifs d'intelligence artificielle. Cela a conduit à l'effondrement du marché de ces machines et à la diminution des recherches des scientifiques. Pour ces raisons, l'intelligence artificielle a connu une autre crise [29].

En 1997, IBM a construit une machine d'échecs (Deep Blue) qui a battu le champion du monde Gary Kasparov. Cet événement a été la raison du retour de l'intérêt pour le domaine de l'intelligence artificielle [30]. Depuis cet événement, de nombreux travaux dans le domaine de l'intelligence artificielle ont commencé à apparaître, et les études dans ce domaine ont augmenté, et de nombreuses entreprises géantes telles que Facebook et Google l'ont rejoint, si bien que l'intelligence artificielle est devenue un domaine naissant et nécessaire.

#### <span id="page-31-0"></span>**3. L'apprentissage machine (Machine Learning)**

#### <span id="page-31-1"></span>**3.1. Définition**

C'est l'une des sous domaines de l'intelligence artificielle qui s'occupe de la conception et du développement d'algorithmes et de techniques permettant aux ordinateurs de posséder la fonction "apprentissage" à partir de données [31].

#### <span id="page-31-2"></span>**3.2. Les type de systèmes d'apprentissage automatique**[32]

#### **3.2.1. Apprentissage supervisé**

<span id="page-31-3"></span>Dans l'apprentissage supervisé, chaque échantillon d'entraînement dans l'ensemble de données (dataset) est associé à une étiquette ou à une valeur de sortie correspondante. Par conséquent, l'algorithme apprend à prédire les étiquettes ou les valeurs de sortie.

#### **3.2.2. Apprentissage non supervisé**

<span id="page-31-4"></span>Dans l'apprentissage non supervisé, il n'y a pas d'étiquettes pour les données d'entraînement (train data). L'algorithme d'apprentissage automatique tente d'apprendre les caractéristiques ou les distributions de base contenue dans les données.

#### **3.2.3. Apprentissage par renforcement**

<span id="page-32-0"></span>Dans l'apprentissage par renforcement, l'algorithme détermine les actions à entreprendre dans une situation donnée pour maximiser une récompense (sous la forme d'un nombre) en vue d'atteindre un objectif spécifique.

#### <span id="page-32-1"></span>**4. Les réseaux neuronaux artificiel**

#### <span id="page-32-2"></span>**4.1. Les réseaux de neurones**

Le réseau neuronal peut être défini comme un modèle de raisonnement basé sur le cerveau humain. Le cerveau est constitué d'un ensemble densément interconnecté de cellules nerveuses, ou unités de traitement de l'information de base, appelées neurones. Le cerveau humain comprend près de 10 milliards de neurones et 60 trillions de connexions, les synapses, entre eux. En utilisant plusieurs neurones simultanément, le cerveau peut exécuter ses fonctions beaucoup plus rapidement que les ordinateurs les plus rapides qui existent aujourd'hui.

Bien que chaque neurone ait une structure très simple, une armée de tels éléments constitue une formidable puissance de traitement. Un neurone se compose d'un corps cellulaire(soma), le noyau, d'un certain nombre de fibres appelées dendrites, d'un seule longue fibre appelée axone et d'une terminaison axonale comme montre la [figure](#page-32-3) 2.1.

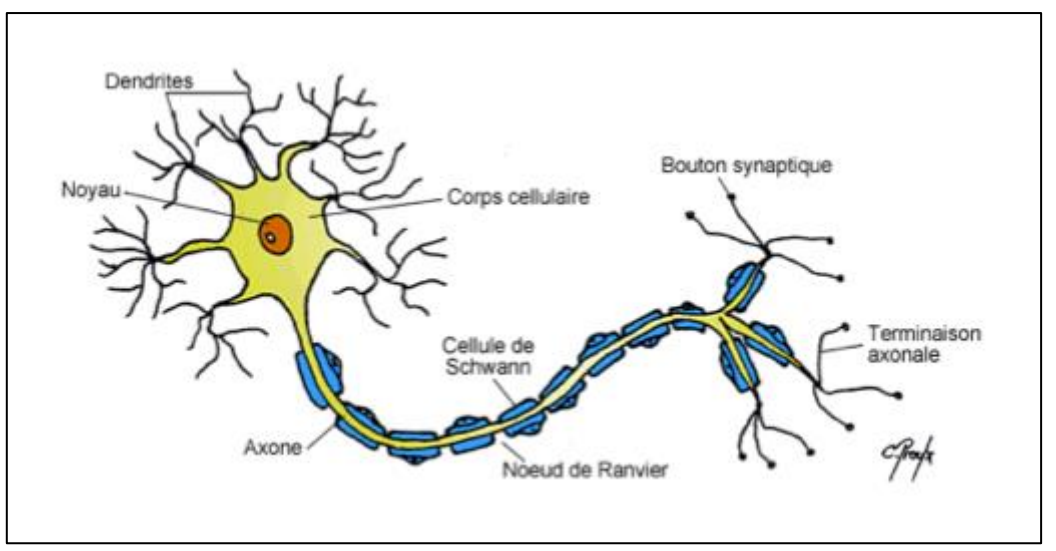

Figure 2.1 un dessin schématique d'un neurone [33]

<span id="page-32-3"></span>Lorsque les dendrites se ramifient en réseau autour du soma, l'axone s'étend vers les dendrites et le soma d'autres neurones, les neurones sont interconnectés au niveau des synapses et les réseaux neuronaux sont formés de cette façon (figure2.2). [34]

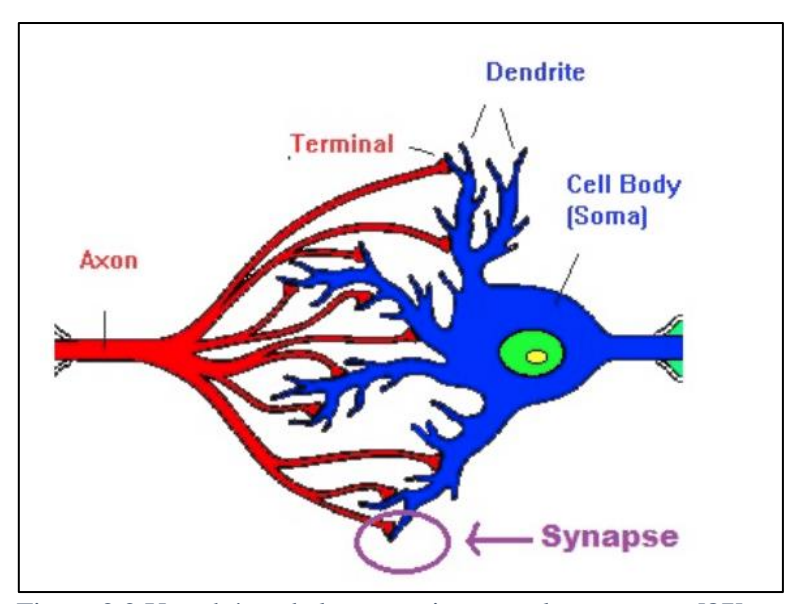

Figure 2.2 Un schéma de la connexion entre les neurones [87]

<span id="page-33-0"></span>Les signaux sont propagés d'un neurone à l'autre par des réactions électrochimiques complexes. Les substances chimiques libérées par les synapses provoquent une modification du potentiel électrique du corps cellulaire. Lorsque le potentiel atteint son seuil, une impulsion électrique, le potentiel d'action, est envoyée dans l'axone. L'impulsion se propage et finit par atteindre les synapses, provoquant l'augmentation ou la diminution de leur potentiel. Toutefois, la découverte la plus intéressante est qu'un réseau neuronal présente une plasticité. En réponse au schéma de stimulation, les neurones présentent des changements à long terme dans la force de leurs connexions. Les neurones peuvent également former de nouvelles connexions avec d'autres neurones. Même des collections entières de neurones peuvent parfois migrer d'un endroit à un autre. Ces mécanismes constituent la base de l'apprentissage dans le cerveau.

Notre cerveau peut être considéré comme un système de traitement de l'information hautement complexe, non linéaire et parallèle. Dans un réseau neuronal, les informations sont stockées et traitées simultanément dans l'ensemble du réseau, plutôt qu'à des endroits spécifiques. En d'autres termes, dans les réseaux neuronaux, les données et leur traitement sont globaux plutôt que locaux.

En raison de la plasticité, les connexions entre les neurones menant à la "bonne réponse" sont renforcées tandis que celles menant à la "mauvaise réponse" s'affaiblissent. Par conséquent, les réseaux neuronaux ont la capacité d'apprendre par l'expérience.

L'apprentissage est une caractéristique fondamentale et essentielle des réseaux neuronaux biologiques. La facilité et le naturel avec lesquels ils peuvent apprendre ont conduit à des tentatives d'émulation d'un réseau neuronal biologique dans un ordinateur.

#### **4.2. De la biologie à la simulation**

<span id="page-34-0"></span>Un réseau neuronal artificiel se compose d'un certain nombre de processeurs très simples et fortement interconnectés, également appelés neurones, qui sont analogues aux neurones biologiques du cerveau. Les neurones sont connectés par des liens pondérés qui transmettent des signaux d'un neurone à l'autre. Chaque neurone reçoit un certain nombre de signaux d'entrée via ses connexions, mais il ne produit jamais plus d'un signal de sortie. Le signal de sortie est transmis par la connexion sortante du neurone (correspondant à l'axone biologique). La connexion sortante se divise à son tour en plusieurs branches qui transmettent le même signal (le signal n'est en aucun cas divisé entre ces branches). Les branches sortantes mènent aux connexions entrantes des autres neurones du réseau [25], [35]..

#### **4.3. Le neurone artificiel**

<span id="page-34-1"></span>Un neurone artificiel est un élément de calcul simple dans l'ANN qui reçoit plusieurs signaux de ses liaisons d'entrée, il calcule une nouvelle valeur et l'envoie comme signal de sortie par les liaisons de sortie. Le signal d'entrée peut être constitué de données brutes ou de sorties d'autres neurones. Le signal de sortie peut être soit une solution finale au problème, soit une entrée pour d'autres neurones[25]. La figure 2.3 montre un neurone artificiel.

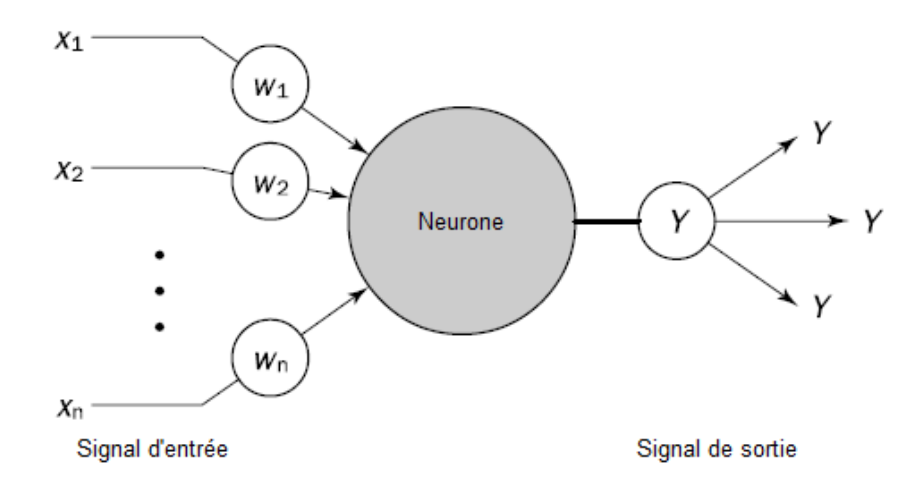

Figure 2.3 Le neurone artificiel [25]

#### <span id="page-34-3"></span>**4.4. Le Perceptron**

<span id="page-34-2"></span>Le perceptron est l'une des architectures de réseau de neurones artificiels les plus simples. Il est basé sur un neurone artificiel légèrement différent appelé threshold logic unit (TLU), ou parfois linear threshold unit (LTU), (voir le figure) les entrées et les sorties sont maintenant des nombres (au lieu de valeurs binaires on/off comme dans le neurone artificiel) et chaque connexion d'entrée est associée à un poids. Le TLU calcule une somme pondérée de ses entrées  $(z = w_1 x_1 + w_2 x_2 + \cdots + w_n x_n = x^T w$ , puis applique une fonction de step (step function) à cette somme et sort le résultat :  $h_w(x) = \text{step}(z)$ , où  $z = x^Tw$  [36]. Voir la figure 2.4.

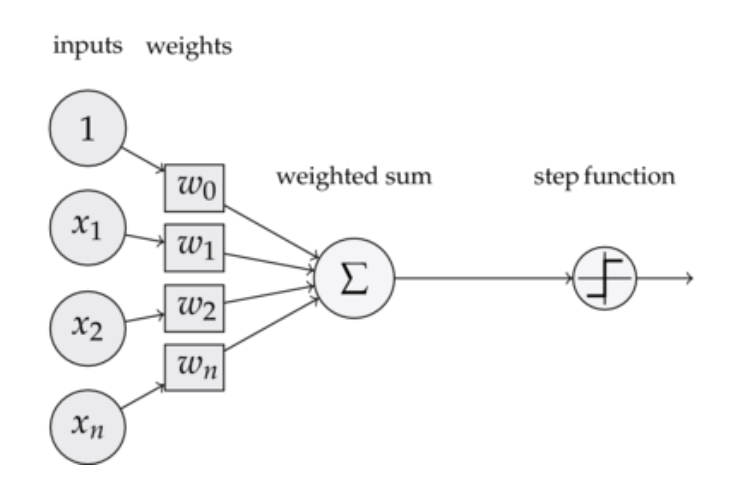

Figure 2.4 La structure d'un perceptron [88]

#### <span id="page-35-1"></span>**4.5. Les fonctions d'activations (activation functions)**

<span id="page-35-0"></span>Dans les neurones, les entrées sont additionnées par des poids, puis une fonction est appliquée, qui est la fonction d'activation. La position de la fonction d'activation dans le réseau neuronal est illustrée sur la figure. Nous utilisons des fonctions d'activation pour propager la sortie des nœuds d'une couche vers la couche suivante (jusqu'à la couche de sortie incluse). Les fonctions d'activation sont une fonction scalaire à scalaire, qui donne l'activation du neurone. Nous utilisons les fonctions d'activation pour les neurones cachés d'un réseau neuronal afin d'introduire une non-linéarité dans les capacités de modélisation du réseau. De nombreuses fonctions d'activation appartiennent à une classe de transformées logistiques qui (lorsqu'elles sont représentées graphiquement) ressemblent à un S. Cette classe de fonctions est appelée sigmoïde. La famille des fonctions sigmoïdes contient plusieurs variantes, dont l'une est connue sous le nom de fonction sigmoïde. Voyons maintenant quelques fonctions d'activation utiles dans les réseaux neuronaux[37].
#### **4.5.1.Linear**

Une transformation linéaire est essentiellement la fonction d'identité, et  $f(x) = Wx$ , où la variable dépendante a une relation directe et proportionnelle avec la variable indépendante. En termes pratiques, cela signifie que la fonction fait passer le signal sans le modifier.

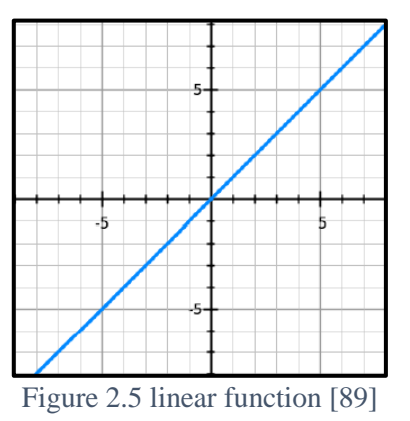

#### **4.5.2. Sigmoid**

Une fonction sigmoïde  $(f(x)) = \frac{1}{1+x^2}$  $\frac{1}{1+e^{-x}}$ )est une fonction qui convertit des variables indépendantes de portée quasi infinie en probabilités simples comprises entre 0 et 1, et la plupart de ses résultats seront très proches de 0 ou 1.

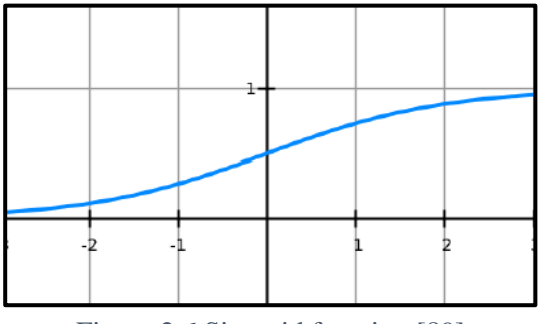

Figure 2.6 Sigmoid function [89]

#### **4.5.3.Tanh**

Contrairement à la fonction Sigmoïde, la plage normalisée de tanh est comprise entre -1 et 1. tanh est comprise entre -1 et 1. L'avantage de tanh est qu'elle peut traiter plus facilement les nombres négatifs.

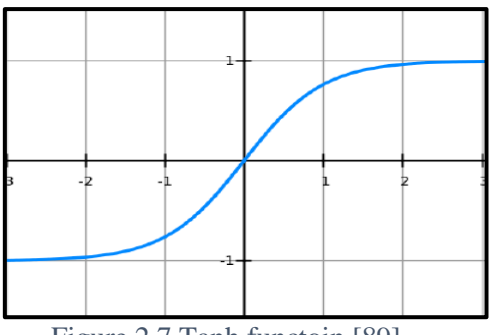

Figure 2.7 Tanh functoin [89]

#### **4.5.4. ReLU**

Rectified linear Units (ReLU) est une transformation plus intéressante qui active un nœud uniquement si l'entrée est supérieure à une certaine quantité. Lorsque l'entrée est inférieure à zéro, la sortie est nulle, mais lorsque l'entrée dépasse un certain seuil, il existe une relation linéaire avec la variable dépendante  $f(x) = \begin{cases} 0 & x \leq 0 \\ 0 & x > 0 \end{cases}$  $\begin{array}{ll} 0 & x \leq 0 \\ x & x > 0 \end{array}$ 

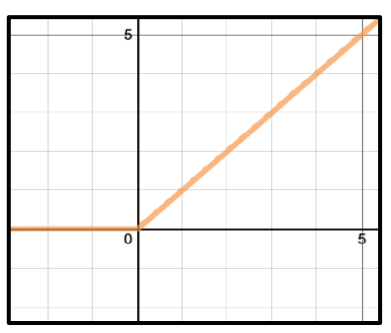

Figure 2.8 ReLU function [89]

#### **4.6. L'apprentissage**

Les neurones sont connectés par des liens, et chaque lien a un poids numérique qui lui est associé. Les poids (Weights) sont le moyen de base de la mémoire à long terme dans les ANN. Ils expriment la force, ou en d'autres termes, l'importance de l'entrée de chaque neurone. Un réseau neuronal apprend par des ajustements répétés de ces poids[25].

# **5. L'apprentissage profond (Deep learning)**

# **5.1. Définition d'apprentissage profond**

L'apprentissage profond est un sous-ensemble de l'apprentissage automatique, qui consiste essentiellement en un réseau de neurones à trois couches ou plus. Ces réseaux neuronaux tentent de simuler le comportement du cerveau humain, ce qui leur permet "d'apprendre" à partir de

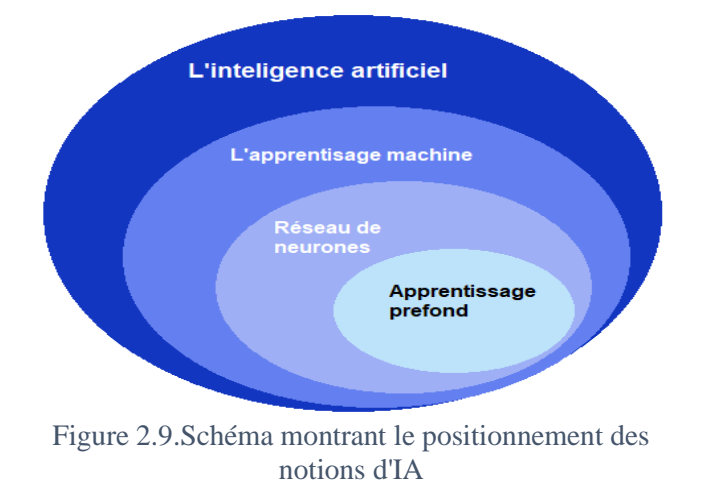

grandes quantités de données. Si un réseau neuronal à une seule couche peut toujours faire des prédictions approximatives, des couches cachées supplémentaires peuvent aider à optimiser et à affiner la précision [38].

Bien que cela ait été sous-entendu dans le cadre des réseaux de neurones, il convient de l'indiquer de manière plus explicite. Le terme "profond" dans l'apprentissage profond fait référence à la profondeur des couches d'un réseau de neurones. Un réseau de neurones composé de plus de trois couches peut être considéré comme un réseau de neurones profonds. Ceci est généralement représenté à l'aide du schéma suivant (figure 2.10):

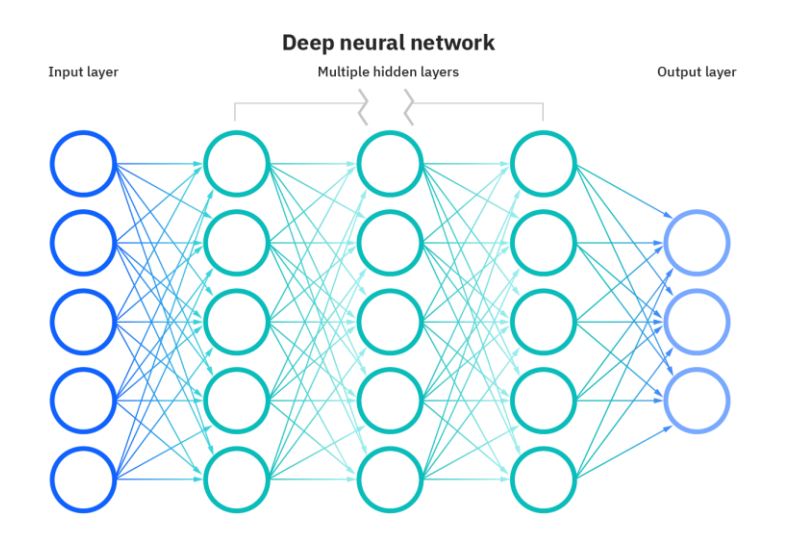

Figure 2.10. Réseau de neurones profond [39] **5.2. L'apprentissage profond vs. L'apprentissage automatique**

Si l'apprentissage profond est un sous-ensemble de l'apprentissage automatique, en quoi diffèrent-ils ? L'apprentissage profond se distingue de l'apprentissage automatique classique par le type de données qu'il utilise et les méthodes d'apprentissage.

Les algorithmes d'apprentissage automatique exploitent des données structurées et étiquetées pour faire des prédictions, ce qui signifie que des caractéristiques spécifiques sont définies à partir des données d'entrée du modèle et organisées en tableaux. Cela ne signifie pas nécessairement qu'ils n'utilisent pas de données non structurées ; cela signifie simplement que si c'est le cas, elles subissent généralement un prétraitement pour les organiser dans un format structuré.

L'apprentissage profond élimine une partie du prétraitement des données qui est généralement impliqué dans l'apprentissage automatique. Ces algorithmes peuvent ingérer et traiter des données non structurées, comme du texte et des images, et ils automatisent l'extraction de caractéristiques, ce qui supprime une partie de la dépendance à l'égard des experts humains. Dans l'apprentissage automatique, ces caractéristiques sont établies manuellement par un expert humain.

Les modèles d'apprentissage profond sont également capables de différents types d'apprentissage, qui sont généralement classés en apprentissage supervisé, apprentissage non supervisé et apprentissage par renforcement [40].

#### **5.3. Types des réseaux de neurones profonds** [41]

Les réseaux de neurones profonds peuvent être classés en plusieurs types qui sont utilisés à des fins différentes. Bien qu'il ne s'agisse pas d'une liste complète de ces types, nous mentionnerons parmi les types de réseaux de neurones les plus courants :

#### **5.3.1.Les perceptrons multicouches**

Les perceptrons multicouches (multilayer perceptrons (MLP) ou feedforward neural networks) sont constitués d'une couche en entrée, d'une ou de plusieurs couches cachées et d'une couche en sortie. Les signaux d'entrée sont propagés vers l'avant, couche par couche. Chaque couche d'un réseau de neurones multicouches à sa propre fonction spécifique. La couche d'entrée accepte les signaux d'entrée provenant du monde extérieur et redistribue ces signaux à tous les neurones de la couche cachée. Les neurones de la couche cachée détectent les caractéristiques ; les poids des neurones représentent les caractéristiques cachées dans les modèles d'entrée. Ces caractéristiques sont ensuite utilisées par la couche de sortie pour déterminer le modèle de sortie. Ces modèles constituent la base de la vision par ordinateur, du traitement du langage naturel et d'autres réseaux neuronaux.

#### **5.3.2.Les réseaux de neurones récurrents**

Les réseaux de neurones récurrents (RNN) se caractérisent par leurs boucles de retour d'informations qu'ils sont un type de réseau neuronal artificiel largement utilisé. Ces algorithmes d'apprentissage ont des capacités d'apprentissage exceptionnelles qu'ils sont principalement utilisés pour accomplir des tâches complexes comme la prévision de séries chronologiques, des transactions boursières ou des ventes, l'apprentissage d'écriture manuscrite et la reconnaissance linguistique.

#### **5.3.3.Les réseaux de neurones convolutifs**

Un réseau de neurones convolutif (convolutional neural networks (CNN)) est un réseau neuronal artificiel particulièrement efficace qui présente une architecture unique. Ces réseaux exploitent les principes de l'algèbre linéaire, en particulier la multiplication matricielle, pour identifier les caractéristiques contenues dans une image. Les réseaux de neurones convolutifs sont utilisés dans des domaines tels que la reconnaissance vidéo, la reconnaissance d'images et les systèmes de recommandation.

#### **6. Les réseaux de neurones convolutifs**

Du fait que notre étude est basée sur les images médicales, nous allons parler du réseau de neurones convolutifs de manière plus détaillée, car il s'agit de la structure la plus spécialisée en la reconnaissance d'images :

#### **6.1. L'architecture d'un réseau de neurones convolutif :**

Il existe de nombreuses variantes de l'architecture CNN mais elles sont basées sur le modèle de couches, comme le montre la figure 2.11

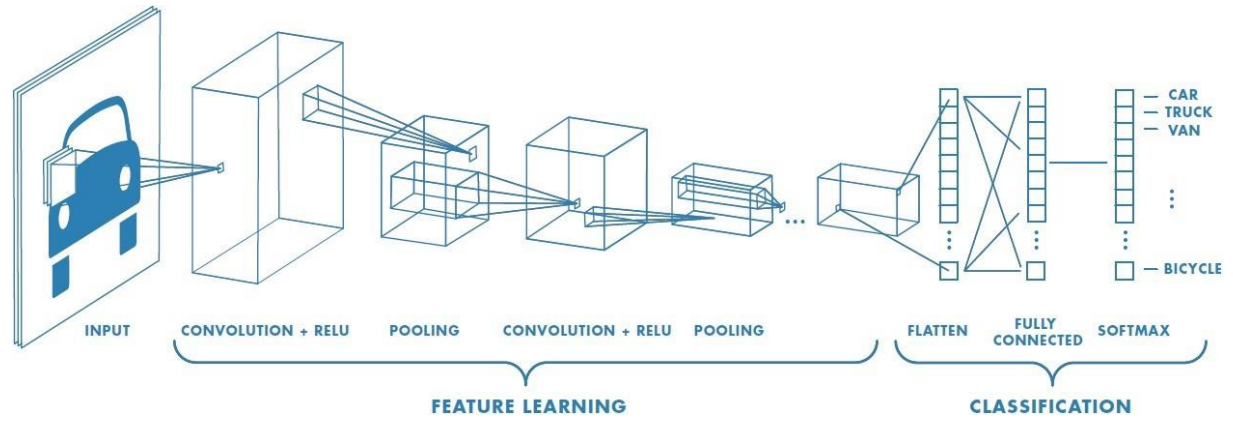

Figure 2.11. L'architecture d'un réseau de neurones convolutif [90]

- Couche d'entrée (Input layer)
- Les couches d'extraction de caractéristiques (Feature-extraction layers)
- Les couches de classification (classification layers)

La couche d'entrée accepte une entrée en 3 dimensions généralement sous la forme spatiale de la taille (largeur × hauteur) de l'image et d'une profondeur représentant les canaux de couleur (généralement trois pour les canaux de couleur RVB).

Les couches d'extraction de caractéristiques trouvent un certain nombre de caractéristiques dans les images et construisent progressivement des caractéristiques d'ordre supérieur. Cela correspond directement au thème actuel de l'apprentissage profond. Par lequel les caractéristiques sont apprises automatiquement, par opposition à l'ingénierie manuelle traditionnelle.

Enfin, nous avons les couches de classification dans lesquelles une ou plusieurs couches entièrement connectées pour prendre les caractéristiques d'ordre supérieur et produire des probabilités ou des scores de classe.

Ces couches sont entièrement connectées à tous les neurones de la couche précédente, comme leur nom l'indique.

#### **6.2. Les couche de réseau de neurones convolutif**

Comme nous l'avons vu dans la figure 2.11 précédente, le réseau de neurones convolatif est composé de 3 principaux types de couches : couche convolutionnelle, couche pooling et couche entièrement connectée (fully connected layer).

#### **6.2.1. Couche convolutionnelle (Convolutional layer)**

La couche convolutionnelle est le bloc de construction central d'un CNN, et c'est là que la majorité des calculs sont effectués. Elle nécessite quelques composants, à savoir des données d'entrée, un filtre et une carte de caractéristiques (feature map). Supposons que l'entrée soit une image couleur, composée d'une matrice de pixels en 3D. Cela signifie que l'entrée aura trois dimensions - hauteur, largeur et profondeur - qui correspondent au RVB dans une image. Nous disposons également d'un détecteur de caractéristiques, également appelé noyau ou filtre, qui se déplace dans les champs réceptifs de l'image pour vérifier la présence de la caractéristique. Ce processus est connu sous le nom de convolution.

Le détecteur de caractéristiques est un tableau bidimensionnel (2-D) de poids, qui représente une partie de l'image. Bien que leur taille puisse varier, la taille du filtre est généralement une matrice 3x3 ; cela détermine également la taille du champ récepteur. Le filtre est ensuite appliqué à une zone de l'image, et un produit scalaire est calculé entre les pixels d'entrée et le filtre. Ce produit scalaire est ensuite introduit dans une matrice de sortie. Ensuite, le filtre se décale d'une foulée, répétant le processus jusqu'à ce que le noyau ait balayé toute l'image. La sortie finale de la série de produits scalaires de l'entrée et du filtre est appelée carte de caractéristiques (feature map), carte d'activation (activation map) ou caractéristique convoluée (convolved feature).

Comme vous pouvez le voir dans la figure 2.12, chaque valeur de sortie de la carte de caractéristiques ne doit pas nécessairement être connectée à chaque valeur de pixel de l'image d'entrée. Elle doit seulement être connectée au champ réceptif, où le filtre est appliqué.

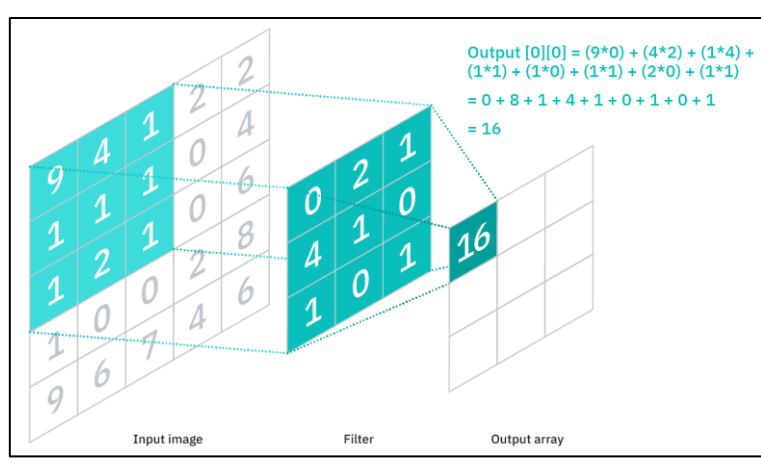

Figure 2.12. Fonctionnement de la couche convolutif [91]

Puisque la matrice de sortie n'a pas besoin de se connecter directement à chaque valeur d'entrée, les couches convolutionnelles (et pooling) sont communément appelées des couches "partiellement connectées". Cependant, cette caractéristique peut également être décrite comme une connectivité locale.

Notez que les poids du détecteur de caractéristiques restent fixes lorsqu'il se déplace dans l'image, ce qui est également connu sous le nom de partage des paramètres. Certains paramètres, comme les valeurs de poids, s'ajustent pendant l'apprentissage grâce au processus de rétropropagation et de descente de gradient. Cependant, trois hyperparamètres qui affectent la taille du volume de la sortie doivent être définis avant le début de l'entraînement du réseau de neurones.

#### **6.2.1.1. Le nombre de filtres :**

Il détermine la profondeur de la sortie. Par exemple, trois filtres distincts produiraient trois cartes de caractéristiques différentes, créant une profondeur de trois. Les travaux connexes

#### **6.2.1.2. Le stride**

Le stride est la distance, ou le nombre de pixels, sur laquelle le noyau se déplace sur la matrice d'entrée. Bien que des valeurs de stride de deux ou plus soient rares, un stride plus grand donne une sortie plus petite.

#### **6.2.1.3. Le padding**

La padding est généralement utilisée lorsque les filtres ne s'adaptent pas à l'image d'entrée. Cela met à zéro tous les éléments qui se trouvent en dehors de la matrice d'entrée, produisant ainsi une sortie plus grande ou de taille égale. Il existe trois types de remplissage :

- ➢ Valid padding : Cette option est également connue sous le nom de "no padding". Dans ce cas, la dernière convolution est abandonnée si les dimensions ne sont pas alignées.
- ➢ Same padding : Ce remplissage garantit que la couche de sortie a la même taille que la couche d'entrée.
- ➢ Full padding : Ce type de remplissage augmente la taille de la sortie en ajoutant des zéros à la bordure de l'entrée.

Après chaque opération de convolution, le CNN applique une transformation Relue (Rectified Linear Unit) à la carte des caractéristiques, ce qui introduit une non-linéarité dans le modèle.

Une autre couche de convolution peut suivre la couche de convolution initiale. Lorsque cela se produit, la structure du CNN peut devenir hiérarchique, car les couches ultérieures peuvent voir les pixels situés dans les champs réceptifs des couches précédentes. Par exemple, supposons que nous essayons de déterminer si une image contient un vélo. Vous pouvez considérer la bicyclette comme une somme de pièces. Elle est composée d'un cadre, d'un guidon, de roues, de pédales, etc. Chaque partie individuelle du vélo constitue un motif de niveau inférieur dans le réseau neuronal, et la combinaison de ses parties représente un motif de niveau supérieur, créant une hiérarchie de caractéristiques dans le réseau neuronal.

Enfin, la couche convolutionnelle convertit l'image en valeurs numériques, ce qui permet au réseau neuronal d'interpréter et d'extraire des modèles utiles.

#### **6.2.2.La couche Pooling (Pooling Layer)**

Les couches poolings, également appelées sous-échantillonnage, effectuent une réduction de la dimensionnalité, en réduisant le nombre de paramètres en entrée. Comme pour la couche convolutive, l'opération de mise en commun balaie un filtre sur l'ensemble de l'entrée, mais la différence est que ce filtre n'a pas de poids. Au lieu de cela, le kernel applique une fonction d'agrégation aux valeurs situées dans le champ réceptif, alimentant ainsi le tableau de sortie. Il existe deux principaux types de pooling:

#### **6.2.2.1. Average pooling layer**

Lorsque le filtre se déplace sur l'entrée, il calcule la valeur moyenne dans le champ réceptif pour l'envoyer au réseau de sortie.

#### **6.2.2.2. Max Pooling layer :**

Lorsque le filtre se déplace sur l'entrée, il sélectionne le pixel ayant la valeur maximale à envoyer au tableau de sortie. Soit dit en passant, cette approche tend à être utilisée plus souvent que la mise en average pooling.

#### **6.2.3. Fully connected layer**

Le nom de la couche entièrement connectée se décrit bien. Comme indiqué précédemment, les valeurs des pixels de l'image d'entrée ne sont pas directement connectées à la couche de sortie dans les couches partiellement connectées. En effet, dans la couche entièrement connectée, chaque nœud de la couche de sortie est directement connecté à un nœud de la couche précédente.

Cette couche effectue la tâche de classification sur la base des caractéristiques extraites par les couches précédentes et leurs différents filtres. Alors que les couches convolutionnelles et de pooling ont tendance à utiliser des fonctions ReLu, les couches FC s'appuient généralement sur une fonction d'activation softmax pour classer les entrées de manière appropriée, en produisant une probabilité de 0 à 1.

#### **6.3. Quelques architectures de réseaux neuronaux convolutifs**

# **6.3.1.Lenet-5**

Lenet-5 est l'un des premiers modèles pré-entraînés proposés par Yann LeCun et d'autres dans l'année 1998, dans le document de recherche Gradient-Based Learning Applied to Document Recognition. Ils ont utilisé cette architecture pour reconnaître les caractères manuscrits et les caractères imprimés à la machine.

La principale raison de la popularité de ce modèle est son architecture simple et directe. Il s'agit d'un réseau neuronal de convolution multicouche pour la classification d'images.

Il comporte trois ensembles de couches de convolution avec une combinaison de mise en commun moyenne. Après les couches de convolution et de mise en commun moyenne, il y a deux couches entièrement connectées. Enfin, une activation Softmax qui classe les images dans leur classe respective [42] .

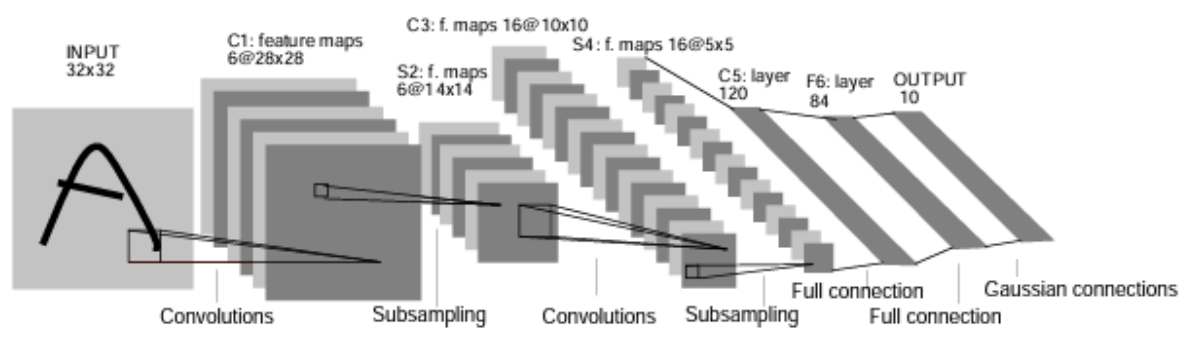

Figure 2.13. Archetecture de Lenet [42]

#### **6.3.2. VGGNet**

[43]VGG est l'abréviation de Visual Geometry Group (groupe de géométrie visuelle) ; il s'agit d'une architecture de réseau neuronal convolutif (CNN) profonde, le VGG-16 ou le VGG-19 comprenant 16 et 19 couches convolutives.

L'architecture VGG est à la base de modèles de reconnaissance d'objets révolutionnaires. Développé en tant que réseau neuronal profond, le VGGNet surpasse également les bases de référence dans de nombreuses tâches et ensembles de données au-delà d'ImageNet. En outre, il reste aujourd'hui l'une des architectures de reconnaissance d'images les plus populaires.

Le réseau VGG est construit avec de très petits filtres convolutifs. Le VGG-16 se compose de 13 couches convolutionnelles et de trois couches entièrement connectées (FC) :

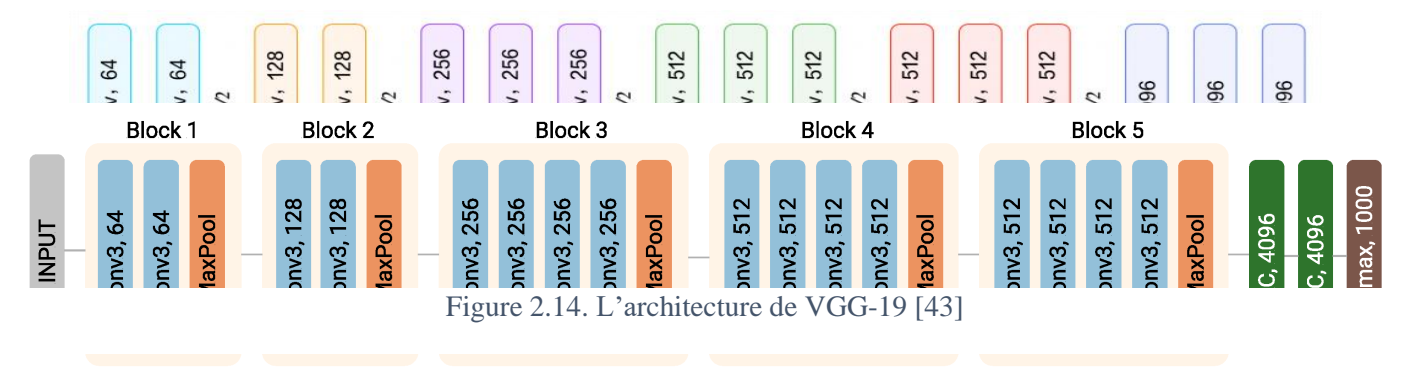

Figure 2.15 L'architecture de VGG19 [43]

#### Le VGG19 a trois couches convolutives de plus que le VGG16 :

#### **6.3.3. GoogleNet (Inception)**

[44]L'architecture GoogLeNet a été développée par Christian Szegedy et al. de Google Research, et elle a remporté le défi de classification d'images ILSVRC 2014 en poussant le taux d'erreur du top-5 en dessous de 7 %. Ces excellentes performances sont dues en grande partie au fait que le réseau était beaucoup plus profond que les CNN précédents (voir figure). Cela a été rendu possible par des sous-réseaux appelés modules d'inception13, qui permettent à GoogLeNet d'utiliser les paramètres beaucoup plus efficacement que les architectures précédentes.

La figure 2.16 présente l'architecture d'un module d'initialisation. La notation "  $3 \times 3 +1(S)$ " signifie que la couche utilise un kernel  $3 \times 3$ , un stride 1 et un padding SAME. Le signal d'entrée est d'abord copié puis transmis à quatre couches différentes. Toutes les couches convolutionnelles utilisent la fonction d'activation ReLU. Notez que le deuxième ensemble de couches convolutionnelles utilise des kernels de tailles différentes ( $1 \times 1$ ,  $3 \times 3$  et  $5 \times 5$ ), ce qui leur permet de capturer des modèles à différentes échelles. Notez également que chaque couche utilise un stride de 1 et le same padding (même la couche de maxpooling) Cela permet de concaténer toutes les sorties selon la dimension de la profondeur dans la couche finale de concat de profondeur (c'est-à-dire d'empiler les cartes de caractéristiques des quatre couches convolutionnelles supérieures). Cette couche de concaténation peut être implémentée dans TensorFlow en utilisant l'opération tf.concat().

 Les deux premières couches divisent la hauteur et la largeur de l'image par 4 (sa surface est donc divisée par 16), afin de réduire la charge de calcul. La première couche utilise un kernel de grande taille, de sorte que la plupart des informations sont préservées.

Ensuite, la couche de normalisation de la réponse locale garantit que les couches précédentes apprennent une grande variété de caractéristiques (comme nous l'avons vu précédemment).

Deux couches convolutives suivent. Là encore, une couche de normalisation de la réponse locale garantit que les couches précédentes capturent une grande variété de modèles. Ensuite, une couche de MAx pooling réduit la hauteur et la largeur de l'image par 2, toujours pour accélérer les calculs. Vient ensuite la haute pile de neuf modules d'inception, entrelacés avec quelques couches de max pooling pour réduire la dimensionnalité et accélérer le réseau.

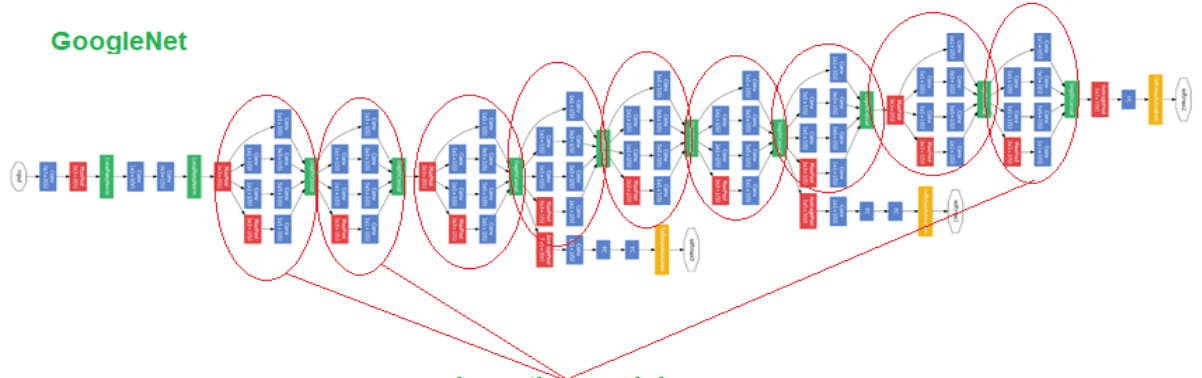

**Inception** modules

Ensuite, la couche de pooling average global affiche simplement la moyenne de chaque carte de caractéristiques : cela supprime toute information spatiale restante, ce qui est bien, puisqu'il n'y avait pas beaucoup d'information spatiale à ce point. En effet, les images d'entrée de

#### Figure 2.16. L'architecture de GoogleNet [44]

GoogLeNet sont généralement censées avoir  $224 \times 224$  pixels, donc après 5 couches de max pooling, chacune divisant la hauteur et la largeur par 2, les cartes de caractéristiques sont réduites à  $7 \times 7$ . De plus, il s'agit d'une tâche de classification, et non de localisation, donc l'endroit où se trouve l'objet n'a pas d'importance. Les dernières couches sont explicites : un dropout pour la régularisation, puis une couche entièrement connectée avec 1 000 unités, puisqu'il y a 1 000 classes, et une fonction d'activation softmax pour sortir les probabilités de classe estimées.

#### **6.3.4. ResNet**

[45]Le défi ILSVRC 2015 (classification task) a été remporté à l'aide d'un réseau résiduel (ou ResNet), développé par Kaiming He et al., qui a obtenu un taux d'erreur étonnant inférieur à 3,6 % dans le top 5, en utilisant un CNN extrêmement profond composé de 152 couches. Cela a confirmé la tendance générale : les modèles sont de plus en plus profonds, avec de moins en moins de paramètres. La clé pour pouvoir former un réseau aussi profond est d'utiliser des skip connections (aussi appelées connexions de raccourci) : le signal alimentant une couche est également ajouté à la sortie d'une couche située un peu plus haut dans la pile. Voyons pourquoi cela est utile.

Lors de la formation d'un réseau neuronal, l'objectif est de lui faire modéliser une fonction cible h(x). Si vous ajoutez l'entrée x à la sortie du réseau (c'est-à-dire si vous ajoutez une skip connection), le réseau sera forcé de modéliser  $f(x) = h(x) - x$  plutôt que h(x). C'est ce qu'on appelle l'apprentissage résiduel .

Le réseau ResNet utilise une architecture de réseau simple à 34 couches inspirée de VGG-19 dans laquelle lesskip connections sont ensuite ajoutées :

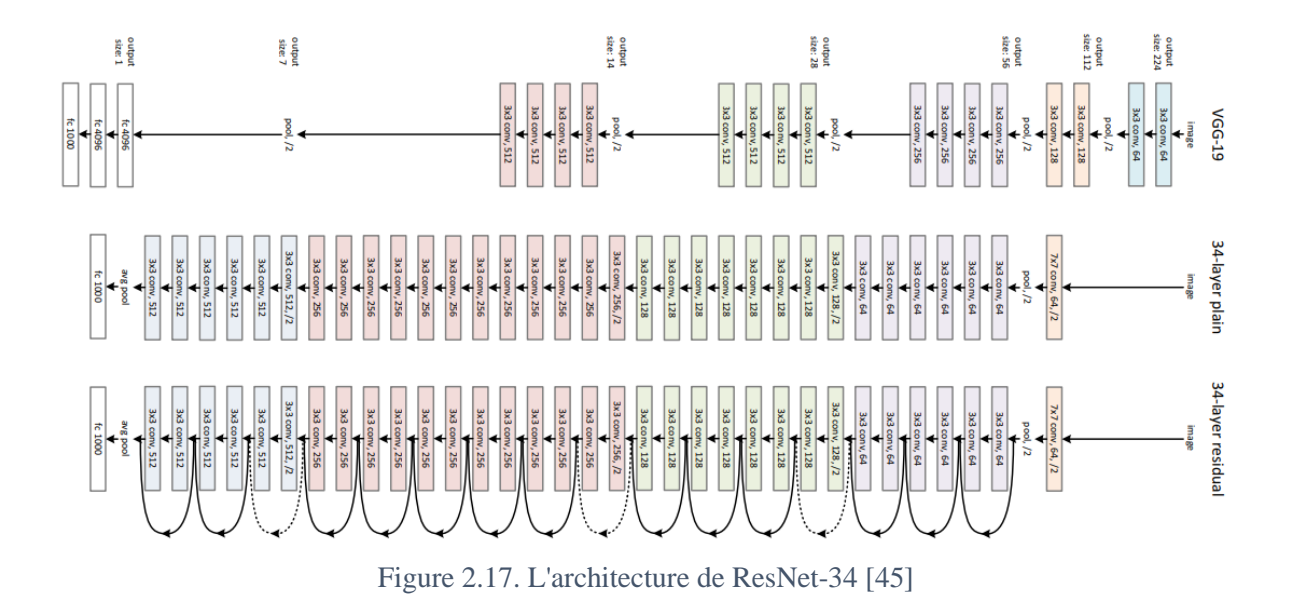

# **7. Conclusion**

Dans ce chapitre, nous avons parlé de l'intelligence artificielle, et nous avons appris à connaître plusieurs de ses technologies, et maintenant nous connaissons la technique sur laquelle nous nous basons dans notre étude, qui est le réseau de neurones convolutionnelle.

# **Chapitre 3:** Etat de l'art : Classification des maladies pulmonaires

# **Chapitre 3 :**

# **Etat de l'art : Classification des maladies pulmonaires**

# **1. Introduction**

Depuis l'arrivée du nouveau virus Covid-19, plusieurs types de recherche ont commencé à déterminer précisément ses caractéristiques. Les anciennes maladies pulmonaires telles que la pneumonie et l'opacité pulmonaire sont étroitement liées au Covid-19. Il est difficile pour les experts médicaux de différencier ces maladies pulmonaires à l'aide d'une radiographie pulmonaire, qui est la méthode la plus fiable pour déterminer les maladies pulmonaires.

Dans ce contexte, de nombreuses études ont été consacrées à des solutions basées sur l'apprentissage profond pour détecter ces maladies à l'aide de rayons X pulmonaires. Ce qui est mentionné dans ce chapitre,

# **2. Les travaux connexes**

#### **2.1. Siddhanth Tripathi et al.**

Dans cette étude[46], Siddhanth Tripathi, Sinchana Shetty, Somil Jain, Vanshika Sharma ont proposé et évalué un réseau neuronal convolutif profond, conçu pour classifier les maladies thoraciques. Le modèle proposé se compose de couches convolutionnelles, d'activations ReLU, d'une couche pooling et d'une couche entièrement connectée (fully connected layer). La dernière couche entièrement connectée se compose de quinze unités de sortie. Chaque unité de sortie prédit la probabilité d'une des quinze maladies.

Une open source dataset utilisé appelée Chest X-Ray 14 qui se compose de quinze catégories appelées atélectasie, cardiomégalie, effusion, infiltration, masse, nodule, pneumonie, pneumothorax, consolidation, œdème, emphysème, fibrose, épaississement pleural, hernie et aucune image de résultats n'est utilisée dans l'entraînement de ce modèle.

Ce modèle donne une précision moyenne de 89,77% a été obtenue pour la classification de différentes maladies. L'analyse comparative montre l'efficacité du modèle proposé.

# **2.2. Tulin Ozturk et al.**

[47] : Ce travail (de Tulin Ozturk, Muhammed Talo, Eylul Azra Yildirim , Ulas Baran Baloglu , Ozal Yildirim , U Rajendra Acharya) a proposé un modèle pour fournir des

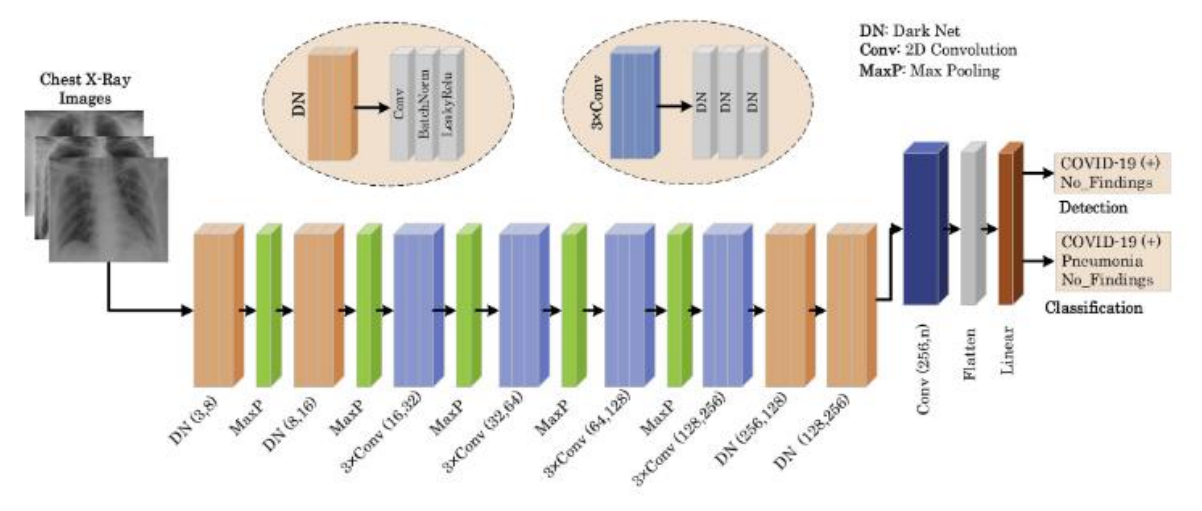

diagnostics précis pour la classification binaire (COVID vs No-COVID) et la classification

Figure 3.1. L'architecture de DarkNet [47]

multi-classes (COVID vs No-COVID vs Pneumonie). Ce modèle a produit une précision de classification de 98,08% pour les classes binaires et de 87,02 pour les cas multi-classes.

Dans cette étude, des images radiologiques obtenues de deux sources différentes ont été utilisées pour le diagnostic du COVID-19. Une base de données d'images radiologiques de COVID-19 a été développée par Cohen JP, en utilisant des images provenant de diverses sources en libre accès. Cette base de données est constamment mise à jour avec des images partagées par des chercheurs de différentes régions. A l'heure actuelle, la base de données contient 127 images radiologiques diagnostiquées avec le COVID-19.

Il y a 43 cas féminins et 82 cas masculins dans la base de données qui se sont révélés positifs. Dans ce jeu de données, les métadonnées complètes ne sont pas fournies pour tous les patients. Les informations sur l'âge de 26 sujets positifs au COVID-19 sont données, et l'âge moyen de ces sujets est d'environ 55 ans. Par ailleurs, la base de données ChestX-ray8 fournie par Wang et al. a été utilisée pour les images normales et les images de pneumonie. Afin d'éviter le problème des données déséquilibrées, il a utilisé 500 images de radiographie thoracique frontale de classe pneumonie et de classe normale provenant de cette base de données de manière aléatoire.

#### **2.3. Alexander Wong, Zhong Qiu Lin, Linda Wang**

[48] : Dans cette étude, Alexander Wong, Zhong Qiu Lin, Linda Wang présentent COVID-Net, un réseau neuronal convolutif profond conçu pour la détection des cas de COVID-19 à partir d'images de radiographie pulmonaire (CXR). À la connaissance des auteurs, COVID-Net est l'une des premières conceptions de réseau open source pour la détection du COVID-19 à partir d'images CXR au moment de sa sortie initiale. Ils présentent également COVIDx, un ensemble de données en accès libre qu'ils ont généré et qui comprend 13 975 images CXR sur 13 870 cas de patients, avec le plus grand nombre de cas positifs au COVID-19 disponibles publiquement.

La base de données COVIDx, qui comprend 13 975 images CXR sur 13 870 cas de patients provenant de cinq bases de données en open access :

- (1) COVID-19 Image Data Collection,
- (2) COVID-19 Chest X-Ray Dataset Initiative,
- (3) RSNA Pneumonia Detection challenge dataset,
- (4) ActualMed COVID-19 Chest X-Ray Dataset Initiative,
- (5) COVID-19 radiography database.

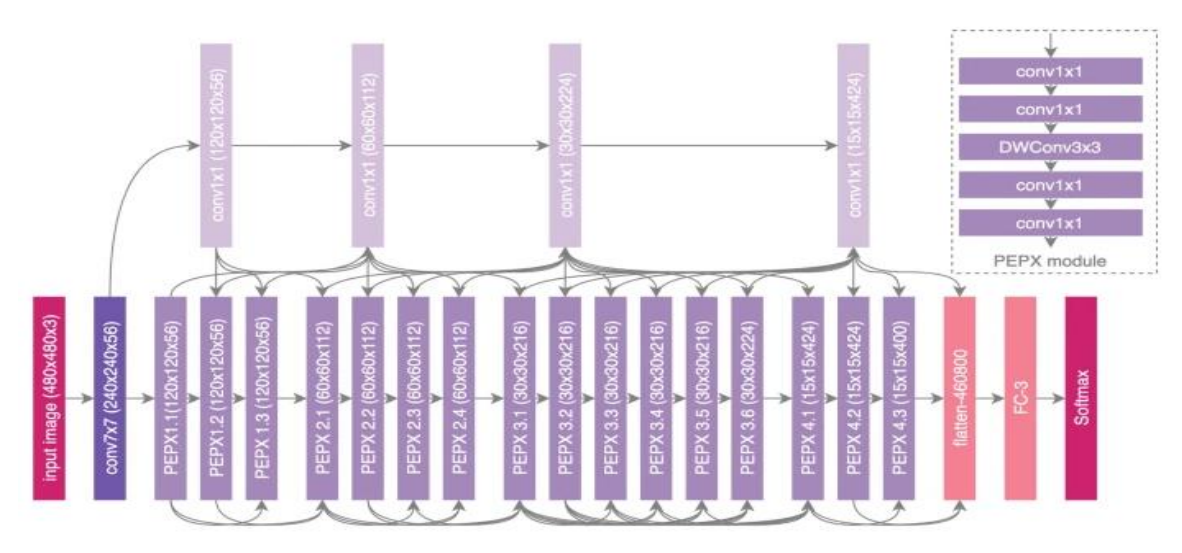

Figure 3.2. L'architecture de COVID-Net [48]

COVID-Net obtient une bonne précision en atteignant une précision de test de 93,3 % sur le résultat de la classification multi-classes (COVID vs No-COVID vs Pneumonie)

#### **2.4. Mohammad Mudasir Bhat, Junaid Latief Shah, Asif Iqbal Khan**

[49] : Dans cette étude, Mohammad Mudasir Bhat, Junaid Latief Shah, Asif Iqbal Khan proposent CoroNet, un modèle de réseau neuronal convolutif profond pour détecter automatiquement l'infection COVID-19 à partir d'images de radiographies pulmonaires. Le modèle proposé est basé sur l'architecture Xception pré-entraînée sur la base de données ImageNet et entraînée de bout en bout sur une base de données préparée en collectant des images de COVID-19 et d'autres images de pneumonie à partir de deux bases de données différentes accessibles au public.

CoroNet a été entraîné et testé sur une base de données préparée et les résultats expérimentaux montrent que notre modèle proposé a atteint une précision globale de 89,6 %, et plus important encore, le taux de précision et de rappel pour les cas COVID-19 sont de 93 % et 98,2 % pour les cas à 4 classes (COVID vs Pneumonie bactérienne vs pneumonie virale vs normale). Pour la classification à 3 classes (COVID vs Pneumonie vs normal), le modèle proposé a produit une précision de classification de 95%. Les résultats préliminaires de cette étude sont prometteurs et pourront être améliorés lorsque davantage de données d'entraînement seront disponibles.

#### **2.5. Shaikh AnowarulFattah, Md AwsafurRahman, Tanvir Mahmud**

[50] : Dans cette étude, Shaikh AnowarulFattah, Md AwsafurRahman, Tanvir Mahmud proposent une architecture basée sur un réseau neuronal convolutif profond (CNN), appelée CovXNet, qui utilise la convolution en profondeur avec des taux de dilatation variables pour extraire efficacement des caractéristiques diversifiées des radiographies pulmonaires. Étant donné que les radiographies pulmonaires correspondant à la pneumonie causée par le COVID-19 et à d'autres pneumonies traditionnelles présentent des similitudes significatives, un grand nombre de radiographies pulmonaires correspondant à des patients normaux et à des patients atteints de pneumonie (virale/bactérienne) sont d'abord utilisées pour entraîner le CovXNet proposé. L'apprentissage de cette phase de formation initiale est transféré avec quelques couches de réglage fin supplémentaires qui sont formées à nouveau avec un plus petit nombre de radiographies thoraciques correspondant à COVID-19 et à d'autres patients atteints de pneumonie. Dans la méthode proposée, différentes formes de CovXNets sont conçues et entraînées avec des images radiologiques de diverses résolutions et, pour optimiser davantage leurs prédictions, un algorithme d'empilement est utilisé. Enfin, une localisation discriminante basée sur le gradient est intégrée pour distinguer les régions anormales des images radiologiques se rapportant à différents types de pneumonie. Des expérimentations approfondies utilisant deux ensembles de données différents fournissent des performances de détection très satisfaisantes avec une précision de 97,4 % pour COVID/Normal, 96,9 % pour COVID/Pneumonie virale, 94,7 % pour COVID/Pneumonie bactérienne et 90,2 % pour les pneumonies multiclasses COVID/Normal/Viral/Bactérien.

#### **2.6. Mohammed Meknassi, Ouafae Ammo, Chaimae Ouchicha**

[51] : Dans cet article, Mohammed Meknassi, Ouafae Ammo et Chaimae Ouchicha proposent CVDNet, un modèle de réseau neuronal convolutif profond (CNN) pour classer l'infection COVID-19 parmi les cas normaux et les autres cas de pneumonie à l'aide d'images de radiographie pulmonaire. L'architecture proposée est basée sur le réseau neuronal résiduel et elle est construite en utilisant deux niveaux parallèles avec des tailles de noyau différentes pour capturer les caractéristiques locales et globales des entrées.

Ce modèle est entraîné sur une base de données publiquement disponible contenant une combinaison de 219 images de radiographie pulmonaire de COVID-19, 1341 images de pneumonie normale et 1345 images de pneumonie virale.

Il a obtenu une précision moyenne de 97,20 % pour la détection de COVID-19 et une précision moyenne de 96,69 % pour la classification en trois classes (COVID-19 vs. Normal vs. Pneumonie virale).

#### **2.7. Jianpeng Zhang, Yutong Xie et al.**

[52] : Jianpeng Zhang, Yutong Xie, Guansong Pang, Zhibin Liao, Johan Verjans, Wenxin Li, Zongji Sun, Jian He, Yi Li, Chunhua Shen et Yong Xia ont développé un modèle profond pour identifier l'infection par le COVID-19 à partir d'images radiologiques. Ce modèle a été entraîné sur un ensemble de données comprenant des images radiologiques de 1008 patients atteints de pneumonie non COVID-19 et de 70 patients atteints de COVID-19. Il a atteint une sensibilité de 96,0 % et une spécificité de 70,7 % avec une AUC de 95,2 %.

#### **2.8. Ibrahim Turkoglu, Talha Burak Alakus,Suat Toraman**

[53] : Dans cette étude, le CapsNet convolutif, est proposé par Ibrahim Turkoglu, Talha Burak Alakus et Suat Toraman pour la détection de la maladie COVID-19 en utilisant des images de radiographie thoracique avec des réseaux de capsules. L'approche proposée est conçue pour fournir des diagnostics rapides et précis pour les maladies COVID-19 avec une classification binaire (COVID-19, et No-Findings), et une classification multi-classes (COVID-19, et No-Findings, et Pneumonie). La méthode proposée a atteint une précision de 97,24 % et de 84,22 % pour la classe binaire et la classe multiple, respectivement.

#### **2.9. Rahele Kafieh et al.**

[54] : Shervin Minaee, Rahele Kafieh, Milan Sonka, Shakib Yazdani, Ghazaleh Jamalpour Soofi étudient l'application de modèles d'apprentissage profond pour détecter les patients atteints de la maladie COVID-19 à partir de leurs images de radiographie pulmonaire. Ils préparent d'abord une base de données de 5 000 radiographies pulmonaires à partir des ensembles de données accessibles au public. Les images montrant la présence de la maladie COVID-19 ont été identifiées par un radiologue certifié. L'apprentissage par transfert sur un sous-ensemble de 2 000 radiogrammes a été utilisé pour entraîner quatre réseaux neuronaux convolutifs populaires, dont ResNet18, ResNet50, SqueezeNet et DenseNet-121, afin d'identifier la maladie COVID-19 dans les radiographies pulmonaires analysées. Ils ont évalué ces modèles sur les 3 000 images restantes, et la plupart de ces réseaux ont atteint un taux de sensibilité de 98 %, tout en ayant un taux de spécificité d'environ 90 %.

#### **2.10. Pedro Silva et al.**

[55]Eduardo Luz, Pedro Silva, Rodrigo Silva, Ludmila Silva, João Guimarães, Gustavo Miozzo, Gladston Moreira et David Menotti proposent une nouvelle famille de modèles basés sur la famille EfficientNet de réseaux neuronaux artificiels profonds qui sont connus pour leur grande précision. Une base de données de 13 569 images radiologiques divisées en patients sains, patients non atteints de pneumonie COVID-19 et patients atteints de pneumonie COVID-19 est utilisée pour entraîner les approches proposées et cinq autres architectures concurrentes. Ils proposent également une évaluation croisée avec une deuxième base de données pour évaluer le pouvoir de généralisation de la méthode.

Les résultats montrent que l'approche proposée a permis de produire un modèle de haute qualité, avec une précision globale de 93,9%, une sensibilité COVID-19 de 96,8% et une prédiction positive de 100%, tout en ayant de 5 à 30 fois moins de paramètres que les autres architectures testées.

#### **2.11. Ferhat Ucar, Deniz Korkmaz**

[56] : Dans cette étude, Ferhat Ucar et Deniz Korkmaz présentent un nouveau modèle pour le diagnostic rapide du COVID-19 basé sur le Bayes-SqueezeNet profond appelé COVIDiagnosis-Net, La méthode proposée permet de classer les images radiologiques en trois catégories : Normal (pas d'infection), Pneumonie (infection bactérienne ou virale non COVID) et Covid (infection virale COVID-19).

L'architecture globale du système de diagnostic rapide basé sur le réseau profond Bayes-SqueezeNet est présentée dans la figure 3.3.

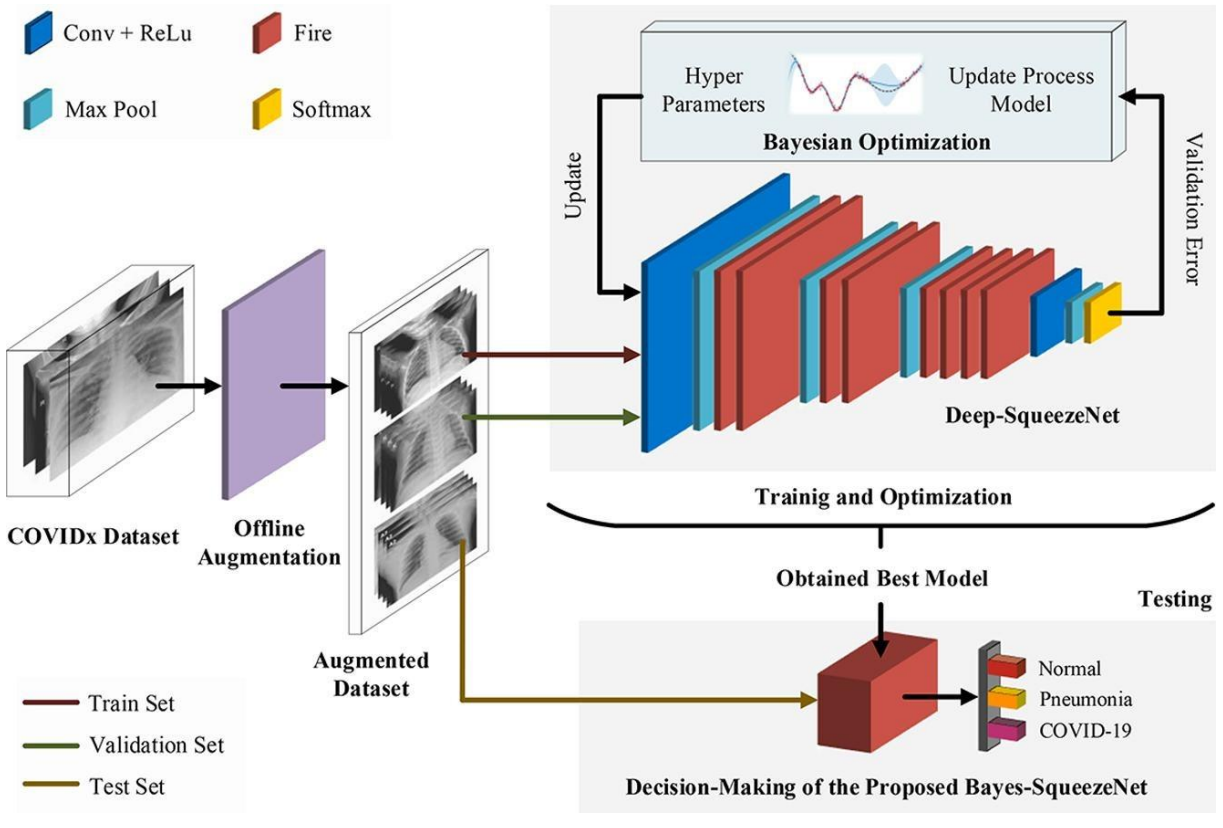

Figure 3.3. L'architecture de SqueezeNet [65]

La base de données utilisée dans leur étude est COVIDx qui contient très peu d'images de la classe COVID-19 par rapport aux autres classes. Pour surmonter cette situation défavorable, les auteurs effectuent une augmentation détaillée hors ligne sur les images de la classe COVID-19 dans l'ensemble de données utilisé. Ils obtiennent la version miroir des images originales en retournant chaque image, puis les techniques d'augmentation mentionnées (ajout de bruit gaussien aux images, cisaillement des images sous forme affine, diminution de la luminosité des images en soustrayant 30 de chaque pixel et augmentation de la luminosité des images en ajoutant 30 à chaque pixel) sont appliquées aux images originales et retournées.

Dans l'évaluation, la précision globale est de 98,26 % avec une sensibilité de 98,26 %.

#### **2.12. Rubina Sarki, Khandakar Ahmed et al.**

[57]Dans cette étude, Rubina Sarki, Khandakar Ahmed, Hua Wang, Yanchun Zhang et Kate Wang ont développé un système basé sur l'apprentissage profond pour la classification persuasive et la détection fiable du COVID-19 à l'aide de la radiographie thoracique. Ils ont tout d'abord évalué les performances des différents réseaux neuronaux convolutifs (CNN) proposés ces dernières années pour la classification des images médicales. Ensuite, ils ont développé et formé un CNN à partir de zéro en utilisant une base de données publique de radiographie à des fins d'entraînement et de validation. La base d'images radiologiques collectées par Cohen et al. contient 296 images pour les cas positifs de COVID-19. De plus, les images radiologiques de pneumonie bactérienne de Kermany et al. ont été obtenues pour la classification de COVID-19 et de Pneumonia. Ils ont notamment fusionné et mis à jour les deux référentiels de données pour créer la base de données expérimentale. Les données recueillies se composent de 1341 images saines, 296 images avec des COVID-19 positifs et suspects, et 3875 images avec des pneumonies virales et bactériennes positives. Par conséquent, un déséquilibre des données peut être observé dans les données rassemblées, ce qui peut donner des résultats de classification trompeurs. Ils ont donc examiné toutes les images manuellement et supprimé les images surexposées et sous-exposées. Enfin, ils ont sélectionné 140 images de chaque catégorie pour leurs expériences.

Pour l'apprentissage par transfert, ils ont obtenu (avec VGG16) une précision de 100 % pour la classification binaire (Normal/COVID-19) et une précision de 87,50 % pour la classification tertiaire (Normal/COVID-19/Pneumonie). Avec le CNN formé à partir de zéro, ils obtiennent une précision de 93,75 % pour la classification tertiaire. Dans le cas de l'apprentissage par transfert, la précision de la classification diminue avec l'augmentation du nombre de classes. Les résultats sont démontrés par une analyse complète des caractéristiques de fonctionnement du récepteur (ROC) et de la matrice de confusion

#### **2.13. Ioannis D. Apostolopoulos, Tzani A. Mpesiana**

[58] : Dans cette étude, une base de données d'images radiologiques de patients atteints de pneumonie bactérienne commune, de la maladie de Covid-19 confirmée et d'incidents normaux, a été utilisée par Apostolopoulos et Mpesiana pour la détection automatique de la maladie du Coronavirus. L'objectif de cette étude est d'évaluer les performances des architectures de réseaux de neurones convolutifs proposées ces dernières années pour la classification d'images médicales. Avec l'apprentissage par transfert, la détection de diverses anomalies dans de petites bases de données d'images médicales est un objectif réalisable, donnant souvent des résultats remarquables. Les bases de données utilisées dans cette expérience sont au nombre de deux. Premièrement, une collection de 1427 images radiographiques comprenant 224 images avec la maladie de Covid-19 confirmée, 700 images avec la pneumonie bactérienne commune confirmée, et 504 images de conditions normales. Deuxièmement, une base de données comprenant 224 images de la maladie de Covid-19 confirmée, 714 images de pneumonies bactériennes et virales confirmées et 504 images de conditions normales. Les données ont été

collectées à partir des images radiologiques disponibles sur des référentiels médicaux publics. Les résultats suggèrent que l'apprentissage profond avec l'imagerie radiologique peut extraire des biomarqueurs significatifs liés à la maladie de Covid-19, tandis que les meilleures précision, sensibilité et spécificité obtenues sont respectivement de 96,78 %, 98,66 % et 96,46 %.

#### **2.14. Mohamed Chetoui et al.**

Dans cette étude [59], les auteurs ont proposé deux modèles de classification, (i) une classification binaire pour classer les cas de COVID-19 et les cas normaux et (ii) une classification multiclasse pour COVID-19, pneumonie et normal. Neuf bases de données (COVID-19 Image Data Collection (CIDC)[60], COVID-19 Radiography[61], RSNA[62], Chest X-Ray Images (Pneumonia)[63], Montgomery County X-ray[64], Shenzhen Hospital Xray[64], National Institute of Health (NIH)[65] ,Montfort Dataset[66] et BIMCV COVID19+ et plus de 3200 images CXR COVID-19 sont utilisées pour l'entraînement et le test. Les systèmes sont basés sur le fine-tuning d'un CNN récent appelé EfficientNet-B5. L'architecture proposée, appelée DeepCCXR (Deep Covid-19 CXR detection), est illustrée dans la figure3.4 ci-dessous.

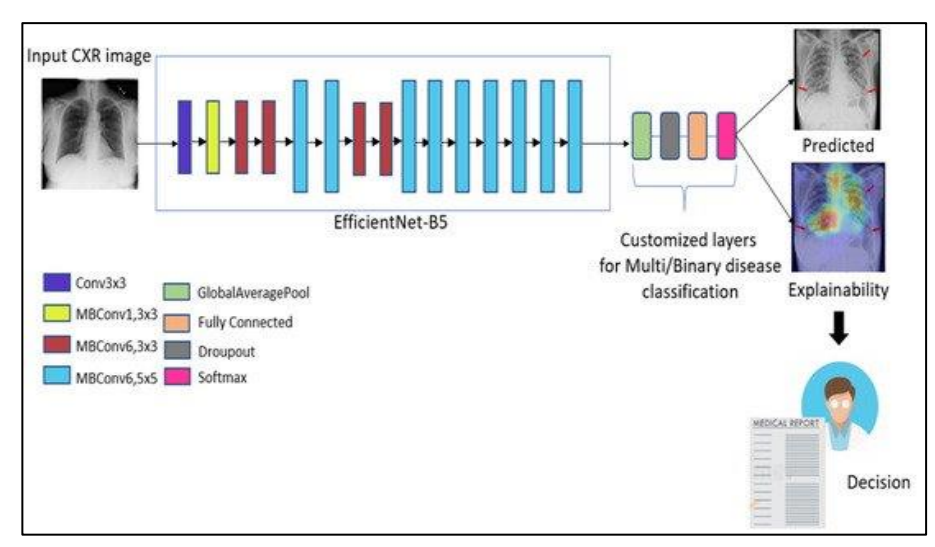

Figure 3.4. DeepCCXR architecture for COVID-19 detection.[59]

Les résultats obtenus atteignent un accuracy de 0,93 pour la classification multi-classes (COVID-19 / pneumonie /normal) et de 0,96 pour le modèle binaire (COVID-19 vs. Normal). La sensibilité moyenne est respectivement de 0,97 et 0,94.

#### Le tableau suivant résume les travaux ci-dessus :

Tableau 3.1. Résumé de traveaux connexes

| Model             |                  | Article | Dataset                                                        | Class          | Accuracy(%) | Sensitivity(%) |
|-------------------|------------------|---------|----------------------------------------------------------------|----------------|-------------|----------------|
| DarkCovidNet      |                  | $[47]$  | <b>CIDC</b>                                                    | 3              | 87.02       | 85.35%         |
| CNN+VGG+STN       |                  | $[46]$  | Chest X-Ray 14                                                 | 3              | 89,77       | $\sqrt{2}$     |
| COVID-Net         |                  | $[48]$  | <b>COVID</b> x dataset                                         | 3              | 93,3        |                |
| CoroNet           |                  | $[49]$  | CIDC, RSNA                                                     | $\overline{4}$ | 89,6        | 96.4           |
|                   |                  |         |                                                                | 3              | 95          | 97.5           |
|                   |                  |         |                                                                | $\mathfrak{2}$ | 99          | 98.6           |
| CovXNet           |                  | $[50]$  | Des données                                                    | $\overline{4}$ | 91.7        | 93.6           |
|                   |                  |         | collectées                                                     | 3              | 95.1        | 94.3           |
|                   |                  |         |                                                                | $\overline{c}$ | 98.1        | 97.9           |
| <b>CVDNet</b>     |                  | $[51]$  | COVID-19                                                       | $\overline{2}$ | 97,20       | $\sqrt{2}$     |
|                   |                  |         | Radiography<br>Database                                        | 3              | 96.69       | $\sqrt{2}$     |
| Deep CNN          |                  | $[52]$  | CXR dataset                                                    | $\overline{c}$ | 95.2        | 96.0           |
| CapsNet           |                  | $[53]$  | <b>CIDC</b>                                                    | 3              | 84,22       | $\sqrt{2}$     |
|                   |                  |         |                                                                | $\overline{c}$ | 97,24       | $\sqrt{2}$     |
| Deep-<br>Covid    | ResNet18         | $[54]$  | COVID-19<br>Radiography<br>Database, ChexPert                  | $\mathfrak{2}$ | 98.9        | 98             |
|                   | ResNet50         |         |                                                                | 2              | 99.0        | 98             |
|                   | SqueezeNet       |         |                                                                | $\overline{c}$ | 99.2        | 98             |
|                   | DenseNet-<br>121 |         | dataset                                                        | $\overline{c}$ | 97.6        | 98             |
| EfficientNet      |                  | $[55]$  | CIDC, RSNA<br>COVIDx dataset,<br>HCV-UFPR COVID-<br>19 dataset | $\overline{c}$ | 93.9        | 96,8           |
| COVIDiagnosis-Net |                  | $[56]$  | <b>COVID</b> x                                                 | 3              | 98.26       | 98.26          |
| Proposed CNN      |                  | $[57]$  | <b>CIDC</b>                                                    | $\overline{c}$ | 97.62       | 100            |
|                   |                  |         |                                                                | $\sqrt{3}$     | 93.75       |                |
| VGG16             |                  |         |                                                                | $\overline{c}$ | 97.62       | 95             |
|                   |                  |         |                                                                | 3              | 83,5        | 94.43          |
| VGG19             |                  | $[58]$  | CIDC, RSNA                                                     | $\sqrt{2}$     | 98.75       | 92.85          |
|                   |                  |         |                                                                | 3              | 93.48       | 92.85          |
| DeepCCXR          |                  | $[59]$  | Les neuf bases                                                 | $\overline{c}$ | 96          | 97             |
|                   |                  |         | mentionnées                                                    | 3              | 93          | 94             |

# **3. Conclusion**

Nous avons donné dans ce chapitre un aperçu sur l'état de l'art des systèmes automatiques utilisés pour la classification des maladies pulmonaires qui sont basées sur les réseaux de neurones convolutifs (CNN).

# **Chapitre 4 -Conception, implémentation et Expérimentation**

# **Chapitre 4 : Conception, implémentation et Expérimentation**

# **1. Introduction**

Après avoir connu la technologie sur laquelle se base notre étude, qui est le réseau de neurones convolutifs, il ne nous reste plus qu'à suivre les étapes appropriées pour créer nos systèmes qui classifieront les maladies pulmonaires à l'aide d'images radiographiques des poumons, et à discuter les résultats obtenus et les comparer aux travaux connexes.

# **2. Environnement et outilles de travail**

Nous verrons dans cette section, le matériel et les logiciels utilisés pour la création de notre modèle :

# **2.1. Google Colaboratory**

L'entraînement d'un modèle d'apprentissage profond peut nécessiter une charge de travail importante au niveau du CPU/GPU, c'est pourquoi nous avons utilisé la plateforme en cloud de Google Colab. Colaboratory est un projet de recherche de Google créé pour aider à généraliser l'enseignement et la recherche en apprentissage automatique. Il s'agit d'un environnement Jupyter notebook qui ne nécessite aucune configuration pour être utilisé et qui fonctionne entièrement sur le cloud.

# **2.2. Langage de programmation Python**

Python est un langage de programmation puissant et facile à apprendre. Il dispose de

structures de données de haut niveau et permet une approche simple mais efficace de la programmation orientée objet. Parce que sa syntaxe est élégante, que son typage est dynamique et qu'il est interprété, Python est un langage idéal pour l'écriture de scripts et le développement rapide d'applications dans de nombreux domaines et sur la plupart des plateformes.[67]

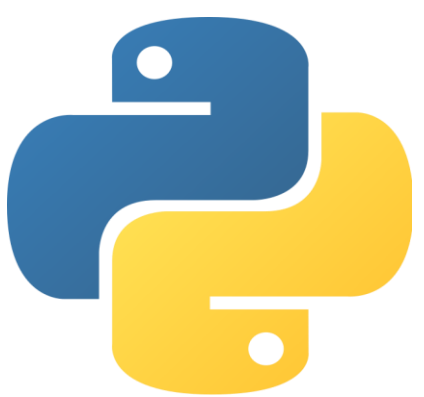

Les dernières statistiques de la classification des langages de programmation indiquent que python est le premier au monde, selon TIOBE [68]. Pour ces raisons, nous avons utilisé le langage Python dans notre étude

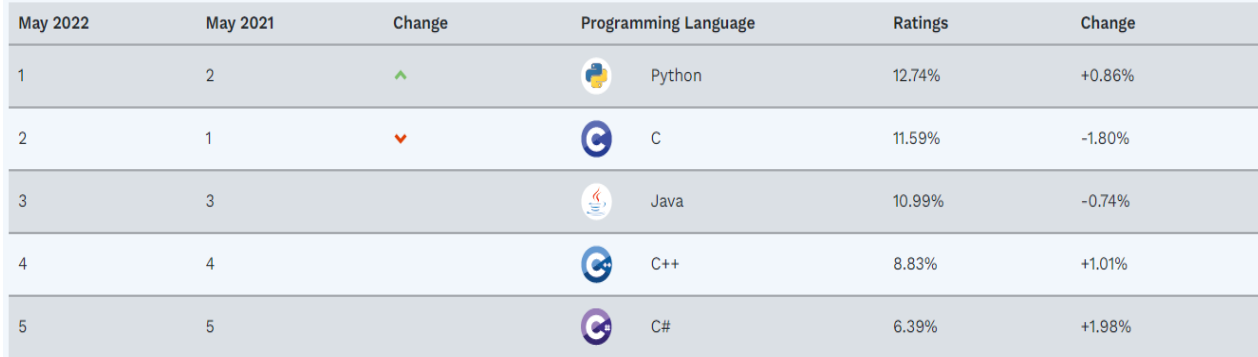

Figure 4.1. Le rang du langage python selon TIOBE [68]

Si Python est utilisable dans autant de domaines, c'est grâce à la richesse de ses bibliothèques

Alors, les bibliothèques Python les plus utilisées dans notre approche sont :

#### **2.2.1.Tensorflow**

TensorFlow s'agit d'une bibliothèque Open Source de calcul numérique et de Machine Learning. Elle simplifie le processus d'acquisition de données, d'entraînement des modèles de Machine Learning, de génération de prédictions et de raffinement des résultats futurs.

TensorFlow regroupe des modèles et des algorithmes de Machine Learning et de Deep Learning. Le langage Python offre

une API front-end pratique et confortable pour créer des applications à l'aide de ce framework. Il est possible de se servir de ce framework pour entraîner et exécuter des réseaux de neurones profonds pour la classification de chiffres manuscrits, pour la reconnaissance d'image, pour le plongement lexical, pour les réseaux de neurones récurrents

#### **2.2.2. Scikit-learn**

Scikit-learn est une bibliothèque libre Python destinée à l'apprentissage automatique. Elle

est développée par de nombreux contributeurs notamment dans le monde académique par des instituts français d'enseignement supérieur et de recherche comme Inria. Elle propose dans son framework de nombreuses bibliothèques d'algorithmes à

implémenter, clé en main. Ces bibliothèques sont à disposition notamment des data scientists.

Elle comprend notamment des fonctions pour estimer des forêts aléatoires, des régressions logistiques, des algorithmes de classification, et les machines à vecteurs de support. Elle est conçue pour s'harmoniser avec d'autres bibliothèques libres Python, notamment NumPy et SciPy.

#### **2.2.3. Keras**

Keras est une API de réseaux de neurones de haut niveau, écrite en Python et capable de fonctionner sur TensorFlow ou Theano. Il a été développé en mettant l'accent sur l'expérimentation rapide. Être capable d'aller de l'idée à un résultat avec le moins de délai possible est la clé pour faire de bonnes recherches. Il a été développé dans le cadre de l'effort de recherche du projet ONEIROS (Open-ended Neuro-Electronic Intelligent Robot Operating System), et

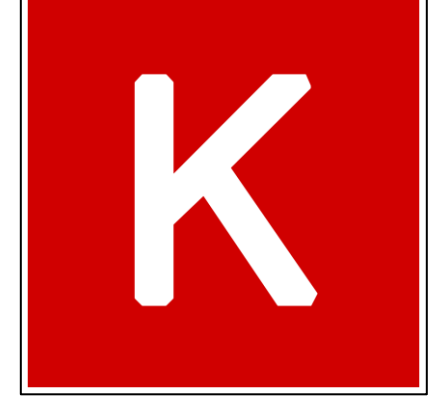

son principal auteur et mainteneur est François Chollet, un ingénieur Google. En 2017, l'équipe TensorFlow de Google a décidé de soutenir Keras dans la bibliothèque principale de TensorFlow. Chollet a expliqué que Keras a été conçue comme une interface plutôt que comme un cadre d'apprentissage end to end. Il présente un ensemble d'abstractions de niveau supérieur et plus intuitif qui facilitent la configuration des réseaux neuronaux indépendamment de la bibliothèque informatique de backend. Microsoft travaille également à ajouter un backend CNTK à Keras aussi.

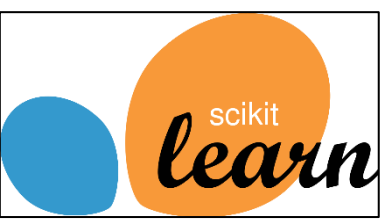

#### **2.2.4. NumPy**

NumPy est le paquetage fondamental pour le calcul scientifique en Python. Il s'agit d'une

bibliothèque Python qui fournit un objet tableau multidimensionnel, divers objets dérivés (tels que les tableaux masqués et les matrices), ainsi qu'un assortiment de routines permettant d'effectuer des opérations rapides sur les tableaux, notamment des opérations mathématiques, logiques, de manipulation de formes, de tri, de sélection, d'E/S, de transformées de Fourier discrètes, d'algèbre linéaire de base, d'opérations statistiques de base, de simulation aléatoire et bien plus encore.

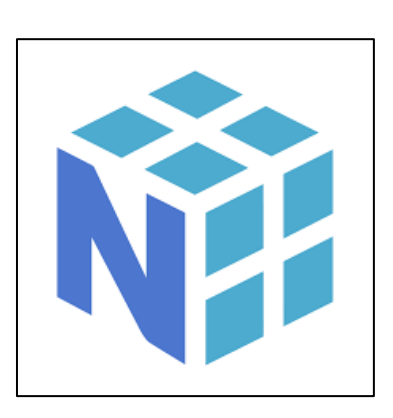

#### **2.2.5. Matplotlib**

Matplotlib est une bibliothèque du langage de programmation Python destinée à tracer et visualiser des données sous formes de graphiques. Elle peut être combinée avec les bibliothèques python de calcul scientifique NumPy et SciPy. Matplotlib est distribuée librement et gratuitement sous une licence de style BSD.

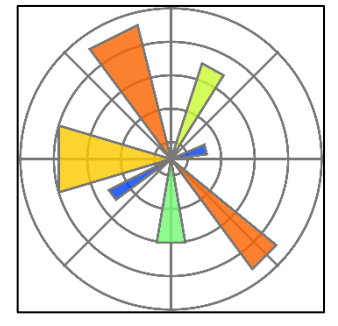

#### **3. Architecture globale**

Dans cette section, nous allons essayer de donner une vue générale de nos systèmes.

Dans nos systèmes, nous traiterons les données d'une "image radiographique" qui seront divisées en deux parties (train data et test data) et passeront par l'étape de prétraitement, comme le montre la figure 4.2 ci-dessous. Ensuite, nous créons des modèles d'apprentissage qui prennent les entrées de données traitées dans l'étape de prétraitement et s'entraîne sur la partie de données (train data) pour classer les images radiologiques. Dans la dernière étape, nous évaluerons notre modèle en utilisant la matrice de confusion.

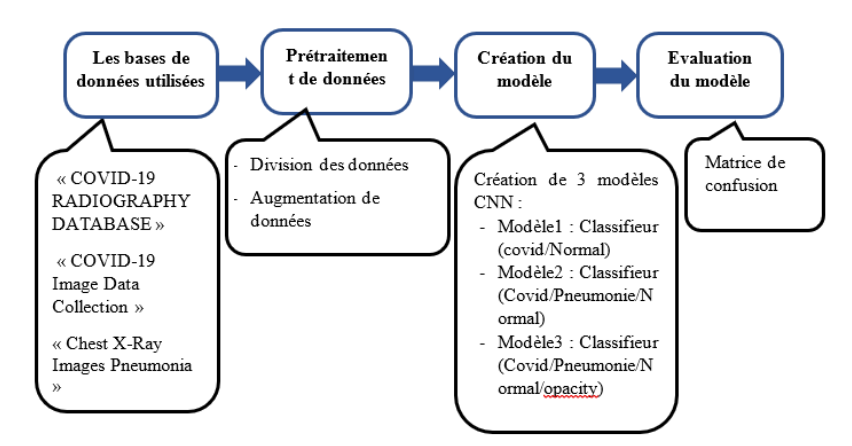

Figure 4.2. Une vue générale de systèmes

#### **3.1. Les bases de données utilisées**

Nous avons utilisé trois datasets open source :

**"COVID-19 Image Data Collection (CIDC)"** : cette dataset créée par le Dr. Joseph Paul Cohen, elle est composée d'images CXR et CT scan de patients atteints de COVID-19 et d'autres pneumonies Les informations ont été principalement extraites de sites Web médicaux qui ont recueilli des images CXR de COVID-19 publiquement disponibles auprès d'hôpitaux et de cliniciens. La base de données comprend 654 images CXR COVID-19 provenant de diverses sources. [69],

**"Chest X-Ray Images Pneumonia (CXRP)"** La base de données est organisée en 3 dossiers (train, test, val) et contient des sous-dossiers pour chaque catégorie d'image (Pneumonie/Normal). Il y a 5 863 images de radiographie (JPEG) et 2 catégories (Pneumonie/Normal).

Les images de radiographie du thorax ont été sélectionnées à partir de cohortes rétrospectives de patients pédiatriques âgés d'un à cinq ans du Guangzhou Women and Children's Medical Center. Toutes les radiographies du thorax ont été réalisées dans le cadre des soins cliniques de routine des patients. Pour l'analyse des images radiographiques pulmonaires, toutes les radiographies pulmonaires ont d'abord fait l'objet d'un contrôle de qualité en éliminant tous les scans de mauvaise qualité ou illisibles. Les diagnostics des images ont ensuite été évalués par deux médecins experts avant d'être autorisés à entraîner le système d'IA. Afin de tenir compte d'éventuelles erreurs de classement, l'ensemble d'évaluation a également été vérifié par un troisième expert.[70], [71].

**"COVID-19 Radiography database (CRD)".** Cette base de données a été créée par une équipe de chercheurs de l'Université du Qatar, à Doha, et de l'Université de Dhaka, au Bangladesh, ainsi que par leurs collaborateurs du Pakistan et de Malaisie, en collaboration avec des médecins. Cette base de données est publiée par étapes. Dans la première version, les créateurs de la base de données ont publié 219 images de radiographies pulmonaires de COVID-19, 1341 images normales et 1345 images de pneumonie virale. Dans la première mise à jour, ils ont augmenté la classe COVID-19 à 1200 images CXR. Dans la deuxième mise à jour, ils ont augmenté la base de données à 3616 cas positifs COVID-19 ainsi que 10 192 images normales, 6012 opacités pulmonaires (infection pulmonaire non COVID) et 1345 images de pneumonie virale [72], [73].

#### **3.2. Prétraitement de données**

Nous avons pris 140 images CXR de cas COVID à partir de la dataset COVID-19 Image Data Collection (CIDC), et nous avons pris 140 images de normal de poumon à partir de la dataset Chest X-Ray Images (Pneumonia). Ensuite, nous avons divisé le total (284 images) en 80% pour la formation (228 images) et 20% pour les tests (60 images). Nous avons entrainé le modèle 1

Nous avons pris 648 images de cas COVID et 684 images de cas pneumonie à partir de la dataset COVID-19 Image Data Collection (CIDC), et nous avons pris 648 images de normal de poumon à partir de la dataset Chest X-Ray Images (Pneumonia). Ensuite, nous avons divisé le total (1944 images) en 80% pour la formation (1500 images) et 20% pour les tests (444 images). Nous avons entrainé le modèle 2

Pour le model 2, nous avons pris 1000 images pour chaque classe (covid/pneumonie/ normal/opacity) à partir de la base de données"COVID-19 Radiography Database", puis nous avons divisé le total des images (4000 images) en 80% d'images pour les données d'entraînement et 20% pour les données de validation.

Après avoir obtenu de nouveaux ensembles de données, nous leur avons appliqué certaines fonctions d'augmentation de données, à savoir :

- ➢ Rotation de 20%
- ➢ Retournement horizontal
- ➢ Shearing de 20%
- ➢ Rééchelonner les pixels entre 0 et 1

#### **3.3. Architecture des modèles**

Les modèles proposés sont des réseaux de neurones convolutifs.

**Modèle1(Covid/normal)** : est composé de 2 blocs, chaque bloc est composé de deux couches de convolution de taille 3x3, deux couches de Maxpooling 2x2 en fin un dropout 25%, La différence entre les blocs c'est dans le nombre des filtres de la couche convolution :

- $\triangleright$  Le premies blocs est composés de couches convolutionnelles avec 32 filtres
- $\triangleright$  Le bloc suivant se compose de 64 filtres dans la couche de convolution

L'image en entrée est de taille (128,128,3), elle passe d'abord à la première couche de convolution. Cette couche est composée de 32 filtres de taille 3x3, Chacune de nos couches de convolution est suivie d'une fonction d'activation ReLU cette fonction force les neurones à retourner des valeurs positives, après cette convolution, 32 cartes des caractéristiques (features maps) de taille 128x128 seront créées. Ensuite on applique Maxpooling de taille 2\*2 avec un pas de deux pour réduire la taille de l'image ainsi la quantité de paramètres et de calcul. À la sortie de ce bloc, nous aurons 32 cartes de caractéristiques qui ont été transmises au bloc suivant, Le même scénario se déroule dans les autres blocs avec une augmentation du nombre de filtres (comme expliqué précédemment) jusqu'à atteindre la dernière couche Maxpooling qui crée 64 cartes de caractéristiques de taille 8x8.

Après la couche flutten, nous avons utilisé trois couches entièrement connectées ; la première composée de 64 neurones, puis une couche de 32 neurones avec l'activation ReLU, la dernière constituée de 2 neurones avec une fonction d'activation softmax qui donne les distributions de probabilité multi-classes.

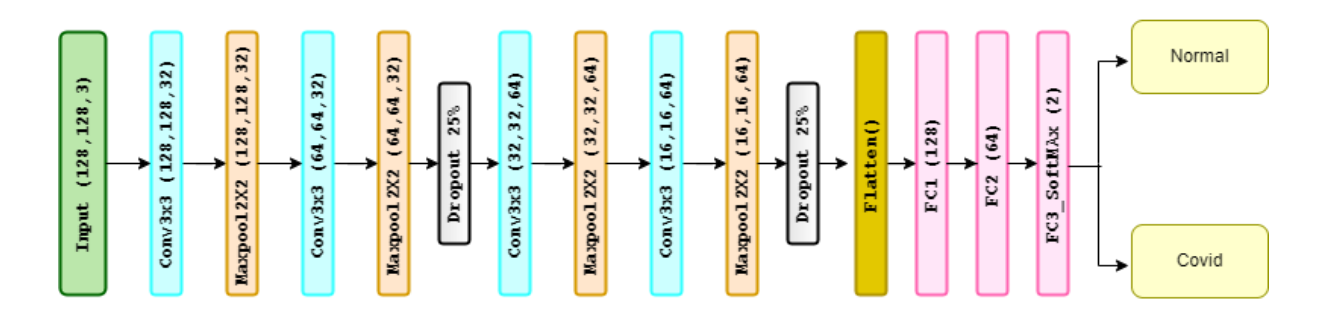

Figure 4.3. L'architecture de Modèle 1

**Modèle2(Covid/Normal/Pneumonie) :** Ce modèle est basé sur le modèle VGG16, nous avons utilisé les poids "ImageNet" de ce modèle pré-entraîné. Nous y avons ajouté une couche de flatten et 4 couches entièrement connectées, la première est composée de 128 neurones, suivis d'une couche comporte 64 neurones et dropout de 50%,et après une couche de 16 neurones, la dernière constituée de 3 neurones avec une fonction d'activation softmax.

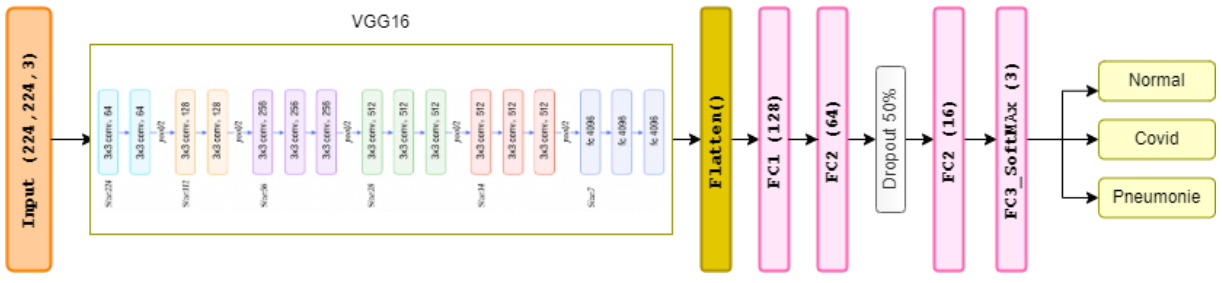

Figure 4.4. L'architecture de Modèle 2

**Modèle3(Covid/Normal/Pneumonie/opacity) :** Ce modèle est basé sur le modèle VGG16, nous avons utilisé les poids "ImageNet" de ce modèle pré-entraîné. Nous avons ajouté 3 couches entièrement connectées, la première est composée de 128 neurones, suivis d'une couche comporte 64 neurones, la dernière constituée de 4 neurones avec une fonction d'activation softmax.

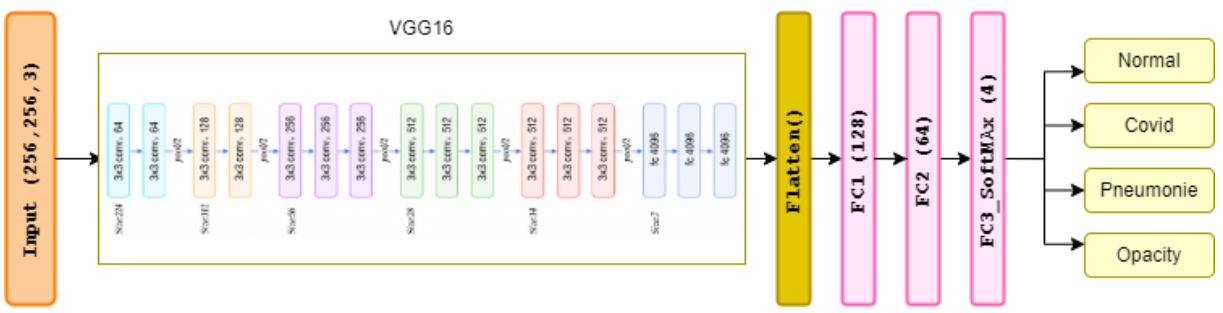

Figure 4.5. L'architecture de Modèle 3

#### **3.4. Evaluation du modèle**

Pour évaluer notre modèle, nous avons utilisé la matrice de confusion :

#### **3.4.1.La matrice de confusion**

Une matrice de confusion est un tableau qui est utilisé pour définir la performance d'un algorithme de classification. Elle permet de visualiser et de résumer les performances d'un algorithme de classification. Chaque colonne de la matrice représente les instances d'une classe réelle, tandis que chaque ligne représente les instances d'une classe prédite [74] comme le montre la figure 4.6

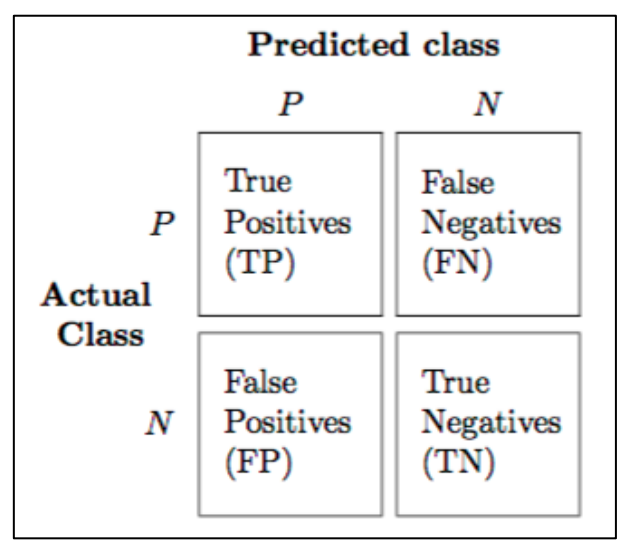

Figure 4.6. Matrice de confusion [74]

➢ True positive (TP) : Un résultat de test qui indique correctement la présence d'une condition ou d'une caractéristique.

- ➢ False positive (FP) : Un résultat de test qui indique à faux qu'une condition ou un attribut particulier est présent.
- ➢ True negative (TN) : Un résultat de test qui indique correctement l'absence d'une condition ou d'une caractéristique.
- ➢ False negative (FN) : Un résultat de test qui indique à faux qu'une condition ou un attribut particulier est absent.

#### **3.4.2. Mesures de performance de la classification**

Les mesures de performance d'un algorithme de classification sont accuracy, precision, recall et F1 score, qui sont calculés sur la base des valeurs TP, TN, FP et FN mentionnées précédemment [74]:

➢ Accuracy (ACC) : donne la proportion du nombre total de prédictions qui étaient correctes :

 = + +++ ………………. **(1)**

➢ Precision : ou the positive predictive value (PPV), est la proportion de valeurs positives par rapport au total des instances positives prédites. En d'autres termes, la précision est la proportion de valeurs positives qui ont été correctement identifiées :

 = + ……………….. **(2)**

➢ Recall : appelée aussi Sensitivity ou true positive rate (TPR) est la proportion de valeurs positives par rapport au total des cas positifs réels :

 = + ……………….. **(3)**

➢ F1 score : est la moyenne harmonique de la precision et le recall :

$$
F1 \; score = 2 \times \frac{PPV \times TPR}{PPV + TPR} = \frac{2TP}{2TP + FP + FN} \; \ldots \tag{4}
$$

#### **4. Implémentation**

#### **4.1. Accès à Google drive à partir du Google colab**

Il y a deux méthodes pour se connecter à Google drive à partir de Google colab, une méthode manuelle ou via un code Python. Pour la méthode manuelle, il s'agit d'appuyer sur l'icône qui représente un répertoire avec le symbole Google Drive comme le montre la figure 4.7, située dans la barre des fichiers à gauche de la fenêtre de colab.

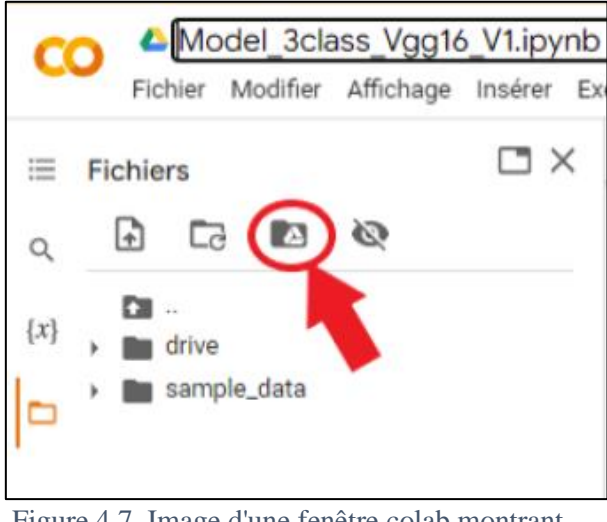

Figure 4.7. Image d'une fenêtre colab montrant l'icône d'accéder à Google Drive

La deuxième méthode consiste à exécuter les deux instructions Python suivantes :

```
from google.colab import drive
drive.mount('/content/drive')
```
Dans les deux cas, vous devez donner l'autorisation d'accès en appuyant sur l'option « Se

connecter à Googel Drive » lorsque cette fenêtre apparaît :

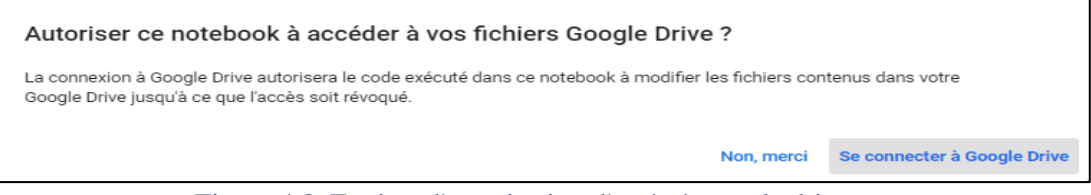

Figure 4.8. Fenêtre d'autorisation d'accès à google drive

#### **4.2. L'importation de bibliothèques**

Pour utiliser les bibliothèques mentionnées précédemment et ses classes, il faut les appeler en utilisant les instructions suivantes :

```
import tensorflow as tf
import tensorflow.keras
import numpy as np
import matplotlib.pyplot as plt
from tensorflow.keras.models import Model
from tensorflow.keras.layers import Input, Dense, Flatten, Conv2D, MaxPool2D, Dr
opout
from tensorflow.keras.optimizers import Adam
from tensorflow.keras.preprocessing.image import ImageDataGenerator
from tensorflow.keras import metrics,applications,optimizers,losses,models
```

```
from sklearn.metrics import classification report, confusion matrix, plot con
fusion matrix, ConfusionMatrixDisplay
```
#### **4.3. L'accès à les datasets et data augmontaion**

Les instructions ci-dessous ont été utilisées pour accéder aux bases de données utilisées pour entraîner nos modèles, qui ont été téléchargées sur Google Drive, ainsi que pour appliquer des augmentations de données à l'aide de la classe *ImageDataGenerato*

```
train_dir='/content/drive/MyDrive/Models/dataset/Train'
val_dir='/content/drive/MyDrive/Models/dataset/Val'
train datagen = ImageDataGenerator(rescale=1./255,
         rotation_range=0.2,
        shear range=0.3,
         horizontal_flip=True)
train_data = train_datagen.flow_from_directory(
        train dir,
        target size= target size
\overline{\phantom{a}}val datagen = ImageDataGenerator(rescale=1./255,
         rotation_range=0.2,
        shear range=0.3,
         horizontal_flip=True)
val data= val datagen.flow from directory(
         val_dir,
        target size= target size)
```
#### **4.4. L'entraînement des modèles**

Pour lancer l'entraînement des modèles, nous avons utilisé la fonction *Fit* avec ses paramètres insérés pour chaque modèle, comme indiqué dans le tableau 4.1 ci-dessous:

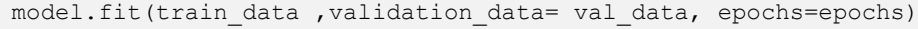

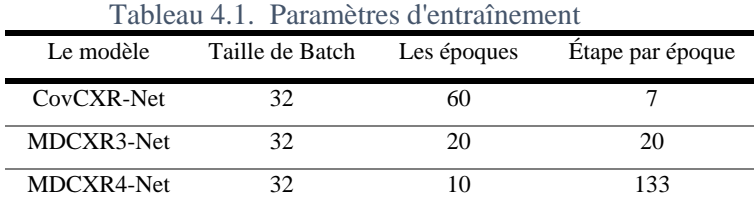

# **5. Experimentations et résultats**

#### **5.1. Représentation graphique**

Pour la représentation des performances de notre CNNs au fil du temps pendant l'entraînement, nous avons créé (figure 4.9 ,4.10, 4.11) :

➢ Un graphe de "accuracy" de l'entraînement et "accuracy" de validation pour chaque modèle
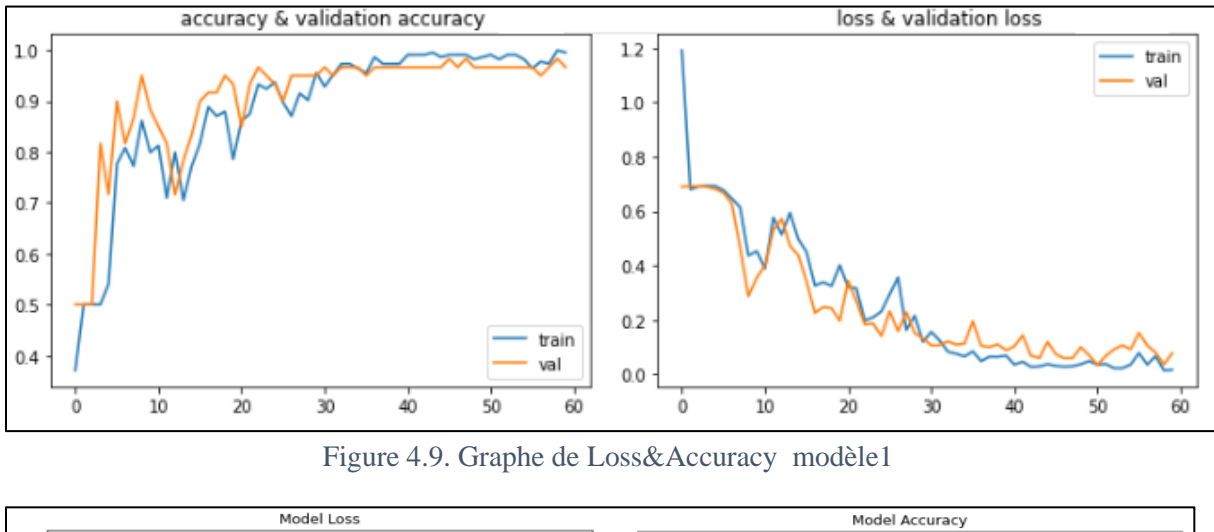

➢ Un graphe de "Loss" de l'entraînement et "Loss" de validation pour chaque modèle

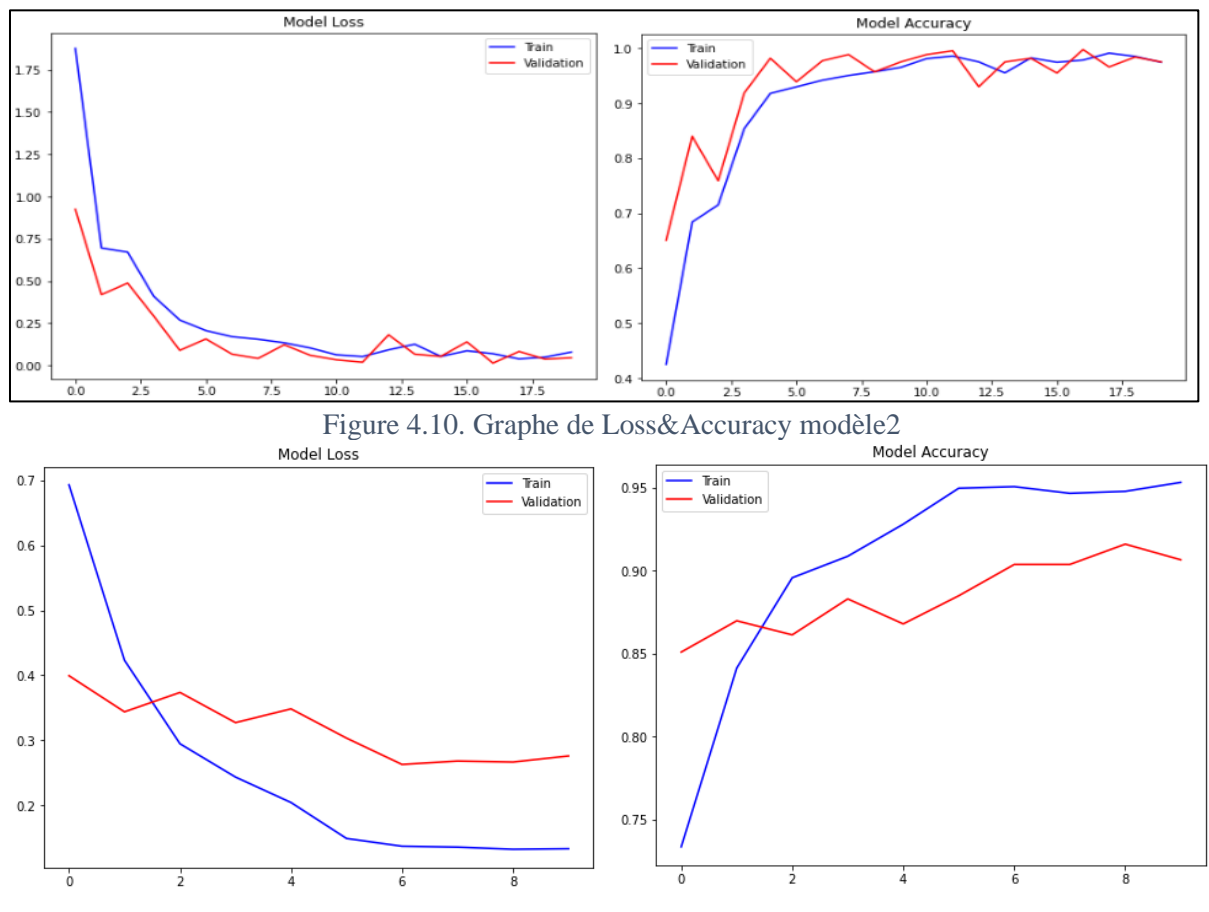

Figure 4.11. Graphe e de Loss&Accuracy modèle 3

#### **5.2. Evaluation des modèles**

Lors de l'évaluation du modèle, nous l'avons utilisé pour faire des prédictions sur les données de validation et les données de test, et nous avons représenté les résultats sous forme d'une matrice de confusion pour calculer les métriques d'évaluation, Nous avons appliqué (1) (2) (3) et (4) pour calculer les métriques d'évaluation de chaque modèle :

#### **Evaluation de modèle 1 :**

Les résultats montrés dans figure 4.12 suivante sont les résultats de prédiction du modèle 1 pour les données de validation, nous voyons que le modèle 1 a prédit correctement tous les cas de COVID 19,

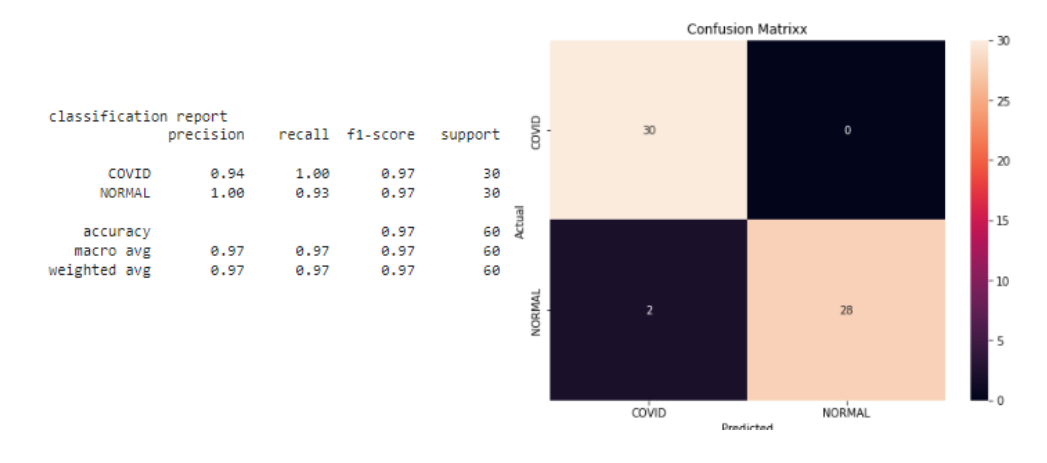

Figure 4.12 Rapport de classification et matrice de confusion de la prédiction on les données de validation avec le modèle 1

Pour vérifier les performances du modèle, nous lui avons fait prédire un ensemble de données sur lequel il n'avait pas encore appris, appelé données de test, contenant 111 images divisées en 58 normal et 53 covid. La figure 4.13 ci-dessous est une représentation des résultats obtenus :

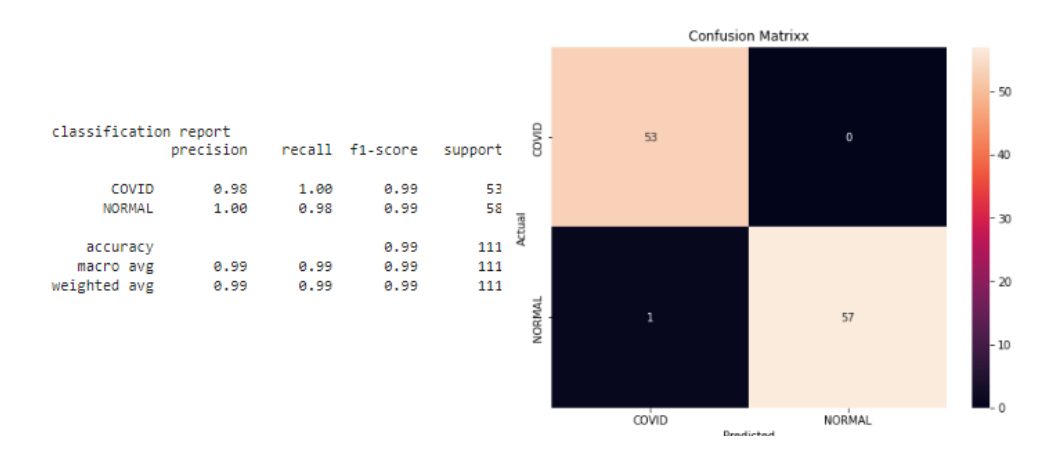

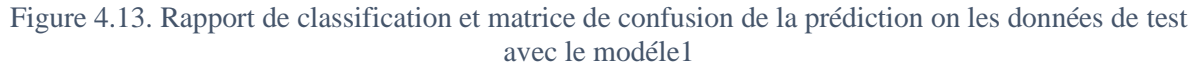

Les métriques d'évaluation de Covid modèle 2 :

$$
ACC = \frac{TP + TN}{TP + TN + FP + FN} = \frac{53 + 57}{53 + 57 + 1} = 0.9909
$$

$$
PPVCovid = \frac{TP}{TP+FP} = \frac{53}{53+1} = 0.9814
$$

$$
TPRCovid = \frac{TP}{TP+FN} = \frac{53}{53+0} = 1
$$
\n
$$
F1 score = 2 \times \frac{PPV \times TPR}{PPV + TPR} = 2 \times \frac{0.9814 \times 1}{0.9814+1} = 0.9906
$$

#### **Evaluation de modèle 2 :**

De la même manière que précédemment, nous allons évaluer ce modèle avec la base de données de validation (figure 4.14), et une base de données de test contenant 6 images de cas de COVID, 6 de cas de pneumonie, et 6 de cas normaux (figure 4.15).

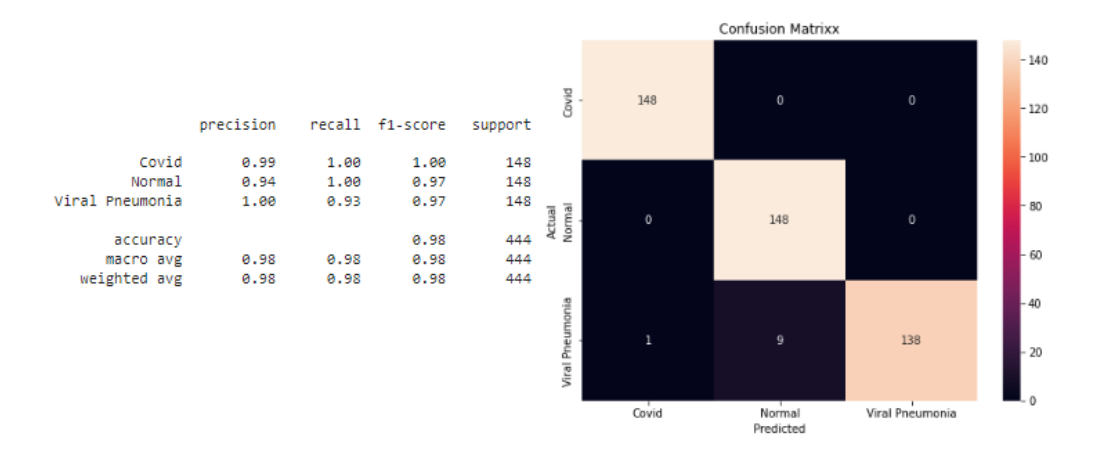

Figure 4.14. Rapport de classification et matrice de confusion de la prédiction on les données de validation avec le modèle 2

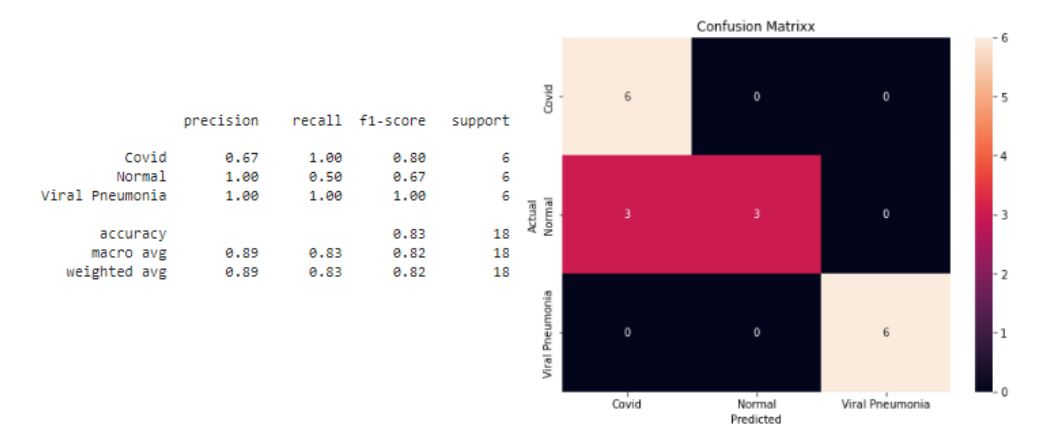

Figure 4.15. Rapport de classification et matrice de confusion de la prédiction on les données de test avec le modèle 2

Les métriques d'évaluation de Covid en modèle 2 :

$$
ACC = \frac{TP + TN}{TP + TN + FP + FN} = \frac{6 + 3 + 6}{6 + 3 + 6 + 3} = 0.8333
$$

$$
PPVCovid = \frac{TP}{TP + FP} = \frac{6}{6 + 3 + 0} = 0.6666
$$

*TPRCovid* = 
$$
\frac{TP}{TP+FN} = \frac{6}{6+0+0} = 1
$$

$$
F1 \, \text{score} = 2 \times \frac{PPV \times TPR}{PPV + TPR} = 2 \times \frac{1 \times 0.6666}{1 + 0.666} = 0.7999
$$

#### **Evaluation de modèle 3 :**

Tout comme précédemment, nous évaluerons le modèle avec une base de données de validation (figure 4.16)

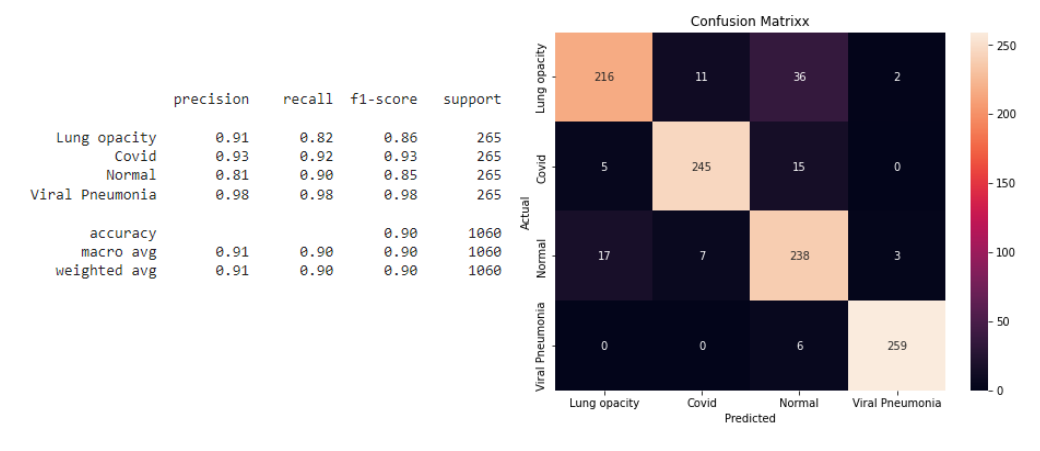

Figure 4.16. Rapport de classification et matrice de confusion de la prédiction on les données de validation avec le modèle 3

Les métriques d'évaluation de Covid en modèle 3 :

$$
ACC = \frac{TP+TN}{TP+TN+FP+FN} = \frac{245+216+238+259}{1060} = 0.9122
$$
  
PPVCovid =  $\frac{TP}{TP+FP} = \frac{245}{254+5+17+0} = 0.9315$   
TPR =  $\frac{TP}{TP+FN} = \frac{245}{5+245+15+0} = 0.9245$   
F1 score =  $2 \times \frac{PPV \times TPR}{PPV+TPR} = 2 \times \frac{0.9315 \times 0.9245}{0.9315+0.924} = 0.9279$ 

Après avoir obtenu les métriques d'évaluation, nous les résumons dans le tableau 4.2 suivant :

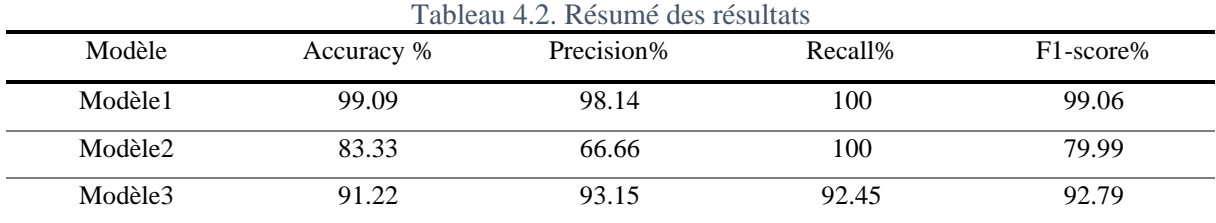

*Détection des maladies pulmonaires par l'apprentissage automatique des image médicale*  $\|\,64$ 

#### **5.3. Comparaison avec l'état de l'art**

Le tableau4.3 ci-dessous est une comparaison des résultats du modèle Covid où nous pouvons voir que le modèle 1 surpasse la plupart des travaux récemment publiés pour la détection de COVID-19 sur des images CXR avec un accuracy de 99.09% et sensitivity au Covid 19 de 100%.

| Model        | Article | <b>Dataset</b>                         | <b>Class</b>                | $Accuracy(\% )$ | Sensitivity $(\% )$<br>de Covid-19 |
|--------------|---------|----------------------------------------|-----------------------------|-----------------|------------------------------------|
| CoroNet      | $[49]$  | CIDC, RSNA                             | $\overline{c}$              | 99              | 98.6                               |
| EfficientNet | [55]    | CIDC, RSNA COVIDX                      |                             |                 |                                    |
|              |         | dataset, HCV-UFPR                      | 2                           | 93.9            | 96,8                               |
|              |         | COVID-19 dataset                       |                             |                 |                                    |
| Proposed CNN | $[57]$  | <b>CIDC</b>                            | $\mathfrak{D}$              | 97.62           | 100                                |
| VGG16        |         |                                        | $\overline{c}$              | 97.62           | 95                                 |
| VGG19        | [58]    | CIDC, RSNA                             | $\mathcal{D}_{\mathcal{L}}$ | 98.75           | 92.85                              |
| DeepCCXR     | $[59]$  | <b>CIDC</b>                            | $\mathcal{D}_{\mathcal{L}}$ | 96              | 97                                 |
| Modèle 1     |         | <b>CIDC</b> , Chest x-ray<br>Pneumonia | $\mathbf{2}$                | 99.09           | 100                                |

Tableau 4.3 Comparaison des performances de modèle 1 avec des travaux connexes

Dans le tableau ci-dessous, nous avons comparé avec d'autres travaux la puissance du modèle 3, qui classe les catégories Covid-19, pneumonie et normal:

| <b>Model</b>      | <b>Article</b>    | <b>Dataset</b>                                | <b>Class</b> | $Accuracy(\% )$ | Sensitivity(%)<br>de Covid-19 |
|-------------------|-------------------|-----------------------------------------------|--------------|-----------------|-------------------------------|
| DarkCovidNet      | $[47]$            | <b>CIDC</b>                                   | 3            | 87.02           | 87.02                         |
| CoroNet           | [49]              | CIDC, RSNA                                    | 3            | 95              | 97.5                          |
| <b>CVDNet</b>     | $[51]$            | COVID-19 Radiography<br>Database              | 3            | 96.69           | 94.3                          |
| CapsNet           | $\left[53\right]$ | <b>CIDC</b>                                   | 3            | 84,22           |                               |
| COVIDiagnosis-Net | $\left[56\right]$ | <b>COVID<sub>x</sub></b>                      | 3            | 98.26           | 98.26                         |
| Proposed CNN      | $\left[57\right]$ | <b>CIDC</b>                                   | 3            | 93.75           |                               |
| VGG16             |                   |                                               | 3            | 83.5            | 94.43                         |
| VGG19             | [58]              | CIDC, RSNA                                    | 3            | 93.48           | 92.85                         |
| DeepCCXR          | $[59]$            | CIDC, COVID-19<br>Radiography Database        | 3            | 93              | 94                            |
| Modèle 2          |                   | CIDC, COVID-19<br><b>Radiography Database</b> | 3            | 83.33           | 100                           |

Tableau 4.4.Comparaison des performances de modèle 2 avec des travaux connexes

### **6. Conclusion**

Dans ce chapitre, nous avons décrit la conception de notre contribution qui correspond à une architecture de réseau de neurones profonds pour la classification de plusieurs maladies sur des images radiographiques, Nous avons aussi discuté les résultats et les avons comparés avec les résultats de travaux connexes.

# Conclusion générale

## **Conclusion générale**

Dans cette étude, nous avons effectué une classification d'images radiologiques d'infections pulmonaires, et nous avons également montré comment les méthodes d'apprentissage profond ou les réseaux de neurones convolutifs peuvent être les stratégies les plus efficaces pour les problèmes de classification, et nous avons fourni quelques applications basées sur les réseaux de neurones convolutifs pour aider les cliniciens et les radiologues à classifier les maladies pulmonaires à partir de radiographies pulmonaires.

Nous avons donc proposé des modèles basés sur l'apprentissage profond pour détecter et classer certaines maladies pulmonaires à partir d'images radiographiques. Ces modèles ont donné des résultats fiables. Le premier modèle a réussi à atteindre 99,09% accracy pour classifer les cas covid et les cas sain, avec la sensibilité de Covid 100, tandis que le deuxième modèle a atteint 97.74% dans la classification de trois cas de maladies (Covid / normal / pneumonie) avec une sensibilité de 100 à Covid et pneumonie. Il est bien de réussir à classifier un nombre significatif de maladies, en effet un autre modèle nous a permis de classifier quatre maladies pulmonaires (pneumonie/normal/covid/opacity) avec une ACC jusqu'à 91

Dans les recherches futures, nous travaillerons à développer nos modèles CNN pour :

- ➢ La détection des autres maladies pulmonaires.
- ➢ L'augmentations d'accuracy à un niveau plus élevé.
- ➢ Détecter les maladies pulmonaires à partir à partir d'images CT.
- ➢ Construire des modèles CNN personnalisés pour chaque "maladie et cas normaux" et après les avoir classifiés à partir du premier modèle qui est le modèle général, nous passons l'image pour le modèle personnalisé pour confirmer notre résultat et minimiser le défaut.
- ➢ Utilisez la technique de segmentation d'image pour obtenir un diagnostic plus précis avec les deux types d'images RX et CT.

# **Bibliographie**

- [1] "X-Rays: MedlinePlus." https://medlineplus.gov/xrays.html (accessed May 28, 2022).
- [2] A. Bush, H. Gray, and D. M. Denison, "Diagnosis of pulmonary hypertension from radiographic estimates of pulmonary arterial size," *Thorax*, vol. 43, pp. 127–131, 1988, doi: 10.1136/thx.43.2.127.
- [3] "An intuitive guide to Convolutional Neural Networks." https://www.freecodecamp.org/news/an-intuitive-guide-to-convolutional-neural-networks-260c2de0a050/ (accessed May 28, 2022).
- [4] A. A. El-Solh, ; Chiu-Bin, S. Hsiao, J. Goodnough, ; Serghani, and B. J. B. Grant, "Predicting Active Pulmonary Tuberculosis Using an Artificial Neural Network\*." [Online]. Available: http://bgrant.med.buf-
- [5] K. Ashizawa, T. Ishida, H. MacMahon, C. J. Vyborny, S. Katsuragawa, and K. Doi, "Artificial neural networks in chest radiography: Application to the differential diagnosis of interstitial lung disease," *Academic Radiology*, vol. 6, no. 1, pp. 2–9, Jan. 1999, doi: 10.1016/S1076- 6332(99)80055-5.
- [6] B. Rachael Zimlich, "Diseases of the Lungs," Dec. 09, 2021. https://www.verywellhealth.com/types-of-lung-disease-what-you-should-know-5207533 (accessed Apr. 18, 2022).
- [7] "Lung disease: MedlinePlus Medical Encyclopedia." https://medlineplus.gov/ency/article/000066.htm (accessed Apr. 19, 2022).
- [8] "Lung disease: MedlinePlus Medical Encyclopedia." https://medlineplus.gov/ency/article/000066.htm (accessed Apr. 19, 2022).
- [9] "Asthma | Asthma Symptoms | Asthma Attack | MedlinePlus." https://medlineplus.gov/asthma.html (accessed Apr. 19, 2022).
- [10] "Emphysema | Emphysema Symptoms | Emphysema Treatment | MedlinePlus." https://medlineplus.gov/emphysema.html (accessed Apr. 19, 2022).
- [11] "NCI Dictionary of Cancer Terms National Cancer Institute." https://www.cancer.gov/publications/dictionaries/cancerterms/search/lung/?searchMode=Begins (accessed Apr. 20, 2022).
- [12] "Principaux repères de l'OMS sur la pneumonie." https://www.who.int/fr/news-room/factsheets/detail/pneumonia (accessed Jun. 07, 2022).
- [13] Fatma Zohra Boukhalfa, *DEEP LEARNING APPROCHE POUR IDENTIFIER/DETECTION COVID19 BASSE (IMAGES X-RAY)*. 2021.
- [14] R. Lu *et al.*, "Genomic characterisation and epidemiology of 2019 novel coronavirus: implications for virus origins and receptor binding," *Lancet*, vol. 395, no. 10224, pp. 565–574, Feb. 2020, doi: 10.1016/S0140-6736(20)30251-8.
- [15] "COVID-19 Map Johns Hopkins Coronavirus Resource Center." https://coronavirus.jhu.edu/map.html (accessed Apr. 22, 2022).
- [16] D. Mariano-Goulart, S. de Médecine, N. Chu, and L. Montpellier, "BASES PHYSIQUES DE LA RADIOLOGIE POUR LE PCEM2."
- [17] J. Fernandez Palacio, B. Hamelin, and J. C. Marmeggi, "Radiographie par rayons X à haute résolution de défauts topologiques en volume de structures modulées comparée aux neutrons en faisceau blanc," *Journal de Physique IV (Proceedings)*, vol. 118, no. 1, pp. 431– 436, Nov. 2004, doi: 10.1051/JP4:2004118050.
- [18] Mr LOUNIS Mounir and Mr MENHOUK Madjid, *Etude d'un scanner médicale,UNIVERSITE Mouloud MAMMERI DE TIZI-OUZOU ,Mémoire de master*.
- [19] FOUIRI Mohamed El Amine and MERSAOUI Imane, "Etude sur l'imagerie médicale prétraitement:segmentation et amélioration des exploitations."
- [20] Bekki Amane, "ECHANTILIONNAGE COMPRESSE APPLIQUE A LA RECONSTRUCTION SPIRiT ."
- [21] Réda BENTATA, "segmentation d'images tomographiques par émission de positions."
- [22] J. McCarthy, "From here to human-level AI," *Artificial Intelligence*, vol. 171, no. 18, pp. 1174– 1182, Dec. 2007, Accessed: Apr. 10, 2022. [Online]. Available: www.elsevier.com/locate/artintURL:http://www-formal.stanford.edu/jmc/.
- [23] Jack Copeland and Didier Galmiche, *Dominique Larchey-Wending et Joseph Vidal-Rosset (dir.)*, vol. 157. open edition journal, 2012.
- [24] A.M. Turing, "Computing Machinery and Intelligence," in *Parsing the Turing Test*,
- [25] T. Claude, *LES RESEAUX DE NEURONES ARTIFICIELS, INTRODUCTION AU CONNEXIONNISME*, vol. 130. 1992.
- [26] M. John and A. F. Edward, "Arthur Samuel: Pioneer in Machine Learning," 1990.
- [27] M. Minsky, C. Shannon, and N. Rochester, "The Dartmouth College Artificial Intelligence Conference: The Next Fifty Years," 2006. Accessed: May 05, 2022. [Online]. Available: https://www.researchgate.net/publication/220605256 The Dartmouth College Artificial Int elligence\_Conference\_The\_Next\_Fifty\_Years
- [28] J. Mcdermott, "RI: A Rule-Based Configurer of Computer Systems\*," 1982. Accessed: May 05, 2022. [Online]. Available: https://www.sciencedirect.com/science/article/abs/pii/0004370282900212
- [29] L. MILTON, "History of AI Winters," Sep. 05, 2018. https://www.actuaries.digital/2018/09/05/history-of-ai-winters/ (accessed May 05, 2022).
- [30] L. Rougetet, "Un ordinateur champion du monde d'Échecs : histoire d'un affrontement homme-machine," *Sciences du jeu*, no. 5, Feb. 2016, doi: 10.4000/sdj.598.
- [31] H. Gorny, "Les apports du machine learning dans la synthèse de molécules médicamenteuses." [Online]. Available: https://dumas.ccsd.cnrs.fr/dumas-03188573
- [32] F. David, "Types of Machine Learning Algorithms You Should Know | by David Fumo | Towards Data Science," Jun. 15, 2017. https://towardsdatascience.com/types-of-machinelearning-algorithms-you-should-know-953a08248861 (accessed May 16, 2022).
- [33] "SVTLYCEE." http://svtlycee19.free.fr/QCMT3B.html (accessed May 18, 2022).
- [34] M. C. Nwadiugwu, "Neural Networks, Artificial Intelligence and the Computational Brain." Accessed: May 06, 2022. [Online]. Available: https://www.researchgate.net/publication/348675268 Neural Networks Artificial Intelligen ce\_and\_the\_Computational\_Brain
- [35] L. Medsker, "Integrating Expert Systems and Neural Computing for Decision Support," 1994.
- [36] F. Betreuer *et al.*, "Künstliche Intelligenz-KI," 2018.
- [37] Lambert R., "Page 4 Pensée Artificielle," 2019. Accessed: Jun. 08, 2022. [Online]. Available: https://penseeartificielle.fr/page/4/?cat=-1
- [38] "What is Deep Learning? | IBM." https://www.ibm.com/cloud/learn/deep-learning (accessed May 08, 2022).
- [39] "Que signifie Réseau de neurones artificiels (RNA)? Definition IT de Whatis.fr." https://www.lemagit.fr/definition/Reseau-de-neurones-artificiels-RNA (accessed Jun. 08, 2022).
- [40] "Apprentissage profond et apprentissage automatique Azure Machine Learning | Microsoft Docs." https://docs.microsoft.com/fr-fr/azure/machine-learning/concept-deep-learning-vsmachine-learning (accessed May 20, 2022).
- [41] R. Rakotomalala, "Perceptrons simples et multicouches." [Online]. Available: http://tutorielsdata-mining.blogspot.fr/
- [42] L. Yann, B. Léon, B. Yoshuma, and H. Patrik, "Gradient-Based Learning Applied to Document Recognition," 1998.
- [43] K. Simonyan and A. Zisserman, "Very Deep Convolutional Networks for Large-Scale Image Recognition," Sep. 2014, [Online]. Available: http://arxiv.org/abs/1409.1556
- [44] C. Szegedy *et al.*, "Going Deeper with Convolutions."
- [45] K. He, X. Zhang, S. Ren, and J. Sun, "Deep Residual Learning for Image Recognition," Dec. 2015, [Online]. Available: http://arxiv.org/abs/1512.03385
- [46] S. Tripathi, S. Jain, V. Sharma, and S. Shetty, "Lung Disease Detection Using Deep Learning Automatic Number Plate Recognition System (ANPR): The Implementation View project," *International Journal of Innovative Technology and Exploring Engineering (IJITEE)*, no. 10, pp. 2278–3075, 2021, doi: 10.35940/ijitee.H9259.0610821.
- [47] T. Ozturk, M. Talo, E. A. Yildirim, U. B. Baloglu, O. Yildirim, and U. Rajendra Acharya, "Automated detection of COVID-19 cases using deep neural networks with X-ray images," *Computers in Biology and Medicine*, vol. 121, Jun. 2020, doi: 10.1016/J.COMPBIOMED.2020.103792.
- [48] L. Wang, Z. Q. Lin, and A. Wong, "COVID-Net: a tailored deep convolutional neural network design for detection of COVID-19 cases from chest X-ray images," 2020, doi: 10.1038/s41598- 020-76550-z.
- [49] A. I. Khan, J. L. Shah, and M. M. Bhat, "CoroNet: A deep neural network for detection and diagnosis of COVID-19 from chest x-ray images," *Computer Methods and Programs in Biomedicine*, vol. 196, Nov. 2020, doi: 10.1016/J.CMPB.2020.105581.
- [50] T. Mahmud, M. A. Rahman, and S. A. Fattah, "CovXNet: A multi-dilation convolutional neural network for automatic COVID-19 and other pneumonia detection from chest X-ray images with transferable multi-receptive feature optimization," *Computers in Biology and Medicine*, vol. 122, p. 103869, Jul. 2020, doi: 10.1016/j.compbiomed.2020.103869.
- [51] C. Ouchicha, O. Ammor, and M. Meknassi, "CVDNet: A novel deep learning architecture for detection of coronavirus (Covid-19) from chest x-ray images," *Chaos, Solitons and Fractals*, vol. 140, Nov. 2020, doi: 10.1016/J.CHAOS.2020.110245.
- [52] J. Zhang *et al.*, "Viral Pneumonia Screening on Chest X-Rays Using Confidence-Aware Anomaly Detection," *IEEE TRANSACTIONS ON MEDICAL IMAGING*, vol. 40, no. 3, p. 879, 2021, doi: 10.1109/TMI.2020.3040950.
- [53] S. Toraman, T. B. Alakus, and I. Turkoglu, "Convolutional capsnet: A novel artificial neural network approach to detect COVID-19 disease from X-ray images using capsule networks," *Chaos, Solitons and Fractals*, vol. 140, Nov. 2020, doi: 10.1016/J.CHAOS.2020.110122.
- [54] S. Minaee, R. Kafieh, M. Sonka, S. Yazdani, and G. Jamalipour Soufi, "Deep-COVID: Predicting COVID-19 from chest X-ray images using deep transfer learning," *Medical Image Analysis*, vol. 65, Oct. 2020, doi: 10.1016/J.MEDIA.2020.101794.
- [55] E. Luz *et al.*, "Towards an effective and efficient deep learning model for COVID-19 patterns detection in X-ray images", doi: 10.1007/s42600-021-00151-6/Published.
- [56] F. Ucar and D. Korkmaz, "COVIDiagnosis-Net: Deep Bayes-SqueezeNet based diagnosis of the coronavirus disease 2019 (COVID-19) from X-ray images," *Medical Hypotheses*, vol. 140, Jul. 2020, doi: 10.1016/J.MEHY.2020.109761.
- [57] R. Sarki, K. Ahmed, H. Wang, Y. Zhang, and K. Wang, "Automated detection of COVID-19 through convolutional neural network using chest x-ray images," 2022, doi: 10.1371/journal.pone.0262052.
- [58] I. D. Apostolopoulos and T. A. Mpesiana, "Covid-19: automatic detection from X-ray images utilizing transfer learning with convolutional neural networks," *Physical and Engineering Sciences in Medicine*, vol. 43, pp. 635–640, 2020, doi: 10.1007/s13246-020-00865-4.
- [59] M. Chetoui, M. A. Akhloufi, B. Yousefi, and E. M. Bouattane, "Explainable COVID-19 Detection on Chest X-rays Using an End-to-End Deep Convolutional Neural Network Architecture," *Big Data and Cognitive Computing 2021, Vol. 5, Page 73*, vol. 5, no. 4, p. 73, Dec. 2021, doi: 10.3390/BDCC5040073.
- [60] J. P. Cohen, P. Morrison, L. Dao, K. Roth, T. Q. Duong, and M. Ghassemi, "COVID-19 Image Data Collection: Prospective Predictions are the Future Stony Brook Medicine." [Online]. Available: https://github.com/ieee8023/covid-chestxray-dataset
- [61] R. TAWSIFUR, "COVID-19 Radiography Database | Kaggle." https://www.kaggle.com/datasets/tawsifurrahman/covid19-radiography-database (accessed Jun. 05, 2022).
- [62] I. Pan, A. Cadrin-Chênevert, and P. M. Cheng, "Tackling the Radiological Society of North America Pneumonia Detection Challenge," *https://doi.org/10.2214/AJR.19.21512*, vol. 213, no. 3, pp. 568–574, May 2019, doi: 10.2214/AJR.19.21512.
- [63] M. PAUL, "Chest X-Ray Images (Pneumonia) | Kaggle." https://www.kaggle.com/datasets/paultimothymooney/chest-xray-pneumonia (accessed Jun. 05, 2022).
- [64] "National Library of Medicine. Tuberculosis Chest X-ray Image Data Sets." https://lhncbc.nlm.nih.gov/publication/pub9931 (accessed Jun. 05, 2022).
- [65] A. Malhotra *et al.*, "Multi-task driven explainable diagnosis of COVID-19 using chest X-ray images," *Pattern Recognition*, vol. 122, p. 108243, Feb. 2022, doi: 10.1016/J.PATCOG.2021.108243.
- [66] "l'Hôpital Montfort | Montfort." https://hopitalmontfort.com/ (accessed Jun. 05, 2022).
- [67] "Le tutoriel Python." https://docs.python.org/fr/3.10/tutorial/ (accessed May 13, 2022).
- [68] "TIOBE Index TIOBE." https://www.tiobe.com/tiobe-index/ (accessed May 21, 2022).
- [69] "GitHub ieee8023/covid-chestxray-dataset: We are building an open database of COVID-19 cases with chest X-ray or CT images." https://github.com/ieee8023/covid-chestxray-dataset (accessed Jun. 02, 2022).
- [70] D. Kermany, K. Zhang, and M. Goldbaum, "Large Dataset of Labeled Optical Coherence Tomography (OCT) and Chest X-Ray Images," vol. 3, 2018, doi: 10.17632/RSCBJBR9SJ.3.
- [71] "Chest X-Ray Images (Pneumonia) | Kaggle." https://www.kaggle.com/datasets/paultimothymooney/chest-xray-pneumonia (accessed Jun. 02, 2022).
- [72] M. E. H Chowdhury *et al.*, "Can AI Help in Screening Viral and COVID-19 Pneumonia?", doi: 10.1109/ACCESS.2020.3010287.
- [73] T. Rahman *et al.*, "Exploring the effect of image enhancement techniques on COVID-19 detection using chest X-ray images," *Computers in Biology and Medicine*, vol. 132, May 2021, doi: 10.1016/J.COMPBIOMED.2021.104319.
- [74] D. K. Sharma, M. Chatterjee, G. Kaur, and S. Vavilala, "Deep learning applications for disease diagnosis," *Deep Learning for Medical Applications with Unique Data*, pp. 31–51, Jan. 2022, doi: 10.1016/B978-0-12-824145-5.00005-8.

[75] "Définition | Poumon | Futura Santé."

https://www.futurasciences.com/sante/definitions/biologie-poumon-7024/ (accessed Jun. 07, 2022).

[76] "Asthme : symptômes, traitement, définition - docteurclic.com." https://www.docteurclic.com/maladie/asthme.aspx (accessed Jun. 07, 2022).

[77] "Bronchite : traitement, symptômes et prévention - Doctissimo." https://www.doctissimo.fr/html/dossiers/maux-hiver/articles/10875-bronchite-aigueinfectieuse.htm (accessed Jun. 07, 2022).

[78] "Un traitement de l'emphysème pulmonaire ? | Recherche animale." https://www.rechercheanimale.org/un-traitement-de-lemphyseme-pulmonaire (accessed Jun. 07, 2022).

[79] "La pneumonie | Centre." https://centre.chl.lu/fr/dossier/la-pneumonie (accessed Jun. 07, 2022).

[80] "C'est quoi un coronavirus : origine, nom, mutation, symptômes." https://sante.journaldesfemmes.fr/fiches-maladies/2607859-definition-signification-famillecoronavirus-origine-nom-virus-symptome-incubation-traitement-transmission/ (accessed Jun. 07, 2022).

[81] "Rayons X - Cardio paramed : Cardio paramed." https://www.cardioparamed.com/radioprotection/rayons-x/ (accessed Jun. 07, 2022).

[82] "Radio des Poumons, Thorax- Paris 18,17,19,9 - 91 92 93 94 95- Doctolib." https://www.imbmradiologie.com/radio-poumon-paris-18-17/ (accessed Jun. 07, 2022).

[83] "Le scanner ou tomodensitometrie." http://lescanner.tpe.free.fr/Pages/scanner%20ou%20tomodensitometrie.html (accessed Jun. 07, 2022).

[84] "Scanner thoracique – CIM CHIFA." https://www.cimchifa.com/scanner-thoracique/ (accessed Jun. 07, 2022).

[85] "Echographie - Centre gynécologie Aubagne." https://www.centre-gynecologieobstetrique.com/fr/echographie (accessed Jun. 07, 2022).

[86] "IRM | Centre de radiologie Sud Rhône Imagerie." https://www.sud-rhoneimagerie.fr/examens/irm (accessed Jun. 07, 2022).

[87] "Neuroscience For Kids - synapse." https://faculty.washington.edu/chudler/synapse.html (accessed Jun. 07, 2022).

[88] "machine-learning => Perceptron." https://learntutorials.net/fr/machinelearning/topic/6640/perceptron (accessed Jun. 08, 2022).

[89] P. Josh and G. Adam, *Deep Learning*, vol. 532.

[90] S. Sumit, "A Comprehensive Guide to Convolutional Neural Networks — the ELI5 way | by Sumit Saha | Towards Data Science," 2018. Accessed: Jun. 08, 2022. [Online]. Available: [https://towardsdatascience.com/a-comprehensive-guide-to-convolutional-neural-networks-the-eli5](https://towardsdatascience.com/a-comprehensive-guide-to-convolutional-neural-networks-the-eli5-way-3bd2b1164a53) [way-3bd2b1164a53](https://towardsdatascience.com/a-comprehensive-guide-to-convolutional-neural-networks-the-eli5-way-3bd2b1164a53)

[91] "What is deep learning?" https://www.ibm.com/cloud/learn/deep-learning accedé le (jun.13 2022)